# İ**STANBUL TEKN**İ**K ÜN**İ**VERS**İ**TES**İ  **FEN B**İ**L**İ**MLER**İ **ENST**İ**TÜSÜ**

## **BANKACILIKTA VER**İ **ZARFLAMA ANAL**İ**Z**İ **UYGULAMASI**

**YÜKSEK L**İ**SANS TEZ**İ **Hülya ERO**Ğ**LU** 

**Anabilim Dalı: Endüstri Mühendisli**ğ**i Programı: Endüstri Mühendisli**ğ**i** 

**Tez Danı**ş**manı: Yard. Doç.Dr. Ufuk CEBEC**İ

**HAZ**İ**RAN 2007** 

# İ**STANBUL TEKN**İ**K ÜN**İ**VERS**İ**TES**İ  **FEN B**İ**L**İ**MLER**İ **ENST**İ**TÜSÜ**

## **BANKACILIKTA VER**İ **ZARFLAMA ANAL**İ**Z**İ **UYGULAMASI**

## **YÜKSEK L**İ**SANS TEZ**İ **Hülya ERO**Ğ**LU (507041110)**

## **Tezin Enstitüye Verildi**ğ**i Tarih : 07 Mayıs 2007 Tezin Savunuldu**ğ**u Tarih : 11 Haziran 2007**

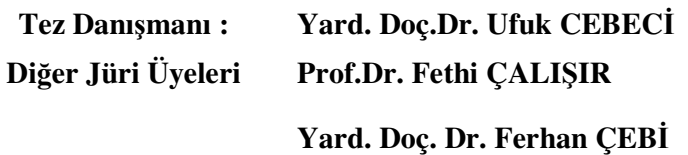

**HAZIRAN 2007** 

# **ÖNSÖZ**

Bu çalışmada benzer yapıya sahip olan birimlerin göreli etkinliklerini ölçerek ulaşmaları gereken kıyaslama hedeflerini belirlemede yardımcı bir araç olarak veri zarflama analizi yönteminin kullanılması anlatılmaktadır.

Bu konuda bana çalışma fırsatı veren Hocam Sayın Yar. Doç. Dr. Ufuk CEBECİ'ye ve uygulama aşamasında gerekli verilere ulaşmamda yardımlarını esirgemeyen, çalışmada incelenen bankanın Kalite Yönetimi Bölümü Kalite ve Verimlilik Proje Yöneticisi Ekin YİĞİT'e teşekkürü borç bilirim.

**Mayıs, 2007 Hülya ERO**Ğ**LU** 

# İ**Ç**İ**NDEK**İ**LER**

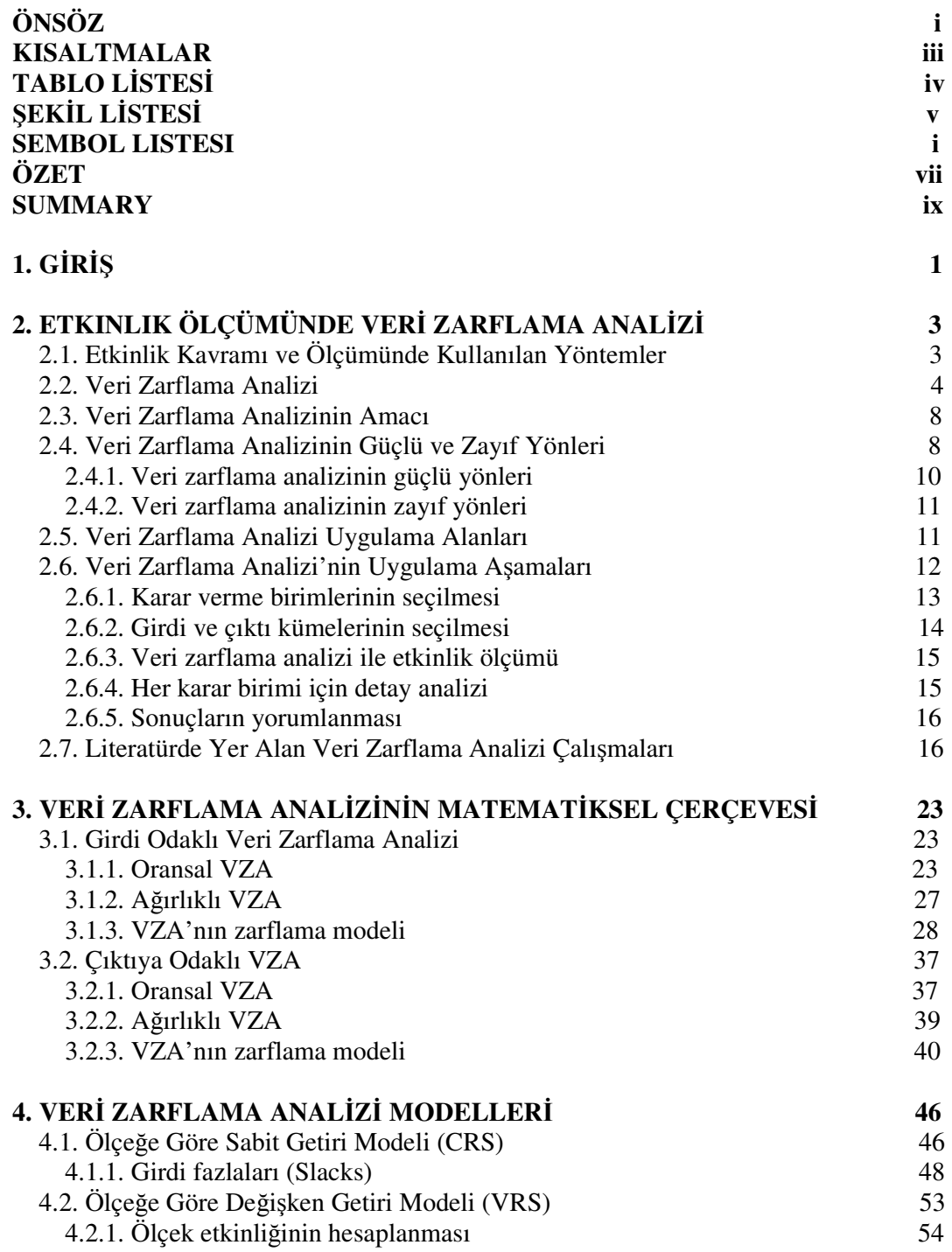

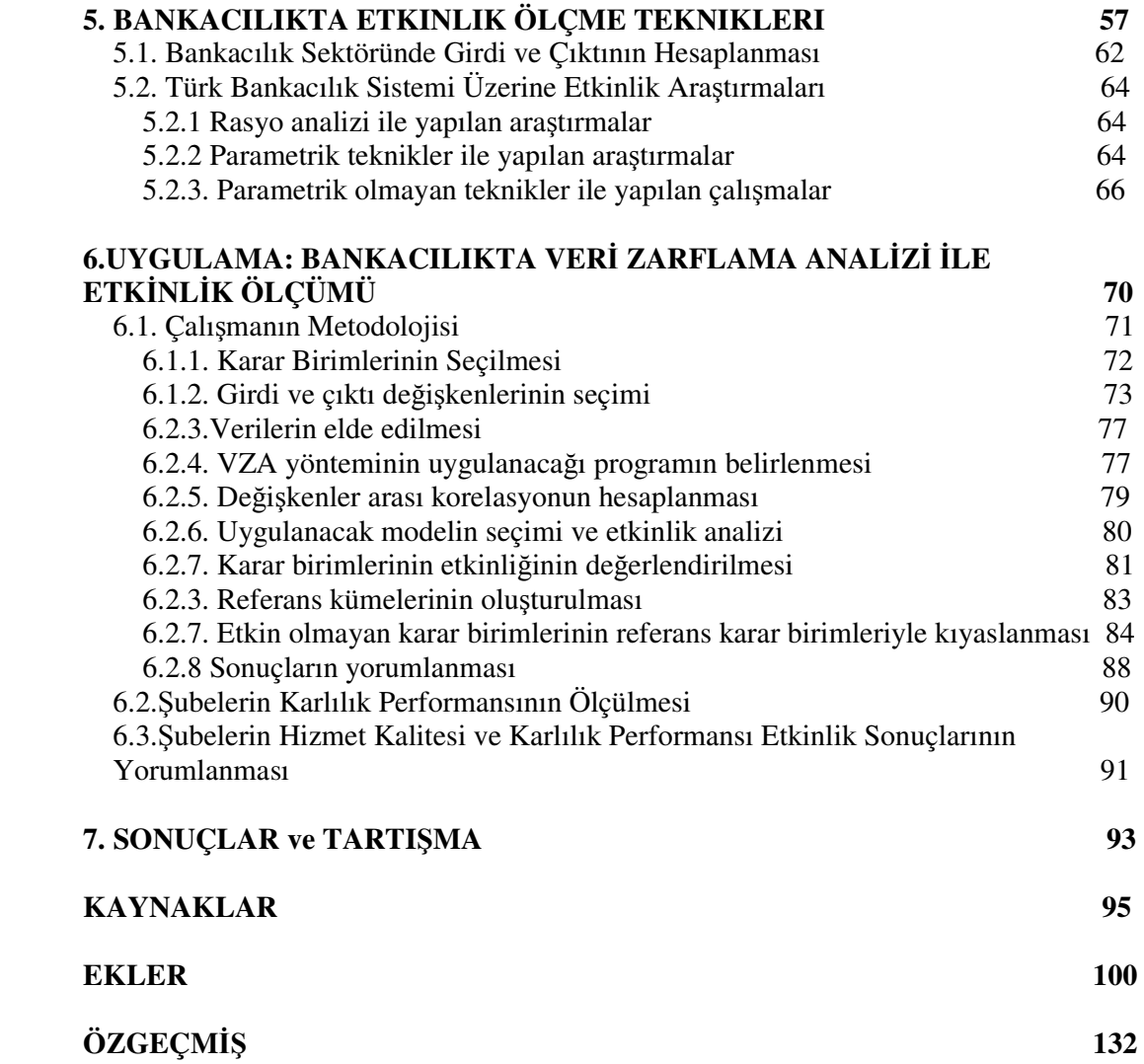

## **KISALTMALAR**

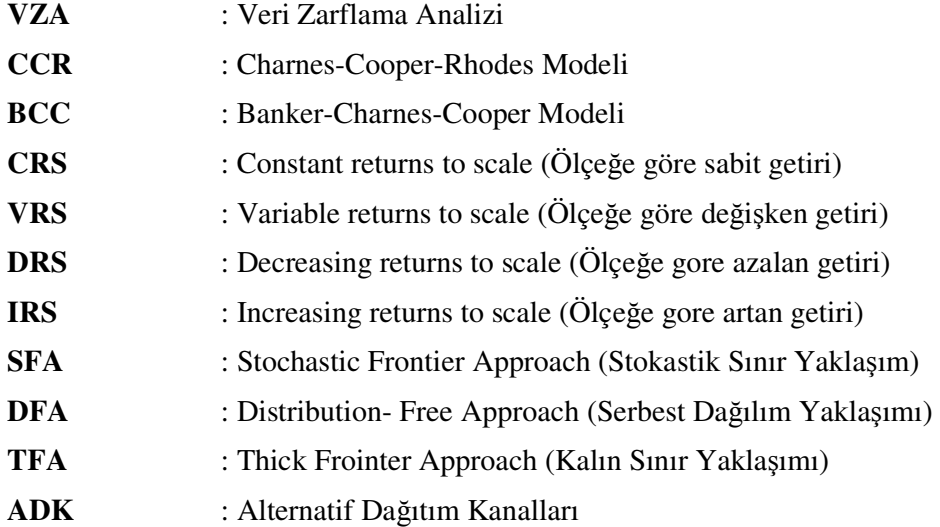

# **TABLO L**İ**STES**İ

## **Sayfa No**

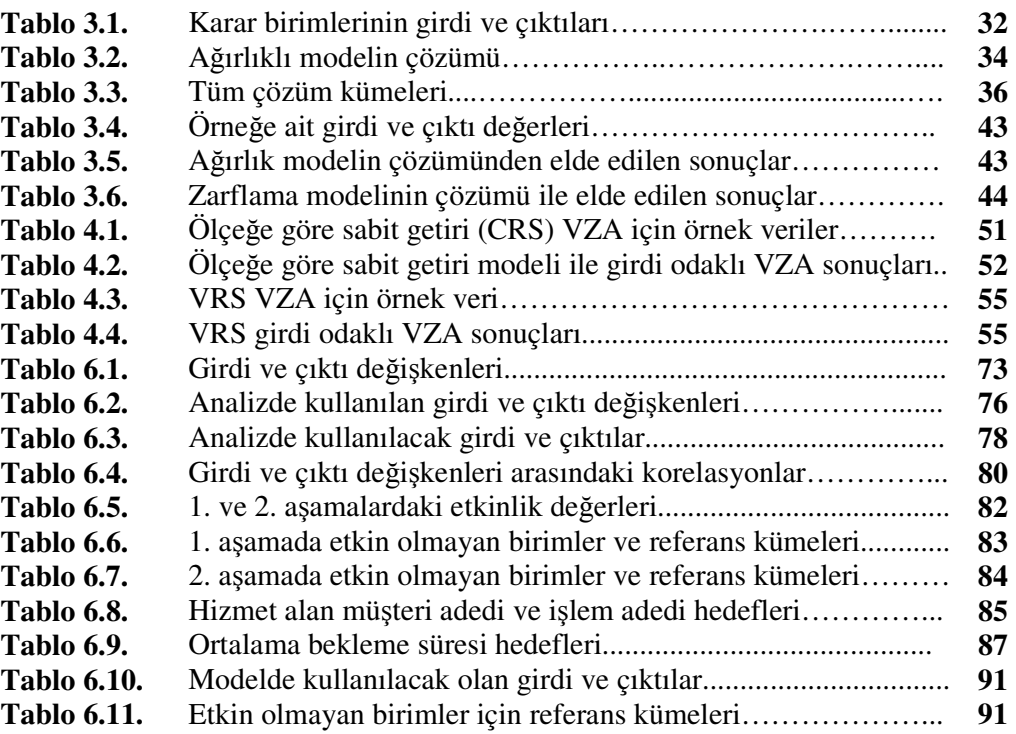

# Ş**EK**İ**L L**İ**STES**İ

## **Sayfa No**

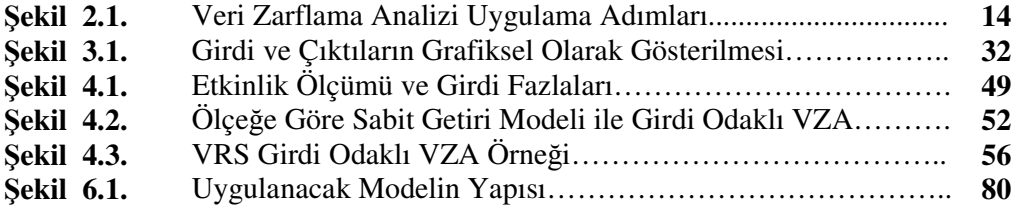

## **SEMBOL LISTESI**

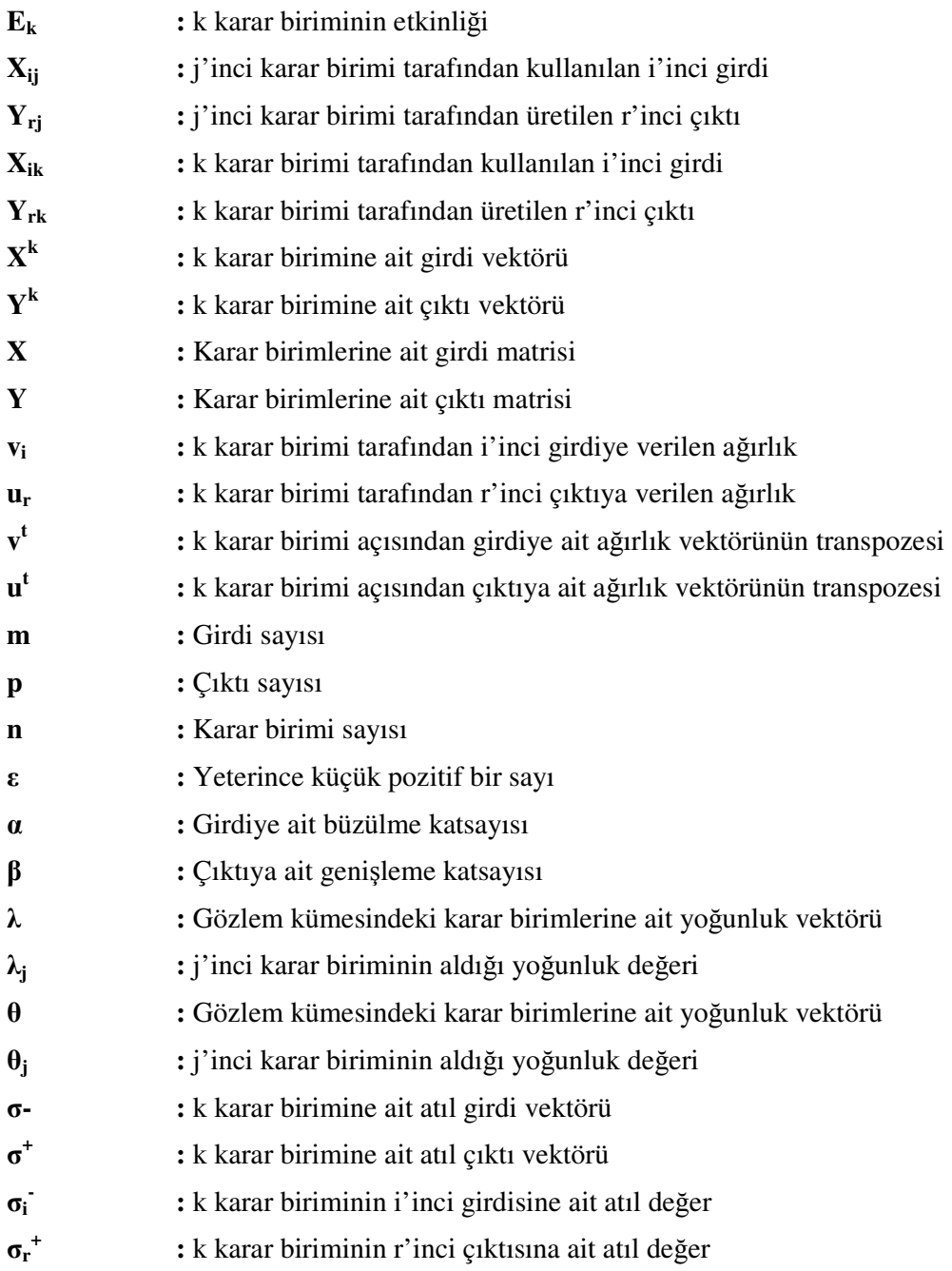

### **BANKACILIKTA VER**İ **ZARFLAMA ANAL**İ**Z**İ **UYGULAMASI**

## **ÖZET**

Veri zarflama analizi, aynı konuda faaliyet gösteren ve benzer girdi ve çıktıları kullanan birimlerden süreçlerini etkin olarak kullanan ve kullanmayan birimlerin belirlenmesi için uygulanan bir yöntemdir. Bu teknik son yıllarda bankacılık sektöründe şube ağının genişlemesine paralel olarak, aynı yapıya sahip olan şubelerin göreli performanslarını ölçmede yaygın olarak kullanılmakadır.

Bu çalışmada, veri zarflama analizinin etkinlik ölçümünde ne şekilde kullanıldığı anlatılmaktadır. Teorik olarak Veri Zarflama Analizi konuları ve Bankacılıkta etkinlik ölçme yöntemleri ve bu yöntemleri baz alarak yapılmış olan çalışmalar anlatıldıktan sonra uygulama aşamasında bir Türk Bankasının perakende şubelerine ait veriler kullanılarak, bu birimlerin hizmet kalitesi ve karlılık açısından etkinlikleri ölçülmüştür. Yine analiz sonucu kıyaslama ortakları ve kıyaslama hedefleri belirlenerek kıyaslama çalışması etkin olmayan birimlerde yapılması gereken değişimler ve bu değişimlerin ne şekilde gerçekleştirileceği hakkında yapılan yorumlarla tamamlanmıştır.

Bu çalışmanın giriş olarak adlandırılan ilk bölümünde tez hakkında detaylı bilgi verilmektedir.

Tezin ikinci kısmında veri zarflama analizine yer verilmektedir. Bu bölümde etkinlik kavramı konuya giriş olarak anlatılmakta ve veri zarflama analizi alanındaki çalışmalar ve yazılan makalelerden bahsedilmektedir. VZA'nın terim ve kavramları bütünüyle anlatılmaktadır. Daha sonra, VZA'nın amaçları, güçlü ve zayıf yönleri ile uygulama aşamaları açıklanmaktadır.

Üçüncü bölümde ise VZA'nın matematiksel bir metot olması dolayısı ile matematiksel mantığı, girdi ve çıktı odaklı VZA'nın çalışma yapıları ve formülasyonu detaylı bir şekilde belirtilmektedir.

Dördüncü bölümde, VZA'nın Charnes, Cooper ve Rhodes tarafından geliştirilmiş olan literatürde bu isimlerin baş harfleri ile de bilinen (CCR) Ölçeğe Gore Sabit Getiri Modeli (CRS) ve Bankers, Charnes ve Cooper tarafından geliştirilmiş ve yine literatürde bu isimlerin baş harfleri ile de bilinen (BCC) Ölçeğe Göre Değişken Getiri Modelleri üzerinde durulmuştur.

Tezin beşinci bölümünde, Türk Bankacılık Sistemi üzerine etkinlik araştırmalarında kullanılan rasyo analizi, parametrik teknikler ve parametrik olmayan teknikler üzerinde durularak, bu alanlarda yapılan çalışmalara yer verilmiştir. Ayrıca parametrik olmayan bir teknik olan veri zarflama analizi ile yapılan çalışmalar hakkında bilgi verilmiştir.

Tezin uygulama bölümünde, VZA'nın etkinlik ölçümünde nasıl kullanıldığı gösterilmektedir. Çalışmada incelenen bankadan alınan verilerle şubelerin Balance Scorecard'larında yer alan hizmet kalitesi ve karlılık hedefleri için etkinlik analizi yapılmaktadır. Bu analiz sonucunda her iki konuda etkin olmayan birimler için referans kümeleri ortaya koyulmaktadır. Çalışmanın sonuçları ve birimler, sektör ve bu uygulama hakkındaki genel yorumlar ve ileride yapılabilecek çalışmalarla tez sona ermektedir.

**Anahtar Kelimeler:** Veri Zarflama Analizi, Etkinlik, Bankacılık

## **USAGE OF DATA ENVELOPMENT ANALYSIS IN BANKING**

#### **SUMMARY**

Data envelopment analysis is a method that is used to determine to effective and ineffective units, performing in same subject and using similar inputs and outputs. This technic has been commonly used for last year because of need for calculating of the effectiveness of the increased branches which have the same structure.

In this study, it is explained that how data envelopment analysis is used in calculating analysis of the decision making units. After explaining theoretically data envelopment analysis and method of the measuring effectiveness in banking sector and explaining research using this method, in practice phase using data of a Turkish Bank retail branches a effectiveness analysis is conducted for sevice quality and profit goals. With analysis results, benchmarking partners and goals are defined and effectiveness analysis is completed with discussions about changes and way of these changes in ineffective units.

First part of this study is named as introduction part in which detailed information about thesis is given.

In the second part of thesis gives place to data envelopment analysis. In this division, efficiency concept is defined as introduction and about studies and written articles in data envelopment analysis area are mentioned. Terms and concepts of DEA entirely explained. Afterwards, goals of DEA, strong and weak aspects of it and practice phases are clarified.

In the third part of the thesis, due to DEA a mathematical method is, its mathematical logic and formulation for the input oriented and output oriented DEA are explained in detail.

In the fourth part of thesis, basic models of DEA, CRS (Constant Return To Scale) which is improved by Charnes, Cooper and Rhodes and so that it is called CCR consists of the this names first capital and VRS (Variable Returns to Scale) which is improved by Bankers, Charnes ve Cooper so that it is called CCR consists of the this names first capital is explained.

In the fifth part of thesis, rasio analysis, parametric technic and non-parametric technic which are used in researched for effectiveness of Turkish Banking System are explained and also researches are represented. Studies which is about Data Envelopment Analysis are detailed.

In the application part of thesis, it is displayed that, how man can use DEA in effectiveness analysis. With data of the bank retail branches, an efficiency analysis for the criteria, sevise quality and profit which are in balance scorecard of the branches is

performed. With results of this analysis benchmarking partners and benchmarking goals are clarified of inefficient units of the bank branches. With outcomes of study and general comments about units, sector and this practice, studies which can be practiced in the future last part of thesis is finished.

**Keywords:** Data envelopment analysis, Efficiency, Banking

,

## **1. G**İ**R**İŞ

Hızla değişen ekonomik şartlar karşısında işletmeler belli bir yöntemle yetinmeyip sürekli değişim ve yenilenme ihtiyacı içerisindedirler. Artık klasik rekabet yöntemleri yerine yeni yöntemler geliştirilmekte ve farklı yöntemler daha başarılı sonuçlar elde edebilmek için kombine edilerek uygulanmaktadır. Literatürdeki etkinlik ölçümlemesinde yeni yaklaşımlardan biri de ilk çıktığı andan günümüze kadar hızlı bir gelişme gösteren ve kar amacı taşımayan kurum ve kuruluşlarda da uygulanması ile dikkate çeken veri zarflama analizi ile hizmet ve üretim sektörlerine yönelik etkinlik ölçüm çalışmaları yapılıştır

Modern işletme yönetim anlayışlarının temelini oluşturan kavramların başında etkinlik ve verimlilik gelmektedir. Verimlilik girdinin çıktıya oranını ifade ederken, etkinlik ise bir süreçte girdilerden maksimum fayda sağlanmasıyla ilgilidir. Etkinlik ölçüm yöntemleri çeşitlilik göstermektedir. Bunlardan oran analizi sürecin yalnızca tek bir boyutunu analiz ettiğinden sınırlı bir kullanım alanına sahiptir. Parametreli yöntemlerde üretim fonksiyonunun analitik bir yapıya sahip olduğu varsayılır. Parametresiz yöntemler ise üretim fonksiyonunun ardında herhangi bir analitik formun varlığını öngörmeyen esnek bir yapıya sahiptirler ve çözüm yöntemi olarak genellikle matematiksel programlamayı kullanmaktadırlar. Veri zarflama analizi parametresiz yöntemler grubuna girmektedir. Bu yöntem çok sayıda girdi ve çıktının bulunduğu süreçlere rahatlıkla uygulanmakta ve bu girdi ve çıktıların aynı birimlerde olmasını gerektirmediğinden bir sürecin değişik boyutlarının da aynı zamanda ölçülebilmesine olanak tanır.

Bankacılıkta da rasyo analzileri, parametrik yöntemler ve parametrik olmayan yöntemleri kullanarak etkinlik ölçümleri yapılmaktadır. Parametrik olmayan yöntemlerden biri olan veri zarflama analizi ile literatürde yer alan bir çok çalışmada da kullanılmıştır.

Bu çalışmada veri zarflama analizinin işletme içi kıyaslama çalışmasında ne şekilde kullanıldığı anlatılmakta ve sektör olarak bankacılık sektörü ele alınarak bu alanda yapılan etkinlik ölçme teknikleri incelerek veri zarflama analizi ile yapılan çalışmalara detaylı bir şekilde yer verilmiştir. Bir süreci aynı girdi ve çıktıları kullanarak yürüten birimlerin veri zarflama analizi kullanılarak analiz edilmesi sonucunda etkinlik değerleri, etkin olan ve olmayan birimler, etkin olmayan birimler için etkin birimlerden oluşan referans kümeleri ve etkin olmayan birimlerin etkin hale gelebilmesi için gerekli hedef girdi ve çıktı değerleri elde edilir. Elde edilen bu sonuçlardan yola çıkarak etkin olmayan birimler kıyaslama çalışmasını yürütecek birimler olarak atanır. Daha sonra etkin birimlerden oluşan referans kümeleri potansiyel kıyaslama ortaklarını oluşturur. Analiz sonucu elde edilen hedef girdi ve çıktı değerleri ise etkin olmayan birimlerin kıyaslama hedeflerine karşılık gelir. Böylece iki yöntem başarılı bir şekilde kombine edilerek kıyaslama çalışması yürütecek işletmelere alternatif bir yol sunulmaktadır.

Bu çalışmayla etkinlik analizi alanında yeni bir yaklaşım ortaya konulmakta ve çalışmada ele alınan bankanın Kalite Yönetimi Bölümü ve Bütçe Yönetimi ve Raporlama Bölümü'nün katkılarıyla uygulama sonucunda bu yeni yaklaşımın ne şekilde gerçek hayata entegre edildiği gösterilmektedir.

## **2. ETK**İ**NL**İ**K ÖLÇÜMÜNDE VER**İ **ZARFLAMA ANAL**İ**Z**İ

#### **2.1. Etkinlik Kavramı ve Ölçümünde Kullanılan Yöntemler**

Literatürde etkinlik ve verimlilik kavramları sıkça birbirinin yerine kullanılmaktadır. Ancak verimlilik (üretkenlik) çıktıların girdilere oranı olarak tanımlanırken etkinlik, girdilerin ve çıktıların cari değerlerinin optimal değerine oranını göstermektedir.

Etkinlik çok boyutlu bir kavram olması nedeniyle birçok tanıma sahip olduğu gibi, etkinlik ölçüm yöntemleri de çok çeşitlilik göstermektedir. Etkinlik konusunda bir çok çalışma yapılmış ve bu çalışmalar içinde bir çok model önerilmiştir. En çok kullanılan etkinlik ölçüm yöntemleri üç ana başlık altında toplanmaktadır:

- Oran analizi
- Parametreli yöntemler
- Parametresi yöntemler

İşletme verimliliğinin ölçümünde kullanılan yöntemlerden en basit olanı **oran yada rasyo** analizidir. Bu yaklaşımda her bir oran etkinlikle ilgili boyutlardan sadece bir tanesini göz önüne alırken diğerlerini göz ardı etmektedir, dolayısıyla oran analizi tek boyutlu bir yöntemdir. Bu durumda, ele alınan tek boyutun etkinliğinin işletmenin etkinliği olarak değerlendirmek de sakıncalı bir yaklaşımdır.

**Parametreli yöntemlerde** ise, etkinlik ölçümü gerçekleştirilecek olan endüstri dalına ilişkin üretim fonksiyonunun analitik bir yapıya sahip olduğu varsayımı yapılır ve bu fonksiyonun parametrelerinin belirlenmesine çalışılır. Bu yöntemlerde etkinlik ölçümünde genel olarak regresyon teknikleri ile tahmin yapılırken, üretim fonksiyonu çoğunlukla bir tek çıktı ile birçok girdiyi ilişkilendirerek tanımlamaktadır.

Parametreli yöntemlere alternatif olarak ortaya çıkan **parametresiz yöntemler** ise matematiksel programlamayı çözüm tekniği olarak benimsemiştir. Üretim fonksiyonunun ardında herhangi bir analitik formun varlığını öngörmeyen bu yöntemler bu açıdan esnektirler. Ayrıca birçok girdi ve bir çok çıktılı üretim ortamlarında etkinlik ölçümü için oldukça uygun bir yapıya sahiptirler.

Etkin bir etkinlik ölçümü için **4 temel kriter** mevcuttur. Bunlar,

- Etkinlik ölçümünü etkinlikle alakalı basit bir ölçümden ayıran kalite,
- Organizasyonel amaca çeşitli adımlar katarak ölçüme etkinlik katan misyon ve hedefler,
- Bireysel performansın artırılabilir bir aktivite olmasına yardımcı olan ve ölçümü ile alakalı ödüller ve dürtüler,
- Etkinlik ölçüsündeki mülkiyetin paylaşılmasına izin veren, bu konuda işgücünün öneminin kabul edilebilirliğini arttıran çalışan katılımıdır. **(Johns ve di**ğ**erleri, 1997)**

#### **2.2. Veri Zarflama Analizi**

Bilindiği gibi üretim ve hizmet süreçlerinde bir tane girdi ile bir tane çıktının elde edildiği süreçler yok denecek kadar azdır. Çoğunlukla çok sayıda girdi kullanılarak çok sayıda çıktı elde edilir. Bu tür süreçlerde tek bir girdiye yada çıktıya odaklanarak başarılı ve başarısız uygulamaları seçmek doğru sonuçlar vermeyecektir. O halde başarılı ve başarısız uygulamaları seçerken ölçülebilen tüm girdileri ve çıktıları göz önünde bulunduran ve bunların etkilerini ölçümlemeye dahil edebilecek bir yöntem kullanmak gerekmektedir. Veri zarflama analizi, etkinlik ölçme yöntemleri arasında bu açığı gidermektedir.

Veri zarflama analizi, ilk olarak Charnes, Cooper ve Rhodes tarafından ürettikleri mal ve hizmet açısından birbirlerine benzer ekonomik karar verme birimlerinin göreli etkinliklerinin ölçülmesi amacıyla geliştirilmiş olan parametresiz bir etkinlik yöntemdir. **(Yolalan, 1993)** Bu yöntemin sahip olduğu en önemli özellik, her karar alma birimindeki etkinsizlik miktarını ve kaynaklarını tanımlayabilmesidir. Bu yöntem karar verme birimlerindeki iyi ve kötü performansları ortaya koyarken, kötü performansın nedenlerini ve iyi performans gösterebilmeleri için ne kadarlık bir girdi azaltma ve/veya çıktı miktarını arttırmak gerektiği sonuçlarını da ortaya koyar. Analizin sonucunda ortaya çıkacak bilgiler ışığında yöneticilerin ileriye dönük karar vermelerinde yardımcı olmasından dolayı günümüzde yoğun olarak kullanılmaktadır.

İlk olarak kar amacı gütmeyen kurumların (hastane, silahlı kuvvetler, üniversite, vb.) karşılaştırmalı etkinliğinin ölçülmesini hedefleyen Veri zarflama analizi daha sonraları AR-GE projelerinde, çok uluslu ve çok şubeli şirketlerin göreli performansların ölçümünde yaygınca kullanılmaya başlanmıştır. Yöntemin getirdiği en önemli yenilik, birçok girdinin kullanılarak birçok çıktının elde edildiği ortamlarda, parametresiz yöntemlerde olduğu gibi önceden belirlenmiş herhangi bir analitik üretim fonksiyonu varlığının öngörülmesine gereksinim dıuymadan ölçüm yapabilmesidir. Ayrıca girdi ve çıktılar ölçüm birimlerinden bağımsızdır. Bu nedenle işletmenin değişik boyutlarının aynı zamanda ölçülebilmesi imkanı vardır.

Veri zarflama analizi, birden çok ve farklı ölçeklerle ölçülmüş ya da farklı ölçü birimlerine sahip girdi ve çıktıların karşılaştırma yapmayı zorlaştırdığı durumlarda, karar birimlerinin göreli performansını ölçmeyi amaçlayan doğrusal programlama tabanlı tekniktir. Anilize konu olacak karar birimlerinin aynı hedefe yönelik benzer işlevler görmesi, aynı pazar şartlarında çalışması ve gruptaki bütün birimlerin verimliliklerini nitelendiren etmenlerinn, yoğunluk ve büyüklüklerindeki farklılıklar hariç aynı olması şartları aranır.

Organizasyonların çoğunda, personel sayısı, ücretler, çalışma saatleri, teçhizat sayısı gibi birden çok girdiler kullanılarak, benzer biçimde karlılık, Pazar payı, büyüme hızı, müşteri memnuniyeti gibi birden çok çıktılar ortaya çıkar. Yöneticiler için kullanılan birçok girdinin sonucu, bu girdilerin dönüştürülmesiyle elde edilen çıktılardan, dönüştürme işleminde hangi birimlerin verimliliğinin düşük olduğunu tespit etmek oldukça güçtür. Bu noktada Veri Zarflama Analizi yöneticilere göreceli etkinlikleri belirlemede önemli bir yardımcı araç sunmaktadır.

Veri zarflama analizi, referans gruplarının bütün birimlerine dayanarak bir kuramsal etkinlik sınırı oluşturmada doğrusal programlamadan faydalanmaktadır. Kurumsal birime ait çıktı, referans grubundaki bütün çıktıların ağırlıklı ortalamaları yardımıyla hesaplanmaktadır. Kuramsal birime ait girdi ise, bütün referans grubundaki girdilerin ağırlıklı ortalamaları ile belirlenmektedir. Doğrusal programlama modelindeki kısıtlar, kuramsal birim çıktılarının incelenen birim çıktılarından büyük veya eşit olmasını gerektirmektedir. Kuramsal birim girdilerinin incelenen birimden daha düşük olması, kuramsal birimin, aynı veya daha fazla çıktıyı daha düşük girdi kullanarak elde ettiğini göstermektedir (**Tarım, 2001).**

Veri zarflama analizi akıllıca kullanıldığında birimlerin etkinliğini ölçmede güçlü bir yöntem olabilir. Veri zarflama analizinin kullanımında göz önünde bulundurulması gereken özellikler şöyle sıralanabilir **(Yılmaz ve di**ğ**erleri, 2002):**

- Veri zarflama analizi çok sayıda girdi kullanarak çok sayıda çıktının ortaya konduğu durumlarda kullanılabilir.
- Girdi ve çıktı ile ilgili kullanıcı tarafından bir varsayım yapılması gerekliliği bulunmamaktadır.
- Birbiriyle uyumlu ve denk üreticiler veya firmaların karşılaştırılması için kullanılabilir.
- Girdi ve çıktıların hep aynı birimde olmasoı gerekmemektedir.

Etkinlik değeri bir sistemin bir takım girdiler ve çıktılar altındaki etkinliğini tanımlayan nümerik bir değerdir. Veri zarflama yaklaşımı aşağıdaki sebeplerden dolayı tercih edilmektedir. **(Madu ve Kuei, 1998).**

- Özel durumlar ile ilgilenir.
- Her şirket için tek bir değer üretir.
- Bir çok girdili ve bir çok çıktılı durumlar ile uğraşır.
- Girdi-çıktı ilişkisinin fonksiyonel formuna herhangi bir sınırlama getirmez.
- Farklı tipteki çıktı veya girdiler için önceden karar verilen ağırlıklar gerektirmez.
- Amprik verilerin ortalama değerinden ziyade en iyi uygulamalara odaklanır.
- Etkin olmayan bir birimin etkin olabilmesi için gerekli gelişme düzeyleri hakkında bilgi sağlar.

**Johns ve di**ğ**erlerine (1997)**'ne göre veri zarflama analizi bir karar biriminin aynı girdileri kullanarak çıktılarını arttırıp artırmayacağını yada daha az girdi kullanarak aynı çıktıları üretip üretmeyeceği ile ilgilenir.

Veri zarflama analizi genellikle birden çok üreticinin verimliliğini ve etkinliğini belirlemek için kulanılır. Bu nedenle mevcuttaki kıyaslama teknikleri içinde güçlü

bir yöntem olarak bilinir ve gün geçtikçe kullanımı daha da yaygınlaşmaktadır. Çünkü bir çok kıyaslama ve verimlilik ölçme yönteminde her üreticiyi ortalama bir üreticiye göre göreli olarak değerlendirirken, veri zarflama yöntemi her üreticiyi mevcut şartlara göre belirlenen en iyiye göre göreceli olarak karşılaştırır. Elbette veri zarflama analizinin her zaman en doğru sonuçları verdiği ve en iyi yöntem olduğu söylenemez ama çok sayıda farklı girdi ve çıktıyı kullanarak üreticinin etkinliğini belirlemek için kullanılabilecek en iyi yöntemlerden birisidir. Analizin temelinde benzer türlerden karar birimlerinin üretim etkinliklerinin değerlendirmesi yer almaktadır. Analize konu olacak karar birimlerinin aynı hedefe yönelik benzer işlevler görmesi aynı pazar şartlarında çalışması ve gruptaki bütün birimlerin etkinliklerini nitelendiren unsurların yoğunluk ve büyüklüklerindeki farklılıklar hariç aynı olma şartları aranır.

Veri zarflama analizi verilen girdi düzeyleri için optimal çıktı sunan bir etkinlik sınırı ortaya koyar. Bu etkinlik sınırı tüm karşılaştırılabilir birimlerin performanslarını değerlendirerek yaratılır. Etkinlik sınırında bulunan gözlemler en etkin olarak düşünülür. Etkinlik değeri 1'den düşük olan karar birimleri sınırın içinde yer alır. Eğer bir gözlem tüm karşılaştırılabilir gözlemlerin girdi ve çıktıları ile karşılaştırıldığında girdileri için girdileri için çıktısı optimal ise (olabilecek maksimum değer) o gözlem etkin olarak sayılan bir gözlem (etkinlik=1) olur.

Etkinlik, ağırlıklı çıktı toplamının ağırlıklı girdi toplamına oranı olarak tanımlanır. Veri zarflama analizi ulaşılabilir maksimum etkinliği sağlamak amacıyla her karar birimi için ağırlıkların ayrı ayrı hesaplanmasına olanak sağlar. Matematiksel olarak, herhangi bir gözlemin etkinlik ölçüsü ağırlıklı çıktıların ağırlıklı girdilere olan maksimum oranı olarak hesaplanır. Bu oran tüm karşılaştırılabilir birimler için aynı ağırlıkları kullanarak 1'e eşit veya 1'den küçük benzer oranlar olması olması şartını taşır.

Bir birim tarafından elde edilen ve veri zarflama analizi ile hesaplanan etkinliğin %100 olması; sadece ve sadece

• Çıktıların arttırılmasının bir yada birden fazla girdinin arttırılması ve ya diğer çıktıların bir kısmının azaltılması dışında mümkün olmadığı

• Girdilerin azaltılmasının bazı çıktıların azaltılması veya diğer girdilerden bazılarının arttırılması dışında hiçbir şekilde mümkün olmadığı durumlarda sağlanır **(Tepe, 2006).**

#### **2.3. Veri Zarflama Analizinin Amacı**

Veri Zarflama Analizinin uygulamadaki amaçlarını şu şekilde sıralayabiliriz **(Atan ve di**ğ**erleri, 2002).** 

- 1. Karşılaştırılan birimlerin her biri için girdi-çıktı boyutlarından herhangi birinde göreli etkinsizliğin kaynaklarının ve miktarlarının belirlenmesi,
- 2. Etkinliğe göre birimlerin sınıflandırılması,
- 3. Karşılaştırılan birimlerin yönetimlerinin değerlendirilmesi,
- 4. Birimlerin kontrolleri dışındaki program ve politikaların verimliliklerini değerlendirmek ve program etkinsizliği ile yönetsel etkinsizlikleri ayırt etmek,
- 5. Değerlendirme altındaki birimler için kaynakların yeniden atanması amacıyla niceliksel bir temel oluşturması. Bu yeniden atama politikalarının genel amacı, sınırlı kaynakları istenilen çıktıları üretmekte daha etkin kullanılabilecek birimler arasında değiştirmektir.
- 6. Birimler arasındaki karşılaştırma ile doğrudan doğruya ilişkili olmayan amaçlar için etkin birimlerin yada etkin girdi-çıktı ilişkilerinin belirlenmesi,
- 7. Spesifik girdi-çıktı ilişkileri için yürürlükteki standartların gerçekleşen performansa göre incelenmesi ve gözden geçirilmesi,
- 8. Önceki çalışmadaki sonuçlarının karşılaştırılması.

#### **2.4. Veri Zarflama Analizinin Güçlü ve Zayıf Yönleri**

Veri Zarflama Analizi, hem çıktı hem de girdiye ait gözlemleri bir arada değerlendirir ve çok sayıda performans ölçüsüne yer verir. VZA, bir birimin performansını en iyi performans gösteren birimlerle karşılaştırarak hesaplanmış göreli bir performans ölçüsü ortaya koyar **(Boles ve di**ğ**erleri, 1995)**.

Veri Zarflama Analizi sadece en etkin ve en az etkin birimleri ortaya çıkarmakla kalmaz aynı zamanda kaynakların idareli kullanımı ve çıktının mümkün olduğunca artırımının ölçüsünü de ortaya koyar. Her etkin olamayan birim için etkin birimlerden oluşan bir referasn kümesi sunar. Referans olarak gösterilen bu birimler göreli olarak etkin olup benzer girdi ve çıktı kombinasyonuna sahiptir ve etkin olmayan birime çalışması için iyi operasyon uygulamaları örneklemektedir. Gerçek uygulamalarda sık sık arzu edilen göreli olarak etkin olmayan birimlerin performanslarını arttırabilmeleri için hedefler belirlemektir. Tüm VZA çalışmaları girdi/çıktı kümesinden göreli olarak etkin bir birim ortaya çıkarır ve bu birimin girdi ve çıktılarının ulaşılacak bir hedef olmasını sağlarlar **(Boussofiane ve di**ğ**erleri, 1991)**.

Veri Zarflama Analizi karar birimlerinin aktivitelerini, yönetimlerini değerlendirmede oldukça yararlı bir tekniktir. En önemli avantajlarından biri uygulanması için gerekli bilginin ve alt yapının diğer metotlara göre daha kolay olması ve bilgi maliyetinin daha düşük olmasıdır. Ancak uygulamalarda yaşanan en büyük sıkıntı, veri kalitesidir. Girdi ve çıktılara ait en doğru veri kullanılmalıdır ki, program sonunda oluşan gruplar ve etkinlik değerleri de güvenilebilir olabilesin. Aksi taktirde, uygulama sonuçlarına göre hedefler vermek ya da aksiyonlar almak sakıncalı olabilecektir.

Veri zarflama analizinin belirlenen çıktı ve girdilerin verilerinin doğru olması gereksinimine ek olarak, üç temel zayıflığı bulunmaktadır. Bunları şu şekilde sıralayabiliriz:

- **Önemli de**ğ**i**ş**kenlerin atlanması:** Veri Zarflama Analizinin en kritik adımı, girdi ve çıktıların seçimidir. Modelin içinden önemli olabilecek bir değişkenin çıkarılması çok farklı sonuçlar üretir.
- **Aykırı de**ğ**erlerin etkisi:** Veri Zarflama Analizi, aykırı değerlere karşı oldukça duyarlıdır. Aykırı değere sahip bir birim zarflama yüzeyini önceki konumundan ileriye iter ve daha önce etkin olan birimler etkinlik sınırının altında yer alır. Bu durum Veri Zarflama Analizi'nin bir kısıtı olsa da birçok etkin birimin yer aldığı durumda ideal bir birim ekleyerek bunları birbirinden ayırt etmek için yararlı olabilmektedir. Sıra dışı durumlarda aykırı değere sahip birim etkinlik sınırını

böyle bir uzaklığa yükselterek grupta karşılaştırma yapılacak gerçek bir birimin kalmayarak sadece tek bir birimin etkisi altında olmasına neden olabilmektedir.

• **Eksik gözlemlerin etkisi:** Eksik gözlemlerin etkisi, analiz içinde diğer iki etki kadar büyük önem taşımamakla beraber, analizde mümkün olduğu kadar çok karar birimi kullanılması daha doğru sonuçlar elde edilmesini sağlamaktadır.

Yukarıda belirtilmiş oaln etiklerin hepsi modelin yanlış kurulmasına ve böylelikle yanlış etkinlik değeri sonuçlarının ortaya çıkmasına neden olur.

Etkinlik ölçüm teknikleri arasında önemli bir yeri bulunan Veri Zarflama Analizi'nin güçlü özelliklerinin yanı sıra zayıf yönleri de bilinmektedir.

#### **2.4.1. Veri zarflama analizinin güçlü yönleri**

- 1. Veri Zarflama Analizi, verimsiz bir karar biriminin performansını, kümesindeki göreli olarak verimli olan karar birimlerinin seviyesine çıkarmak için bir tek yol değil, alternatif yollar belirler. Burada karar verme birimine uygun iyileştirme yolunu seçmek, karar vericinin yargısı ve tecrübesi ile şekillenir.
- 2. Veri Zarflama Analizi'nin uygulanması, özellikle karar vericilerin üretim sürecini, ilgili tüm girdi ve çıktıları tanımlamak suretiyle daha iyi tanımalarını sağlar.
- 3. Veri Zarflama Analizi çalışmasında gereksinim duyulan veriler ve analiz sonuçlarını içerecek detaylı bir veri tabanı yaratılabilir. Böylelikle konu ile ilgili belgeleme güçlenir.
- 4. Veri Zarflama Analizi, girdi ve çıktı verilerinin rassal bir mekanizma ile üretilmediğini, yani deterministik olduğunu varsaymaktadır. Bu sebepten dolayı parametrik olmayan ve verilerin belirli bir fonksiyonel dağılım kuralına uyması gibi bir varsayımı taşımayan bir yöntem olarak deterministik durumlar için daha avantajlı bir etkinlik analizi yöntemi olarak kullanılmaktadır.
- 5. Etkinlik analizi, istatistiksel sınır tahminleme yöntemlerinin ortaya çıkardığı ortalama fonksiyonun yerine, en iyi gözlemlerce oluşturulan sınır fonksiyonuna göre yapıldığı için, belirlenen hedefler, en iyi performans göstermiş birimler örnek alınarak yapılmaktadır. Bu da Veri Zarflama Analizi ile yapılan etkinlik analizinin anlamını ve geçerliliğini güçlendirmektedir.

#### **2.4.2. Veri zarflama analizinin zayıf yönleri**

- 1. Veri Zarflama Analizi genel olarak fiziksel girdi ve çıktı ölçüleri ile test edildiğinden teknik girdi ve çıktı verimliliği ile sınırlıdır. Yöntemin yetenekleri çıktı ve girdilere (eğer mümkünse) göreli fiyatlar ve ya öncelikli ağırlıklar atanarak güçlendirilebilir.
- 2. Kalitatif girdi ve çıktı ölçüleri sonuçları zayıflatabilmektedir. İlgili girdi ve çıktıların üretim sürecini doğru olarak yansıtabilmesi, yöntemin sağlıklı sonuçlar vermesi açısından hayatsal öneme sahiptir. Kritik bir girdi ya da çıktı inceleme dışı bırakıldığında yöntemin verdiği sonuçlar yanıltıcı ve yanlı olabilir.
- 3. Veri Zarflama Analizi'nde performansın en iyi performansa olan farkı, sadece verimsizliğe bağlanmakta ve uç gözlem noktaları için ölçüm hataları göz ardı edilmektedir.
- 4. Veri Zarflama Analizi modelleri statik ve tek zaman kesitinde değerlendirilen modellerdir. Gerçek hayatta ise karar verme birimlerinin bazı girdilerini çıktılara dönüştürebilmesi için bir periyottan daha uzun bir süre alacağından üretim süreci dinamik bir özellik göstermektedir. Bu sebeple farklı periyotlardaki veriler için uygun indirgeme oranlarının kullanılması gerekecektir.
- 5. Başvuru grubuna dahil olan karar verme birimlerinin diğerlerine göre üstünlüğünün göreceli olması, bu birimlerinin kendi içinde içinde değerlendirildiğinde gerçekten verimli olup olmadıkları hakkında bir yorum yapılabilmesini güçleştirmektedir. Bu sebeple Veri Zarflama Analizi etkinlik sonuçları, görecelilik çerçevesinde değerlendirilmelidir.

#### **2.5. Veri Zarflama Analizi Uygulama Alanları**

Son yıllarda Veri Zarflama Analizi Modelleri yönetim biçiminde ve yöneylem araştırma uygulamalarında çok geniş uygulama alanı bulmuştur. Veri Zarflama Analizi'nin kullanılabileceği uygulama konuları şunlardır:

• **E**ş **Grupların Kullanımı:** VZA, her etkin olmayan birim için ona karşılık gelen bir küme etkin tanımlar ve bu birimler etkin olamayan birimler ile eş grup

oluştururlar. Eş gruptaki her birim etkin olmayan birimin girdi-çıktı yönlendirmesini alır ve etkin olmayan birimle aynı ağırlıkları kullanarak etkin hale gelir.

- **Etkin Çalı**ş**ma Uygulamalarının Belirlenmesi:** İyi çalışma uygulamalarının belirlenmesi ve dökümünün yapılması sadece göreli etkin olmayan birimler için değil, aynı zamanda göreli etkin birimler için de etkinliğin arttırılmasına imkan sağlayabilir. Göreli etkin birimler, iyi çalışma uygulamalarının kaynağıdır. Bununla beraber etkin birimler arasında bazıları diğerlerinden daha iyi örnektir.
- **Hedef Belirleme:** Pratikteki uygulamalarda sıklıkla göreli etkin olmayan birimlerin performanslarının iyileştirilmesinde rehber olmak üzere hedeflerin belirlenmesi arzu edilir. Veri Zarflama Analizi'nde girdi ve çıktı seviyelerine göre hedefler belirlemek mümkündür.
- **Etkin Stratejinin Belirlenmesi :** VZA, kolaylıkla birimlerin içinde çalıştıkları politikaları ve programları karşılaştırmada kullanılabilir. Ayrıca modelin uygun çözümü ile yönetsel ve program etkinlikleri de değerlendirilebilir.
- **Zaman Boyunca Etkinlik De**ğ**i**ş**imlerinin Gözlenmesi :** VZA ile etkinliği saptanmış bir firma daha sonraki dönemlerde de bu yöntemle etkinliğini hesaplayarak değişimleri gözlemleyebilir.
- **Kaynak Ataması :** VZA göreli etkin ve etkin olmayan birimleri belirlediği gibi etkin olmayan birimler için kaynak koruma ve/veya çıktı artırma potansiyelleri ile tahminler verir. Etkin olan ve olmayan biirmlerin belirlenmesi ile kaynakların prensipte hangi yöne transfer edilmesi konusunda yöneticilere bilgi sunulmuş olunur.

Bu çalışmanın uyulama kısmında yer alacak bölüm içinde incelenen banka şubeleri için hizmet kalitesi değerleri açısından verimlilik ölçümlemesi yapılmıştır. Bu uygulamanın ana konusu, etkin çalışma uygulamalarının belirlenmesi olup, bu çalışma sonuçlarına göre hedef verme ve kaynak atama başlıklarında da sonuçların çıkarılması planlanmaktadır.

#### **2.6. Veri Zarflama Analizi'nin Uygulama A**ş**amaları**

VZA'nın uygulanabilmesi için gerekli olan adımlar**,** başıklar halinde incelenmiştir.

#### **2.6.1. Karar verme birimlerinin seçilmesi**

VZA'da ilk aşama, birbirleriyle karşılaştırmalı etkinlik ölçümü yapılacak olan karar birimlerinin seçimini içerir. Bu birimlerin üretim teknolojisi açısından birbirlerine benzer olmaları, diğer bir deyişle gözlem kümesinin homojen olması elde edilecek sonuçların anlamlı olması açısından önemlidir. Bir grubun homojen olması demek, o grubu oluşturan karar birimlerinin aynı girdi-çıktı karmalarına sahip olmaları ve dışsal etkenlerin birbirinden çok farklı olmadığı anlamına gelir. Gözlem kümesinin içerdiği karar birimi sayısının belirli bir değerin üstünde olması ile türetilecek etkinlik ölçütlerinin birbirlerinden farklı olması olanağı sağlanır. Aksi takdirde herhangi bir girdi-çıktı oranında avantajlı olan karar birimi tüm ağırlıkları kendi açısından en çoklar ve etkinlik sınırına erişir. Bununla birlikte karar birimi sayısının artması da kümenin homojenliğini bozarak gereksiz faktörlerin modele dahil olmasına sebep olmaktadır. Bu nedenle, etkinlik ölçümünün anlamlı olması için gözlem kümesinin seçiminde çok titiz davranılması gerekmektedir **(Yolalan, 1993)**.

VZA'nın kullanılabilmesi için öncelikle aynı kararların uygulandığı ve benzer organizasyona sahip olan karar birimlerinin seçilmesi gerekmektedir. Karar birimlerinin ölçülebilmesi için bu birimlere ait girdi ve çıktı değişkenleri belirlenmelidir. VZA modelinin ayrıştırma yeteneğinin etkin olabilmesi için girdi ve çıktı sayısının çok olması arzulanır. Bu nedenle mümkün olduğunca çok sayıda girdi ve çıktı elemanı seçilmelidir. Ancak seçilen girdi ve çıktı elemanlarının her karar birimi için kullanılıyor olması gerekmektedir. Seçilen girdi sayısı m, çıktı sayısı da p ise araştırmanın güvenilirliği açısından en az m + p + 1 tane karar birimi gerekli bir kısıttır **(Boussofiane ve di**ğ**erleri, 1991)**.

Veri zarflama analizi değerlendirme sürecine girecek birimlerin tanımlanması iki tür sınırdan etkilenir. Birincisi; birimleri tanımlayan organizasyonel, fiziksel ve bölgesel sınırlardır. Diğeri ise; ölçüm yapılacak faaliyetlerin uygulandıkları periyotlardır.

Veri zarflama analizinde unutulmamalıdır ki etkinlik; seçilen karar birimlerine ve faktörlere göre ölçülür **(Atikbay, 2001)**.

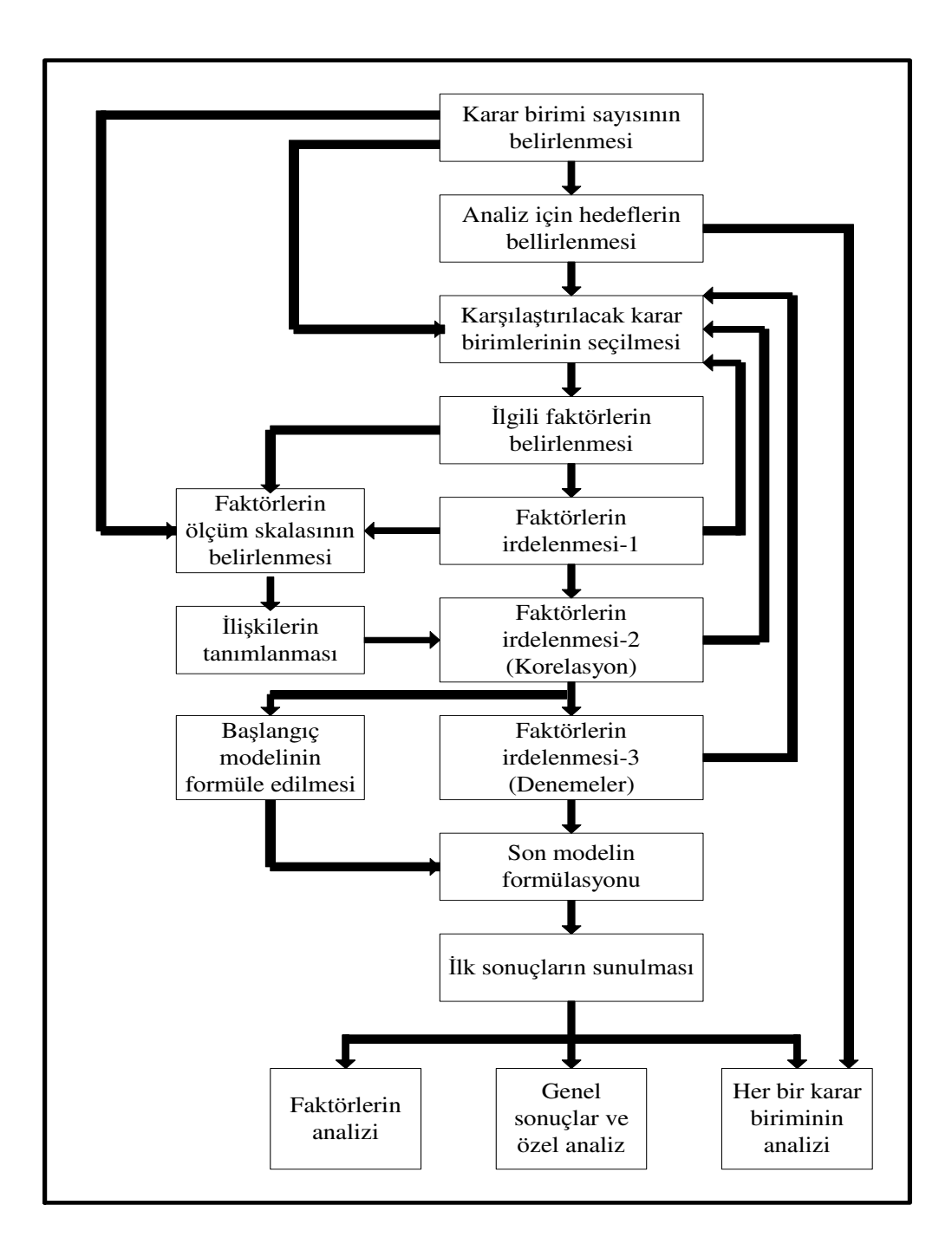

Ş**ekil 2.1:** Veri Zarflama Analizi Uygulama Adımları (Golany ve Roll, 1989)

### **2.6.2. Girdi ve çıktı kümelerinin seçilmesi**

VZA'da kullanılan girdi ve çıktılar çalışmadaki karar birimleri konusundaki karşılaştırmanın temelini oluşturduklarından, büyük bir dikkatle seçilmelidir. Her ne kadar fonksiyonel bir varsayım bulunmasa da üretim prosesine nedensel olarak bağlı girdi ve çıktıların belirlenmesi gereklidir. Aynı karar birimi için farklı girdi ve çıktı grupları farklı etkinlik değerleri alabilir. Veri Zarflama Analizi'nde yaşanabilecek sıkıntılardan daha önceden de yer verildiği gibi, eğer modelde önemli bir değişken göz ardı edilirse, dışarıda bırakılan bu değişkeni etkin kullanmakta olan karar birimlerinin etkinliği düşük çıkacaktır. Literatürdeki uygulamalarda modele yeni girdi ve çıktılar eklenmesiyle daha önce etkinsiz görünen karar birimlerinin sınır üzerinde yer alabildiği görülmüştür.

Ancak çok fazla girdi ve çıktı eklenmesi çözüm değildir, zira sayı arttıkça VZA'nin ayrışma yeteneği düşmektedir. Ayrıca girdi ve çıktı sayılarının artışı karar birimlerinin sayısında da artış gerektirir.

Sonuçta bir VZA çalışmasına dahil edilecek girdi ve çıktı sayısı olabildiğince küçük olmalı, ancak çalışmada incelenen karar birimlerinin gerçekleştirdiği üretimi de doğru olarak yansıtabilmelidir.

Girdi ve çıktı seçiminde dikkat edilmesi gereken diğer bir nokta, iki girdi ve iki çıktı arasındaki yüksek korelasyondur. Eğer iki girdi arasında mükemmel bir korelasyon mevcutsa, içlerinden biri, etkinlik değerlerinde değişime yol açmadan modelden çıkarılabilir. Çıktılar için de aynısı geçerlidir.

Eğer girdi ve çıktı çiftleri yüksek pozitif korelasyona sahip fakat birbiri yerine kullanılabilecek konumda değilse, yine de bir adedi modelden çıkarılabilir. Ancak bu durumda etkinsiz birimlerden bazılarının etkinlik değeri düşecektir. Etkin birimler ise bu durumdan etkilenmez.

#### **2.6.3. Veri zarflama analizi ile etkinlik ölçümü**

Karşılaştırmalı analizi yapılacak olan karar birimlerinden oluşan gözlem kümesi ve ilgili girdi-çıktı kümeleri seçildikten sonra, etkinlik ölçümünü yapacak analist, mevcut üretim ortamı için en uygun olan VZA modelini seçer. Her bir karar birimi için ilgili doğrusal program çözülerek çözüm kümelerine ulaşılır **(Yolalan, 1993)**.

## **2.6.4. Her karar birimi için detay analizi**

Doğrusal programalamalardan elde edilen çözüm kümelerinin ışığı altında, etkin olmayan her bir karar biriminin yöneticisine işletmesini etkin duruma getirebilmesi için ne gibi aksiyonlar alması gerektiğine dair bilgiler üretilir.

#### **2.6.5. Sonuçların yorumlanması**

VZA analizinin son aşamasında, gözlem kümesine ait etkin olan ve olmayan karar birimleri için ortak bulgular araştırılır. Ayrıca gözlem kümesini oluşturan karar birimlerinin ait olduğu endüstri dalının genelk durumu hakkında değerlendirmeler yapılır.

VZA'nın göreliği etkinliği ölçme şekli iki aşamalı olara kısaca şu şekilde özetlenebilir:

- 1. Herhangi bir gözlem kümesi içinde en az girdi birleşimi kullanarak en çok çıktı bileşimini üreten en iyi gözlemleri (ya da eetkinlik sınırını oluşturan karar birimlerini) belirler.
- 2. Söz konusu sınırı "referans" olarak kabul edip, etkin olmayan karar birimlerinin bu sınıra olan uzaklıklarını (ya da etkinlik düzeylerini) radyal olarak ölçer.

#### **2.7. Literatürde Yer Alan Veri Zarflama Analizi Çalı**ş**maları**

Bir işletmenin genel ekonomik etkinlik düzeyi, o işletmenin sahibi bulunduğu üretim teknolojisini, verilen girdi ve çıktı fiyatlarının ışığı altında, ne denli uygun şekilde kullanıldığını belirtir. Farrell (1957), işletmenin genel ekonomik düzeyini iki temele ayırmıştır. Farrell, işletmenin elindeki fiziki girdi bileşimini en uygun biçimde kullanarak mümkün olan en çok çıktıyı üretmedeki başarısını **teknik etkinlik** olarak tanımlarken; işletmenin girdi ve çıktı fiyatlarını göz önüne alarak en uygun girdi bileşimini seçmedeki başarısını ise **fiyat etkinli**ğ**i** olarak tanımlamıştır. Ayrıca işletmelerin uygun ölçekte üretim yapmadaki başarıları da **ölçek etkenli**ğ**i** olarak tanımlanmaktadır.

Veri Zarflama Yöntemi (VZY) (Data Envelopment Analysis), ilk olarak Charnes, Cooper ve Rhodes (1987) tarafından Farell'in teknik etkenlik tanımına dayalı olarak, ürettikleri mal ve hizmet açısından birbirlerine benzer karar birimlerinin veya ekonomik birimlerin göreli etkinliklerini ölçmek üzere geliştirilmiştir. Bu non-lineer programlama modeli kar amacı gütmeyen birimlerin faaliyetlerini değerlendirmede kullanılan yeni bir etkinlik tanımlaması ortaya koyar.

**Banker ve di**ğ**erleri (1984)** CCR (Charnes, Cooper, Rhodes ) modeline ölçeğe göre değişken getiri (variable return to scale-VRS) varsayımı çerçevesinde konvekslik kısıdı eklemiş ve BCC modelini kurmuşlardır. CCR modeli teknik ve ölçek etkinliğini kapsayan toplam etkiliği verir. BCC modeli ise ölçeğe göre değişken getiri varsayımı altında benzer ölçekteki birimleri birbiriyle kıyaslayarak sadece teknik etkinliği ölçmektedir. Teknik olarak etkin olmama durumları en muhtemel çıktı düzeylerine ulaşmadaki eksiklikler ve /ve ya çok fazla girdi kullanımı ile tanımlanır. Bu etkinsizliklerin davranışını düzeltmede ve tanımlamada kullanılan metotları gösteren bu çalışma çok girdili ve çok çıktılı durumlarda ölçeğe göre artan, azalan ve sabit getiri kavramları tanımlanmıştır.

**Boussofiane ve di**ğ**erleri (1991)**, veri zarflama analizi tekniğini anlatarak yönteme pratikte daha çok başvurulmasını sağlayacak bazı anahtar konular üzerine odaklanmıştır. VZA modelinin ayrıştırma yeteneğinin çok olabilmesi için girdi ve çıktı elemanlarının her karar birimi için kullanılıyor olması gerekmektedir. Bu nedenle mümkün olduğunca girdi ve çıktı elemanı seçilmelidir. Ayrıca seçilen girdi ve çıktı değişkenlerinin her karar birimi için kullanılıyor olması gerekir. Seçilen girdi sayısı m, çıktı sayısı p ise en az m+p+1 tane karar birimi araştırmanın güvenilirliği açısından gerekli bir kısıttır.

**Reynolds ve Thompson (2005)** çalışmasında veri zarflama analizi kullanarak çok birimli restoranlarda kontrol edilemeyen değişkenlerin etkisini incelemiştir. Gerçek bir VZA modelinde yönetimsel olarak kontrol edilemeyen girdi değişkenlerinin önemi oldukça büyüktür. Tüm girdiler kontrol edilemeyen değişkenlerden oluşturularak çıktı optimizasyonlu VZA modeli kullanılıp her restoran benzer operasyon şartlarına sahip diğerleriyle karşılaştırılmıştır.

**Boles ve di**ğ**erleri (1995)** ise satış gücü araştırmasında tekrarlanan fakat halen çözülmemiş bir konu olan satış personelinin performansını değerlendirme metodunun seçimi üzerinde odaklanarak değerlendirme metotlarının belirli kriterlere göre 5 sınıfa ayırmışlardır. Yazarlar güncel olarak kullanılan birçok metodun avantaj ve dezavantajları ile birlikte altını çizmektedir. Bazı metotlar sadece girdi esaslı, bazıları sadece çıktı esaslı ve çoğunlukla performansın sadece tek bir göstergesini ele alan metotlardır. Makalede veri zarflama analizini esas alan göreli performans etkinliğini veren bir yaklaşım önerilmektedir. Önerilen metodun avantajları kullanılabileceği uygun durumların tanımıyla birlikte tartışılmaktadır.

Otellerin belirli periyotlar dahilinde performanslarını gözlemlemek ve etkinliklerini kıyaslamak amacıyla **Johns ve di**ğ**erleri (1997)** veri zarflama analizini kullanmışlardır. Bu çalışmada 15 otelden oluşan bir oteller zincirinde 12 aylık bir dönem dört kısımda incelenerek her bir çeyreğin sonuçları aynı dönemin standart muhasebe verileri ile karşılaştırıldı. Bu şekilde birimlerin ölçülen verimliliği ve karının dönemlerdeki normal olmayan davranışını tanımlamak ve üzerinde çalışmak olanaklı olmuştur. Bu durum görünüşe göre personel düzeyi ya da büyüklükten çok faktörlere bağlanmıştır. Ayrıca makalede VZA'nın avantajları, dezavantajları ile yerel yönetimdeki değeri ve motivasyonu ile bütçe kontrolü optimizasyonu için potansiyeli tartışılmaktadır.

**Chandra ve di**ğ**erleri (1998)** Kanada'da bulunan 29 tekstil firmasının 1994 yılındaki performanslarını değerlendirdikleri araştırmalarında veri zarflama analizinin CCR modelini kullanmışlardır. Öncelikle 29 firmanın gerçek verileri kullanılarak etkinlik değerlerinin sonuçları ve ölçek getirileri hesaplanmış daha sonra ölçek getirileri üzerinde odaklanarak etkin olmayan girdilerin ileriye yayılması ya da dikey entegrasyonu ile değerlendirilme olasılıklarını inceleyerek girdi fazlalıklarını azaltma ile azaltmama arasındaki değiş-tokuşu (trade-off) ele alan bir matematiksel model geliştirilmiştir. Dikey değerlendirmenin optimal düzeyini bulmak için de koni oran modelini (cone ratio model) kullanılmıştır.

**Besen (1994)** yaptığı tez çalışmasında performans yönetim sistemi üzerinde durmuş ve performans ölçüm modellerini incelemiştir. VZA'nın sağlık sektörüne uygulanışıyla ilgili örnek bir çalışma yaparak değişik mülkiyet tipleri gösteren hastanelerin aynı karar birimlerine yönelik olarak bir etkinlik karşılaştırması uygulamıştır.

İ**leri (1997)** ise tez çalışmasında veri zarflama analizini incelemiştir. Öncelikle veri zarflama analizi modellerinin teorisine değinilerek temel VZA yöntemlerini anlatmıştır. Uygulama bölümünde ise bankacılık sektöründe VZA yönteminin nasıl kullanılacağını anlatmak amacıyla İMKB'ye kote 10 bankanın 6 aylık bilânçolarından elde edilen girdi ve çıktı değerleri kullanılarak çıktı maksimizasyonu modeline ve değişken getiri durumuna göre analiz yapılmış ve sonuçlar değerlendirilmiştir.

Bu çalışamının uygulama bölümünde Bankacılıkta Veri Zarflama Analizi uygulaması üzerinde durulması hedeflenmekte, dolayısıyla, İleri (1997)'nin yapmış olduğu çalışma incelenmiştir. Ancak bu çalışma içinde İleri'nin yapmış olduğu çalışmadan farklı olarak, incelenen banka şubelerinin hizmet kalitesi odaklı olarak karşılaştırılması üzerinde durulmuştur. Buna ek olarak, İleri'nin yapmış olduğu çalışma gibi banka şubelerinin kar odaklı olarak karşılaştırılmasında kullanılmakta olan Veri Zarflama Analizi modelinden de söz edilecektir.

**Bankacılık ve Denetleme Kurumu (2005)** tarafından çalışmada, 2002-2004 dönemindeki bankaların etkinlikleri VZA kullanılarak incelenmiştir**.** Çalışma sonuçlarına göre, büyük ölçekli bankaların diğer ölçekteki bankalara göre daha etkin çalışmakta olduğu ve ölçek büyüdükçe bankaların etkinliğinin arttığı sonuçları ortaya çıkarılmıştır.

**Cingi ve Tarım (2000)'ın** Türkiye Bankalar Birliği araştırma tebliğleri içinde yapmış oldukları çalışmada, Türk banka sisteminin 1986-1996 yıllarına ait verileriyle farklı varsayımları olan VZA modelleri ile bankaların etkinlik skorları yıllar itibariyle hesaplanmış ve incelenen bu dönem için Malmquist Toplam Faktör Verimliliği Endeksi oluşturulmuştur.

Bankacılık sektöründe yapılmış Veri Zarflama Analizi çalışmaları 4. Bölüm içinde ayrıca ele alınarak, bu çalışmalardaki kullanılan girdi-çıktı ilişkileri ve model yapıları incelenecektir.

 **Karsak ve** İş**can (2000)** yaptıkları çalışmada VZA ile birlikte ağırlık kısıtlamaları ve çapraz etkinlik ölçütlerinin bir arada kullanılmasını önermiş ve önerilen model 1997 yılında Türk Çimento Sektörü'nde yer alan İMKB'ye kote 14 işletmenin göreli faaliyet performanslarının değerlendirilmesine uygulanmıştır. Bu şekilde karar birimlerinin göreli performanslarının değerlendirilmesinde daha etkin bir ayrıştırma sağlanmıştır.

**Atikbay (2001)** ise tez çalışmasında Türk Kara kuvvetlerinde seçilen 22 bölüğün performanslarını ölçmek amacıyla bir model kurarak bu modelin VZA ile çözülmesi sonucu etkin ve etkin olmayan birimler belirlenmiştir. Her bir bölüğün performansı tek tek incelenip etkin olmayan bölüklerin etkin olmama nedenlerini saptamış etkin olmaları için hangi girdi ve çıktı değerlerinde nasıl bir değişikliğin yapılması gerektiğini bulmuştur. Ayrıca çapraz etkinlik analizi yaparak etkin olan karar birimleri kendi aralarında sıralanmıştır.

Veri zarflama analizini matematiksel bir yöntem olarak inceleyen **Tarım (2001)** etkinlik ve etkinlik ile alakalı temel kavramları açıklayarak bu kavramların birbiriyle çelişen şekilde kullanılmasını önlemeye yönelik bir adım atmıştır. Parametrik ve parametrik olmayan yöntemlerden bahsederek bu yöntemlerin kullanım alanlarına değinmiştir. Ayrıca veri zarflama analizine yönelik iki uygulama çalışmasına yer verdiği çalışmada Antalya yöresinde faaliyet gösteren 4 ve 5 yıldızlı oteller ile Malmquist TPF endeksi oluşturularak 21 bankanın 8 yıllık bir dönemdeki etkinlik analizlerini yapmıştır.

**Yılmaz ve di**ğ**erleri (2002)** ise otomotiv sektöründe faaliyet gösteren firmaların etkinliklerini veri zarflama analizi yöntemi ile incelemişlerdir. Bu amaçla Capital dergisi tarafından Ağustos 2001'de yayınlanan "Türkiye'nin 500 Büyük Sanayi Devi" çalışmasındaki otomotiv sektöründe üretimden satışlara göre ilk 10 firma analize alınmış ve çarpıcı sonuçlar elde edilmiştir. Çalışmanın sonucunda büyük ve güçlü görülen firmaların aslında verimsiz çalıştıkları, diğerlerine göre küçük ve daha güçsüz görünen firmaların ise verimli firmalar olduğu anlaşılmıştır. Burada birçok değişkenin etkisi altındaki herhangi bir konuyu tek bir kritere göre değerlendirmenin yanıltıcı sonuçlara neden olabileceği görülmüş ve veri zarflama analizinin bu eksikliği giderdiği ortaya çıkmıştır.

Veri zarflama analizi ile ilgili olarak yapılan bir diğer çalışma **Atan ve di**ğ**erlerinin (2002)** yapmış olduğu Ankara'da bulunan 22 adet Anadolu Lisesi'nin performanslarının değerlendirilmesi çalışmasıdır. Etkin olan Anadolu Liseleri'ne ait referans değerleri doğrultusunda etkin olmayanlar için potansiyel iyileştirme değerleri hesaplanmıştır.

Tez çalışmasında Türkiye'deki Yem Sanayii'inde faaliyet gösteren yem fabrikaların performanslarının VZA metoduyla değerlendiren **Çelik (2003)**; bu fabrikaların üretim şekli, makine parkı, teknoloji düzeyi, personel sayısı, sermaye, üretim kapasitesi, hitap ettikleri müşteri kesimi gibi özelliklerin onların etkinliklerini etkilediğini öne sürmüştür.

**Baysal ve di**ğ**erleri (2004)**; TCDD tarafından işletilen 7 limanın etkinliğini ortaya koymak amacıyla girdiye ve çıktıya yönelik VZA modellerini sabit getirili ve değişken getirili ölçek varsayımları altında uygulamış ve limanların etkinlik değerlerini belirlemiştir. Etkin limanlar içerisinde hangisinin daha etkin olduğunu bulmak amacıyla çapraz etkinlik analizi yapılmış, etkin olmayan limanlar için yapılması gereken potansiyel iyileştirme önerileriyle çalışma sona erdirilmiştir.

**Homburg (2001)**, kıyaslama çalışmalarında veri zarflama analizinin kullanımı üzerine yoğunlaşmıştır. Veri zarflama analizi her karar birimi için bir etkinlik skoru tanımlamakta ve kıyaslamaya konu olan tüm karar birimleri kümesinde göreli etkinliği belirlemektedir. Makalede kıyaslama faaliyetlerinde kullanılan veri zarflama analizinin artı ve eksileri de irdelenmektedir.

Kıyaslamada veri zarflama analizine başvurulması üzerine bir diğer araştırma da **Madu ve Kuei (1998)** tarafından yapılmıştır. Bu çalışma küçük aile işletmelerinin kendi sınıfında en iyi performans gösterenleri nasıl ortaya çıkardığını ve veri zarflama analizi yardımıyla nasıl bir gelişme analizi yürüttüğünü göstermek amacıyla yapılmıştır. Toplam kalite yönetimi uygulamaları küçük ve orta ölçekli işletmelerde organizasyonel performanslarını arttırmaya yardımcı olmuştur. Yapılan çalışmalar sonucu yüksek performans gösteren işletmelerin düşük performans gösterenlerden performans ölçütleri olarak etkinlik ve kazanç büyüklüğüne bakılarak ayrıldığı bulunmuştur. Bundan dolayı bir düşük performans gösteren işletmenin yüksek performans gösteren işletmeye dönüşmesi için üzerinde odaklanılması gereken alanlar olarak da etkinlik ve kazanç büyüklüklerindeki farklılıkları ortaya çıkaran kalite ölçütleri olduğu bulunmuştur.

**Zhou ve Chen (2003)** çalışmalarında; VZA temelli kıyaslama prosedürü ve gevşeklikler –ayarlanmış (slack adjusted-SA) güvence bölgesi (assurance region-AR) VZA modelini esas alan performans tahmin tasarım modelleri (performance predictive design models) geliştirilmiştir. Karar birimlerinin etkinlik sınırındaki iş kısıtlarını dikkate alan tahminci tasarım modeli tarihi işletme verilerini esas alan bir çeşit nicel işletme bilgisi keşfidir. İşletme performansı tahmini sektördeki ya da organizasyondaki en iyileri bulan ve iş süreci gelişmesi için çözümler öneren bir metot olan kıyaslama yoluyla iş süreçlerindeki gelişme ölçülerini hesaba katan bir görüş ortaya koyar. Veri zarflama analizi, parametrik olmayan matematiksel programlama olup, iş süreci geliştirmede en iyi kıyaslama yapılacak yeri sunan ve işletme performans tahmininde kullanılan bir metottur.

**Di**ğ**er yandan Seiford (1997)**'un yaptığı kapsamlı bibliyografik tarama VZA'nın bugün geldiği yeri göstermek bakımından önemlidir.

**Aydagün (2003)** hazırladığı seminer çalışmasında veri zarflama analizinin tanımı, tarihsel gelişimi hakkında bilgiler vererek veri zarflama analizinde kullanılan terimlerden bahsetmiştir. Ayrıca VZA'nın uygulanabilmesi için gerekli olan aşamalara yer vererek temel VZA modellerine değinmiştir. Son olarak da VZA'nın güçlü ve zayıf yönlerini açıklayarak çalışmasını tamamlamıştır.

**Ya**ş**ar (2000)** yapmış olduğu çalışmada organizasyonel performas ölçümünü ele almış ve Türk Silahlı Kuvvetlerinde VZA ile performans değerlendirmesi yapmıştır. Bu çalışmanın en büyük bulgusunu "organizasyonlar büyük küçük, özel kamu, kar amaçlı ya da kar amaçlı olup olmadıklarına bakmadan ölçümler yapmak zorundadırlar" şeklinde ifade etmiştir. Bu çalışma VZA sonuçları göstermiştir ki girdi faktörlerinde atıl kullanım vardır.

**Devlet Planlama Te**ş**kilatı (2002)** bünyesinde yapılan çalışmalarda VZA ile bölgesel rekabet edebilirlik kapsamında illerin kaynak kullanım görece verimliklerini hesaplamıştır.
# **3. VER**İ **ZARFLAMA ANAL**İ**Z**İ**N**İ**N MATEMAT**İ**KSEL ÇERÇEVES**İ

VZA yöntemini kullanarak etkinlik ölçümü yapılmasında değerlendirilecek girdi ve çıktı sayısının artması etkinlik ölçümünün grafiksel olarak çözümlenmesini zorlaştırmaktadır. Bu nedenle hesaplamaları kolaylaştırmak için Charnes, Cooper ve Rhodes' un geliştirmiş olduğu ve çözümlemelerde doğrusal programlamanın kullanıldığı matematiksel modeller kullanılmaktadır. Bu modeller,

- Girdiye yönelik
- Çıktıya yönelik

olmak üzere iki yönlü olarak kullanılabilmektedir. Bu bölümde bu iki modelin matematiksel çerçevesi hakkında bilgi verilecektir.

### **3.1. Girdi Odaklı Veri Zarflama Analizi**

Belirli bir çıktı bileşimini en etkin bir şekilde üretebilmek amacıyla kullanılacak en uygun girdi bileşiminin nasıl olması gerektiğini araştıran girdi odaklı VZA,

- Oransal VZA,
- Ağırlıklı VZA
- Veri Zarflama'nın zarflama modelleri

başlıkları altında incelenecektir.

#### **3.1.1. Oransal VZA**

Oransal VZA, veri zarflama analizinin temelini oluşturan modeldir. Ağırlıklı ve zarflama modelleri bu temel modelin eksik yönlerini gidermek için bu modeli esas alarak geliştirilmiş modellerdir. Bu temel modelin açıklanması diğer modellerin de daha iyi anlaşılabilmesini sağlayacaktır. Buna göre gözlem kümesindeki her bir karar alma birimi, diğer gözlemlerle karşılaştırılır ve etkinlik düzeyleri belirlenir. Göreli etkinlik ölçütü (Έ*k*), k karar birimi için ağırlıklı girdilerin ağırlıklı çıktılara oranı şeklinde tanımlanır.

Etkinliğin temel formülü çıktı / girdi dir. Bu formülü çok girdili ve çok çıktılı duruma uyarlamaya çalışalım. n adet karar biriminin ( örneğin etkinlikleri bulunacak n tane banka ), m tane girdiyi ( örneğin toplam krediler, sermaye...vb.) kullanarak p tane çıktı (örneğin net dönem karı gibi) elde ettiğini varsayalım ve etkinliğini ölçtüğümüz karar birimine k diyelim. Çok girdili ve çok çıktılı durumda etkinlik formülü şu şekilde ifade edilebilir:

C1kt1 
$$
u_1 Y_{1k} + u_2 Y_{2k} + ... + u_p Y_{pk}
$$

Girdi  $v_1X_{1k} + v_2X_{2k} + ... + v_mX_{mk}$ 

Etkinlik değerinin VZA' nın koşulu olarak 0 ile 1 arasında olması gerektiğinden şu kısıtı koymamız gerekir:

$$
\frac{u_1 Y_{1j} + u_2 Y_{2j} + \dots + u_p Y_{pj}}{v_1 X_{1j} + v_2 X_{2j} + \dots + v_m X_{mj}} \le I \qquad j = 1, \dots, n
$$

Ayrıca ağırlıkların pozitif olması gerektiğinden şu kısıtlarda eklenmelidir.

$$
v_i > 0
$$
  $i = 1, \dots, m$   
 $u_r > 0$   $r = 1, \dots, p$ 

Tüm amaç ve kısıt fonksiyonlarını birleştirdiğimizde şu oransal modele ulaşırız:

 *u*1*Y*1*<sup>k</sup> + u*2*Y*2*<sup>k</sup> + ... +upYpk* (Έ*k* )max *=* (3.1)  *v*1*X*1*<sup>k</sup> + v*2*X*2*<sup>k</sup>+ ... + vmXmk*

Şu kısıtlar altında

$$
\frac{u_1 Y_{1j} + u_2 Y_{2j} + \dots + u_p Y_{pj}}{v_1 X_{1j} + v_2 X_{2j} + \dots + v_m X_{mj}} \le 1 \qquad j = 1, \dots, n \qquad (3.2)
$$

$$
v_1, v_2, ..., v_m \ge 0 \tag{3.3}
$$

$$
u_1, u_2, ..., u_p \ge 0 \tag{3.4}
$$

Bunu daha genel şekilde yazarsak aşağıdaki genel formu elde ederiz bu model VZA'nın temelini oluşturan modeldir.

$$
E_k = \text{Max}\left(\sum_{r=1}^p u_r Y_{rk}\right) / \left(\sum_{i=1}^m v_i X_{ik}\right) \tag{3.5}
$$

Aşağıdaki kısıtlar altında :

$$
\left(\sum_{r=1}^{p} u_r Y_{rj}\right) / \left(\sum_{i=1}^{m} v_i X_{ij}\right) \le 1, j = 1, \dots, n
$$
\n(3.6)

$$
u_{r} \geq \varepsilon, \quad r = 1 \dots \dots \dots p; \qquad v_{i} \geq \varepsilon, \quad i = 1 \dots \dots \dots m \tag{3.7}
$$

Burada:

*ur* : k karar birimi tarafından r'inci çıktıya verilen ağırlık, *vi* : k karar birimi tarafından i'inci girdiye verilen ağırlık, *Yrk* : k karar birimi tarafından üretilen r'inci çıktı, *Xik* : k karar birimi tarafından kullanılan i'inci girdi, *Yrj* : j'inci karar birimi tarafından üretilen r'inci çıktı, *Xij* : j'inci karar birimi tarafından üretilen i'inci girdi, ε: Yeterince küçük pozitif bir sayı (örneğin 0,00001), Bu modeli matrissel olarak da aşağıdaki gibi gösterebiliriz.  $E_k = \text{Max} (u^t Y^k) / v^t X^k$  (3.8) Aşağıdaki kısıtlar altında:

 $(u<sup>t</sup>Y)$  / *v*  $tX \le 1$ , (3.9)

$$
u \ge \varepsilon, \qquad v \ge \varepsilon,\tag{3.10}
$$

### Burada:

*u <sup>t</sup>* : k karar birimi açısından çıktıya ait ağırlık vektörünün transpozesi,

*v <sup>t</sup>*: k karar birimi açısından girdiye ait ağırlık vektörünün transpozesi,

*Y k* : k karar birimine ait çıktı vektörü,

*X k* : k karar birimine ait girdi vektörü,

*Y* : Ölçümü yapılan gözlem kümesine ait karar birimlerinin çıktılarını belirleyen matris,

*X* : Ölçümü yapılan gözlem kümesine ait karar birimlerinin girdilerini belirleyen matris,

ε : Yeterince küçük pozitif bir sayı (örneğin 0,00001),

Yukarıdaki oransal programın amaç fonksiyonundan görüldüğü üzere, gözlem kümesindeki (*j* ε G) her bir karar birimi göz önüne alınarak diğer gözlemlerle karşılaştırılmalı etkinlik düzeyi ölçülmektedir. Göreli etkinlik ölçütü (Έ*k ), "k*" karar birimi için ağırlıklı çıktıların ağırlıklı girdilere oranı şeklinde tanımlanmaktadır. Bu karar birimi için etkinlik ölçütü en çoklanmaya çalışılırken (3.5) aynı ölçütün (oranın) diğer karar birimleri açısından da 1'den küçük ya da 1'e eşit olması koşulu (3.6) göz önünde bulundurulmaktadır. Amaç fonksiyonunda en çoklanması istenen oran aynı zamanda (3.6) numaralı koşullarda da mevcuttur. Bu koşul nedeniyle amaç fonksiyonunun alabileceği en yüksek değer 1'dir. Bu değer normalizasyon amacıyla 1 olarak seçilmiştir. Yukarıdaki program aracılığıyla göreli etkinliği ölçülen "k" karar birimi için girdi-çıktı ağırlık vektörlerinin (*u*,*v*) değerleri hesaplanır. Ayrıca bu değerlerin yeterince küçük pozitif bir sayı olan ε'dan büyük ya da ε'a eşit olması şartı vardır. Bu koşul aracılığıyla, etkinlik ölçümünü gerçekleştiren analist tarafından göz önüne alınan herhangi bir girdi ya da çıktı bileşeninin ağırlıklarını belirleyen u<sup>r</sup> ve vi değerlerinin 0'a eşitlenmesi engellenmeye çalışılmaktadır. Her ne kadar bu programın amaç fonksiyonundaki oran, ağırlıklandırılmış çıktının ağırlıklandırılmış girdiye oranını ya da verimlilik kavramını yansıtmaktaysa da, bu programın doğrusal bir program olmaması nedeniyle çözüm tekniği açısından bazı sorunlar çıkmaktadır. Charnes ve Cooper (1962)'ın önerdiği değişken dönüşümü yardımıyla yukarıdaki oransal programdan bir sonraki konuda ele alınacak olan Ağırlık VZA doğrusal

program elde edilebilir. (Değişken dönüşümü sonrasında (*u,v*) vektörü (µ*,v)* vektörü şeklinde ifade edilmektedir.)

#### **3.1.2. A**ğ**ırlıklı VZA**

Ağırlıklı VZA modeli oransal VZA modelinin doğrusal programa dönüştürülmüş şeklidir. Bu sayede hesaplamalarda kolaylık sağlanmış olur. Doğrusal model olabilmesi için amaç fonksiyonunun(4.1) paydası 1'e eşitleniyor (normalizasyon) ve bu eşitlik kısıt olarak yazılıyor. Zira doğrusal programlamanın amaç fonksiyonunun paydalı şekilde olması mümkün değildir. u ve v ağırlık değişkenleri de µ ve *v*  olarak yazıldıktan sonra aşağıdaki model oluşur.

$$
(E_k)_{max} = \mu_1 Y_{1k} + \mu_2 Y_{2k} + \dots + \mu_p Y_{pk}
$$
\n(3.11)

Şu kısıtlar altında

$$
v_1 X_{1k} + v_2 X_{2k} + \dots + v_m X_{mk} = 1 \tag{3.12}
$$

$$
\mu_1 Y_{1j} + \mu_2 Y_{2j} + \dots + \mu_p Y_{pj} \le v_1 X_{1j} + v_2 X_{2j} + \dots + v_m X_{mj} \qquad j = 1, \dots, n \tag{3.13}
$$

$$
v_i > 0 \t i = 1, \dots, m \t (3.14)
$$

$$
\mu_r > 0 \qquad \qquad r = 1, \dots, p \tag{3.15}
$$

Bu modeli de genel olarak aşağıdaki şekilde yazmak mümkündür.

$$
E_k = \text{Max}\left(\sum_{r=1}^p u_r Y_{rk}\right) \tag{3.16}
$$

Aşağıdaki kısıtlar altında:

$$
\sum_{i=1}^{m} \nu_{ik} = 1,\tag{3.17}
$$

$$
\sum_{R=1}^{P} \mu_r Y_{rj} - \sum_{i=1}^{m} \nu_i X_{ij} \le 0, \quad j = 1 \dots \dots \dots n \tag{3.18}
$$

$$
\mu_r \ge \varepsilon, \quad r = 1 \dots \dots \dots p; \qquad v_i \ge \varepsilon, \quad i = 1 \dots \dots \dots m \tag{3.19}
$$

VZA' nın ağırlıklı modeline göre etkinlik ölçümünde kullanılacak genel form yukarıdaki gibi olmaktadır. Bu modeli matrissel olarak aşağıdaki gibi gösterebiliriz.

$$
E_k = \text{Max } \mu^t Y^k \tag{3.20}
$$

Aşağıdaki kısıtlar altında:

$$
v^t X^k = 1,\tag{3.21}
$$

$$
\mu^t Y - v^t X \le 0,\tag{3.22}
$$

$$
\mu \ge \varepsilon, \qquad \qquad v \ge \varepsilon,\tag{3.23}
$$

Bu modele göre, amaç fonksiyonunda k karar birimi için ağırlıklandırılmış çıktı ençoklanmaya çalışılırken (4.16) ağırlıklandırılmış girdi normalize edilmiştir (3.17). Eğer "k" karar birimi etkin ise amaç fonksiyonunun değeri 1' e eşit olur ve bu karar birimiyle ilgili kısıt 0' a eşitlenir. Eğer etkinliği ölçülen karar birimi etkin değilse, bu durumda amaç fonksiyonunun değeri 1' den küçük olacaktır. Bu karar birimlerinin etkin hale getirilebilmesi için, hangi referans kümelerinin kullanılacağı tespit edilir. Bunun için de etkin olmayan karar biriminin çözümünde ortaya çıkan çıktıya ve girdiye verilen ağırlık değerleri ( $\mu_r$  ve  $v_i$ ) tüm kısıtlarda yerine konarak sıfıra eşitlenen kısıt karar birimi, kendi referans kümesine girer. Etken olmayan karar birimi, kendi referans kümelerini oluşturan karar birimlerinin değerleriyle oluşturulan kuramsal birime benzetilmek suretiyle etken hale getirilir. Bu modelde referans kümelerini oluşturmak zaman almaktadır. Zarflama modelinde ise bu işlem çok daha kolay yapılabilmektedir.

#### **3.1.3. VZA'nın zarflama modeli**

Zarflama modeli ağırlıklı VZA'nin duali alınarak elde edilmiş modeldir. Ağırlıklı modelle, zarflama modellerinden elde edilecek sonuçlar aynıdır. Ancak zarflama modelinde radyal olarak ölçülmeyen fakat azaltılması veya arttırılması mümkün olan atıl girdi ve çıktı vektörünün hesaplanması mümkündür. Böylece incelenen karar birimlerinin hangi girdi ve/veya çıktısının ne oranda kullanılmadığını yani atıl bırakıldığını görebiliriz. Ayrıca bu yöntemde ağırlıklı yönteme göre referans kümesinin bulunması daha kolaydır ve daha kısa sürmektedir. Etkinliği ölçülen karar biriminin modeli çözümlendiğinde çıkan sonuçlarda diğer karar birimlerine ait yoğunluk değerleri 1' ile 0 arasında olanlar incelenen karar biriminin (etkin olmayan) referans kümesini oluşturur. Ayrıca VZA' nın yapısı gereği karar birimi sayısı (*n*), girdi ve çıktı sayılarından (m+p) daha fazladır. Bu nedenle ağırlıklı modeli çözmek

daha fazla zaman almaktadır. Ağırlıklı modelde (*n*) adet kısıtlayıcı denklem varken, Zarflamalı VZA modelinde (*m*+*p*) tane kısıtlayıcı denklem vardır.Zarflamalı VZA modelinin bu avantajlarından dolayı kullanıma daha uygundur.

Ağırlıklı doğrusal programlama modelinin (3.16)-(3.19) duali alındığında zarflama modeli oluşur. Bu model şu şekildedir:

$$
E_k = \text{Min } \alpha - \varepsilon \cdot \sum_{i=1}^m s_i^- - \varepsilon \cdot \sum_{r=1}^p s_{ri}^+ \tag{3.24}
$$

Aşağıdaki kısıtlar altında:

$$
\sum_{j=1}^{n} X_{ij} \lambda_j + s_i^- - \alpha X_{ik} = 0, \qquad i = 1 \dots \dots m
$$
\n(3.25)

$$
\sum_{j=1}^{n} Y_{rj} \lambda_j + s_r^+ = Y_{rk}, \qquad r = 1 \dots \dots \dots p
$$

(3.26)

 $\lambda_i \geq 0, \quad j = 1, \ldots, n;$  (3.27)

$$
s_i^- \ge 0, \quad i = 1 \dots \dots m; \tag{3.28}
$$

$$
s_r^+ \ge 0, \quad r = 1 \dots \dots p \tag{3.29}
$$

#### Burada:

α : Göreli etkinliği ölçülen k karar biriminin girdilerinin ne kadar azaltılabileceğini belirleyen büzülme katsayısı,

- *Yrk* :k karar birimi tarafından üretilen r'inci çıktı,
- *Xik* :k karar birimi tarafından kullanılan i'inci girdi,
- *Yrj* :J'inci karar birimi tarafından üretilen r'inci çıktı,
- *Xij* :J'inci karar birimi tarafından kullanılan i'inci girdi,
- λ*<sup>j</sup>* :J'inci karar biriminin aldığı yoğunluk değeri,
- *s*<sup>-</sup> :k karar biriminin i'inci girdisine ait atıl değer,
- + *r s* :k karar biriminin r'inci çıktısına ait atıl değer,

ε :Yeterince küçük pozitif bir sayı.

Bu modelin matrissel olarak gösterimi de şu şekilde olmaktadır.

$$
E_k = \text{Min } \alpha - \varepsilon s^{\dagger} - \varepsilon s^{\dagger}
$$
  
(3.30)  
Aşağıdaki kısıtlar altında:

$$
X\lambda + s - \alpha x^k = 0,\tag{3.31}
$$

$$
Y\lambda - s^+ = Y^k,\tag{3.32}
$$

$$
\lambda, s, s^+ \ge 0,\tag{3.33}
$$

Burada:

 $\alpha$  : Göreli etkinliği ölçülen k karar biriminin girdilerinin radyal olarak ne kadar azaltılabileceğini belirleyen büzülme katsayısı,

*Y k* : k karar birimine ait çıktı vektörü,

 $X^k$ : k karar birimine ait girdi vektörü,

*Y* : Ölçümü yapılan gözlem kümesindeki karar birimlerine ait çıktı matrisi,

*X* : Ölçümü yapılan gözlem kümesindeki karar birimlerine ait girdi matrisi,

λ : Gözlem kümesindeki karar birimlerine ait yoğunluk vektörü,

- *s -* : k karar birimine ait atıl girdi vektörü,
- *s +* : k karar birimine ait atıl çıktı vektörü.

Bu programın amaç fonksiyonunda, belirli bir çıktı düzeyi için etkinliği ölçülen k karar birimine ait girdilerin "radyal" olarak ne kadar azaltılabileceği araştırılmaktadır. Eğer söz konusu karar birimi etkin ise girdi vektöründe herhangi bir azalma yapılamaz. Bu durumda göreli etkinlik ölçütü Έ*k =*1'e eşit olur (α = 1,  $s = 0$ ,  $s^+ = 0$ ). Ayrıca, kendi referans kümesindeki (RK) yine kendisi bulunur ve  $\lambda_k =$ 1'e eşit olur. Eğer ölçülen karar birimi etkin değilse etkinlik ölçütünün belirleyen α büzülme katsayısı 1'den küçük olur. bu durum, girdi vektöründe radyal olarak azaltma yapılabileceği anlamına gelmektedir. Diğer taraftan, bu karar biriminin göreli etkinliğinin ölçülmesine yarayacak olan ve etkinlik sınırı (zarfı) üzerinde yer alan kuramsal karar birimini oluşturan referans birimlerin λ'ları 0'dan büyük olur. Söz konusu kuramsal birim, gözlem kümesi içinde ölçümü yapılan k karar biriminin

teknolojik yapısına en çok benzeyen en iyi gözlemlerin doğrusal bileşimi şeklinde oluşturulur. Bu karar birimi gerçek bir gözlem olmamasına karşın VZA'nin bir varsayımı olarak etkinlik ölçümünü gerçekleştirebilmek amacıyla etkin bir gözlemlenmiş gibi kabul edilmektedir. Kuramsal birimin girdi ve çıktı vektörleri ise şu şekilde hesaplanabilir:

$$
X^{Kk} = X.\lambda \tag{3.34}
$$

$$
Y^{Kk} = Y.\lambda \tag{3.35}
$$

Kuramsal birim "Zarflama" modelinin çözüm kümesindeki diğer değişkenlerden yararlanılarak daha başka şekilde de hesaplanabilir:

$$
X^{Kk} = \alpha X^K \cdot s \tag{3.36}
$$

$$
Y^{Kk} = Y^k + s^+ \tag{3.37}
$$

Etkin olmayan bir karar birimi, girdi vektörünü ( $[1-a]$ . $X^k + s$ ) kadar azaltmak ve çıktı vektörünü de s<sup>+</sup> kadar artırmak şartı ile etkin hale dönüşebilir.

Girdiye yönelik VZA modellerinin nasıl kullanıldığını daha iyi anlayabilmek için basit bir örnek üzerinde açıklamaya çalışalım.

### Girdi Odaklı VZA İçin Sayısal Örnek:

(*m* = 2) girdi kullanarak (*p* = 1) çıktı üreten (*n* = 7) karar birimini gözlem kümesi (G) olarak ele alalım. Yöntemi basit bir şekil üzerinde açıklayabilmek amacıyla da her bir karar biriminin aynı oranda çıktı ürettiğini varsayalım. Bu karar birimleri için kullanılan girdi miktarları aşağıdaki tabloda verilmiştir **(Yolalan, 1993).**

| <b>Karar Birimi</b> | Girdi $(X_1)$ | Girdi $(X_2)$ | Çıktı $(Y_1)$ |
|---------------------|---------------|---------------|---------------|
| A                   | 2             | $80\,$        | 1             |
| $\bf{B}$            | 4             | 60            | $\mathbf{1}$  |
| $\mathsf C$         | 4             | 40            | 1             |
| D                   | 6             | 60            | 1             |
| ${\bf E}$           | 6             | $50\,$        | $\,1$         |
| ${\bf F}$           | $\,$ 8 $\,$   | $20\,$        | 1             |
| ${\bf G}$           | 10            | $20\,$        | $\,1$         |

**Tablo 3.1:** Karar Birimlerinin Girdi ve Çıktıları

Tablo 3.1.'de verilen girdi ve çıktı değerlerinin ışığı altında, bu sayısal örneğin eğrisi iki boyutlu girdi uzayında Şekil 3.1.'deki gibi çizilebilir.

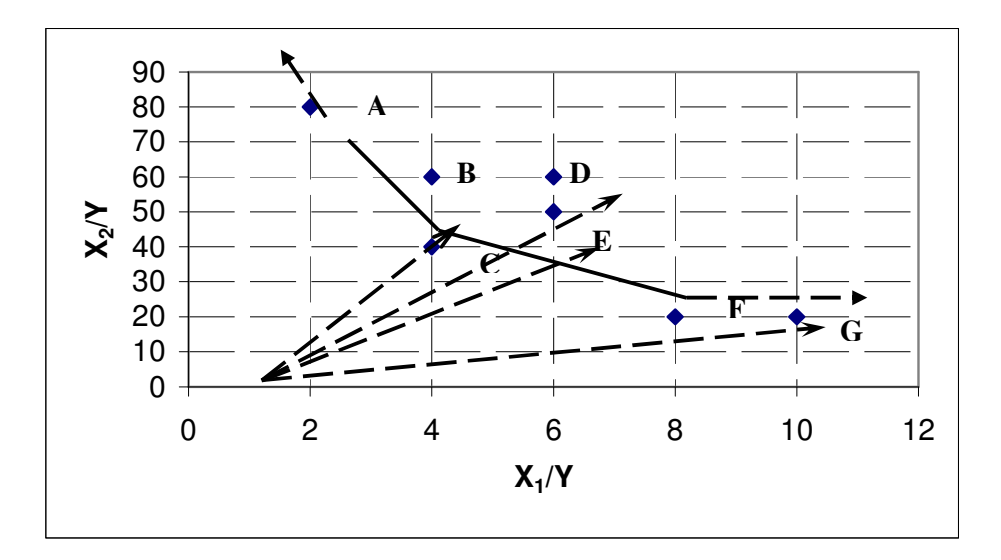

Ş**ekil 3.1:** Girdi ve Çıktıların Grafiksel Olarak Gösterilmesi

Bu sayısal örneğin daha iyi anlaşılabilmesi amacıyla ilk olarak A karar birimi için VZA'nın "Ağırlıklı" modelini açık bir şekilde yazalım:

 $E_A = \text{Max } 1. \mu_1$ 

Aşağıdaki kısıtlar altında:

$$
2. v_1 + 80. v_2 = 1
$$
  
\n
$$
1. \mu_1 - 2. v_1 - 80. v_2 \le 0,
$$
  
\n
$$
1. \mu_1 - 4. v_1 - 60. v_2 \le 0,
$$
  
\n
$$
1. \mu_1 - 4. v_1 - 40. v_2 \le 0,
$$
  
\n
$$
1. \mu_1 - 6. v_1 - 50. v_2 \le 0,
$$
  
\n
$$
1. \mu_1 - 8. v_1 - 20. v_2 \le 0,
$$
  
\n
$$
1. \mu_1 - 10. v_1 - 20. v_2 \le 0,
$$
  
\n
$$
\mu_1 \ge \varepsilon, \quad v_1 \ge \varepsilon, \quad v_2 \ge \varepsilon,
$$

Bu doğrusal program elle ya da herhangi bir doğrusal programlama paketi aracılığıyla çözüldüğünde elde edilen çözüm kümesi şu şekilde yazılabilir:

$$
\mu_1 = 1
$$
,  $v_1 = 1/6$ ,  $v_2 = 1/120$ .

B karar birimi için Ağırlıklı modeli yazarsak, amaç fonksiyonu ve normalizasyon kısıtındaki katsayıları aşağıdaki gibi değiştirmek gerekir:

$$
E_B = \max 1. \mu_1
$$

Aşağıdaki kısıtlar altında:

$$
4. v_1 + 60. v_2 = 1
$$
  
\n
$$
1. \mu_1 - 2. v_1 - 80. v_2 \le 0,
$$
  
\n
$$
1. \mu_1 - 4. v_1 - 60. v_2 \le 0,
$$
  
\n
$$
1. \mu_1 - 4. v_1 - 40. v_2 \le 0,
$$
  
\n
$$
1. \mu_1 - 6. v_1 - 60. v_2 \le 0,
$$
  
\n
$$
1. \mu_1 - 6. v_1 - 50. v_2 \le 0,
$$
  
\n
$$
1. \mu_1 - 8. v_1 - 20. v_2 \le 0,
$$
  
\n
$$
1. \mu_1 - 10. v_1 - 20. v_2 \le 0,
$$

Bu doğrusal programın çözüm kümesi de şu şekilde yazılabilir:

 $\mu_1 = 6/7$ ,  $v_1 = 1/7$ ,  $v_2 = 1/140$ .

Sırayla amaç fonksiyonu ve normalizasyon kısıdındaki katsayılar değiştirilerek VZA'nın ağırlıklı modeli gözlem kümesindeki tüm karar birimleri için çözülerek Tablo 3.2.'deki sayısal sonuçlar elde edilir **(Yolalan, 1993).** 

| Karar         |              |          |              |            |              |
|---------------|--------------|----------|--------------|------------|--------------|
| <b>Birimi</b> | $E_B$        | RK       | $\mu_1$      | $v_1$      | $v_2$        |
| $\mathbf{A}$  | $\mathbf{1}$ | ${A}$    | $\mathbf{1}$ | 1/6        | 1/120        |
| B             | 6/7          | ${A, C}$ | 6/7          | 1/7        | 1/140        |
| $\mathbf C$   | $\mathbf{1}$ | ${C}$    | $\mathbf{1}$ | (1/6;1/12) | (1/120;1/60) |
| D             | 2/3          | ${C}$    | 2/3          | (1/9;1/18) | (1/180;1/90) |
| E             | 3/4          | ${C,F}$  | 3/4          | 1/16       | 1/80         |
| $\mathbf F$   | $\mathbf{1}$ | ${F}$    | $\mathbf{1}$ | 1/12       | 1/60         |
| G             | $\mathbf{1}$ | ${F}$    | $\mathbf{1}$ | $\theta$   | 1/20         |
|               |              |          |              |            |              |

**Tablo 3.2:** Ağırlıklı modelin çözümü

Daha önceden de belirtildiği gibi,"Ağırlıklı" VZA modelinin aracılığıyla etkinlik sınırını oluşturan yüzeylerin girdi ve çıktı ağırlıklarının sayısal değerleri saptanmaktadır. Bu örnekteki etkinlik sınırını oluşturan doğru parçaları matematiksel olarak şu şekilde ifade edilebilir:

$$
S_1[A,C] = \{ (X_1, X_2) : (1/6)X_1 + (1/120)X_2 = 1; 2 \le X_1 \le 4; 40 \le X_2 \le 80 \}
$$
  

$$
S_2[C,F] = \{ (X_1, X_2) : (1/12)X_1 + (1/60)X_2 = 1; 4 \le X_1 \le 8; 20 \le X_2 \le 40 \}
$$

 $S_3[F,Q] = \{ (X_1, X_2) : \varepsilon X_1 + ((1 - 8\varepsilon)/20) . X_2 = 1; 8 \le X_1; X_2 \le 20 \}$ 

Bu üç doğru parçasının bileşimi etkinlik sınırını belirlemektedir. Ayrıca,  $(\mu, \nu)$ değerleri bu doğru parçalarının normal vektörlerini oluşturmaktadırlar.

Bu sayısal değerlerin ne anlama geldiklerini daha açık bir şekilde açıklamaya çalışalım. Bu amaçla, B karar birimini ele alalım. Bu birimin göreli etkinliği A ve C karar birimleri tarafından oluşturulan ve  $S_1$  doğru parçasının üzerinde yer alan referans B noktasına göre ölçülür. Eğer B karar birimi, X2 girdisi sabit kalmak koşuluyla, *X*1 girdisini 1 birim azaltılırsa (4 birim yerine 3 birim kullanılırsa) etkinlik ölçütü (Έ*B* ), (*v*1 = 1/7) kadar artar. Bu durumda B karar birimi AC doğru parçası üzerinde yer alır ve göreli olarak etkin bir karar birimi durumuna dönüşür. Diğer

taraftan yine aynı karar birimi *X*1 girdisi sabit kalmak koşuluyla, eğer *X*2 girdisini 20 birim kadar azaltabilirse (20.*v*<sub>2</sub> = 1/7) etkinlik ölçütü 1/7 kadar artar ve C karar birimiyle aynı girdi miktarını kullanarak etkin hale dönüşür.

C karar birimi ise etkinlik sınırını oluşturan her iki doğru parçasının kesişim noktasında yer almaktadır. Bu karar birimi için bir çok çözüm kümesi olasıdır. Diğer taraftan, D karar birimi de sadece bu karar birimini referans olarak kabul ettiği için onun da bir çok çözüm kümesi vardır.

Şimdi de girdiye yönelik "Ağırlıklı" VZA'nın duali olan "Zarflama" modelinden elde edilen sonuçları açıklamaya çalışalım. Zarflama VZA modeli şu şekilde yazılabilir:

Aşağıdaki kısıtlar altında:

$$
2.\lambda_A + 4.\lambda_B + 4.\lambda_C + 6.\lambda_D + 6.\lambda_E + 8.\lambda_F + 10.\lambda_G + s_1^- - 2.\alpha = 0,
$$
  
\n
$$
80.\lambda_A + 60.\lambda_B + 40.\lambda_C + 60.\lambda_D + 50.\lambda_E + 20.\lambda_F + 20.\lambda_G + s_2^- - 80.\alpha = 0,
$$
  
\n
$$
1.\lambda_A + 1.\lambda_B + 1.\lambda_C + 1.\lambda_D + 1.\lambda_E + 1.\lambda_F + 1.\lambda_G - s_1^+ = 1,
$$
  
\n
$$
\lambda_A, \lambda_B, \lambda_C, \lambda_D, \lambda_E, \lambda_F, \lambda_G, s_1^+, s_1^-, s_2^- \ge 0.
$$
  
\nBu programın çözüm kümesi:

 $\alpha = 1$ ,

$$
\lambda_{\rm A} = 1
$$
,  $\lambda_{\rm B} = 0$ ,  $\lambda_{\rm C} = 0$ ,  $\lambda_{\rm D} = 0$ ,  $\lambda_{\rm E} = 0$ ,  $\lambda_{\rm F} = 0$ ,  $\lambda_{\rm G} = 0$ ,

 $s_1^+ = 0$ ,  $s_1^- = 0$ ,  $s_2^- = 0$ .

Aynı modeli bu kez de B karar birimi için yazalım:

$$
E_B = \text{Min} \ \alpha - \varepsilon \cdot s_1^- - \varepsilon \cdot s_2^-
$$

Aşağıdaki kısıtlar altında:

$$
2.\lambda_{A} + 4.\lambda_{B} + 4.\lambda_{C} + 6.\lambda_{D} + 6.\lambda_{E} + 8.\lambda_{F} + 10.\lambda_{G} + s_{1}^{-} - 4.\alpha = 0,
$$
  

$$
80.\lambda_{A} + 60.\lambda_{B} + 40.\lambda_{C} + 60.\lambda_{D} + 50.\lambda_{E} + 20.\lambda_{F} + 20.\lambda_{G} + s_{2}^{-} - 60.\alpha = 0,
$$
  

$$
1.\lambda_{A} + 1.\lambda_{B} + 1.\lambda_{C} + 1.\lambda_{D} + 1.\lambda_{E} + 1.\lambda_{F} + 1.\lambda_{G} - s_{1}^{+} = 1,
$$

$$
\lambda_{A}, \lambda_{B}, \lambda_{C}, \lambda_{D}, \lambda_{E}, \lambda_{F}, \lambda_{G}, s_{1}^{+}, s_{1}^{-}, s_{2}^{-} \geq 0.
$$

Çözüm kümesi:

 $\alpha = 6/7$ ,

$$
\lambda_{\rm A} = 2/7
$$
,  $\lambda_{\rm B} = 0$ ,  $\lambda_{\rm C} = 5/7$ ,  $\lambda_{\rm D} = 0$ ,  $\lambda_{\rm E} = 0$ ,  $\lambda_{\rm F} = 0$ ,  $\lambda_{\rm G} = 0$ ,

$$
s_1^+=0
$$
,  $s_1^-=0$ ,  $s_2^-=0$ .

Tablo 3.3.'de tüm çözüm kümeleri toplu halde verilmiştir **(Yolalan, 1993)**:

| Karar         |              |          |             |             |                  |                  |
|---------------|--------------|----------|-------------|-------------|------------------|------------------|
| <b>Birimi</b> | $E_B$        | RK       | $\lambda_i$ | $X^{K B}$   | $s_1^-$          | $s_2^-$          |
| $\mathbf{A}$  | $\mathbf{1}$ | ${A}$    | 1.00        | (2;80)      | $\boldsymbol{0}$ | $\mathbf{0}$     |
| $\bf{B}$      | 6/7          | ${A, C}$ | (2/7;5/7)   | (3.4;51.4)  | $\boldsymbol{0}$ | $\boldsymbol{0}$ |
| $\mathcal{C}$ | $\mathbf{1}$ | ${C}$    | 1.00        | (4;40)      | $\boldsymbol{0}$ | $\boldsymbol{0}$ |
| D             | 2/3          | ${C}$    | 1.00        | (4;40)      | $\boldsymbol{0}$ | $\boldsymbol{0}$ |
| E             | 3/4          | ${C,F}$  | (7/8;1/8)   | (4.5; 37.5) | $\boldsymbol{0}$ | $\mathbf{0}$     |
| ${\bf F}$     | $\mathbf{1}$ | ${F}$    | 1.00        | (8;20)      | $\boldsymbol{0}$ | $\mathbf{0}$     |
| G             | $\mathbf{1}$ | ${F}$    | 1.00        | (8;20)      | $\overline{2}$   | $\boldsymbol{0}$ |

**Tablo 3.3:** Tüm Çözüm Kümeleri

VZA etkinliği "radyal" olarak ölçmektedir. Örneğin, B karar birimi etkin hale dönüşebilmek için her iki girdiyi de aynı oranda azaltmalıdır:  $(1-\alpha = 1 - 6/7 = 1/7)$ . Diğer bir deyişle, X<sub>1</sub>'den 0.5714, X<sub>2</sub>'den de 8.5714 birim kadar azaltılmalıdır. Bu durumda etkinlik ölçütü Έ*B* , ((0.5714) . (1/7) + (8.5714) . (1/140) = 1/7) kadar artar.

VZA'nın Zarflama modeline göre, E karar biriminin etkinlik ölçümünde referans olan kuramsal karar birimi E ise E'nin referans kümesini oluşturan C ve F karar birimlerinin doğrusal bileşimi şeklinde belirlenir. Bu kuramsal karar biriminin oluşmasında C karar biriminin ağırlığı  $\lambda_C = 7/8 = 0.875$ , F karar biriminin ağırlığı

ise  $\lambda_F = 1/8 = 0.125$ 'dir. Diğer bir deyişle, E karar birimi üretim yapısı açısından C karar birimine daha fazla benzemektedir. Şimdi de E karar birimi için referans olan kuramsal karar biriminin girdi ve çıktı vektörlerinin nasıl hesaplandığını gösterelim:

$$
X^{KB} = \alpha X^{E} - s = (3/4) \cdot (6;50) - (0;0) = (4.5;37.5)
$$
  
\n
$$
Y^{KB} = Y^{E} + s^{+} = (1) + (0) = (1)
$$
  
\nya da,  
\n
$$
X^{KB} = X^{C} \cdot \lambda_{C} + X^{F} \cdot \lambda_{F} \qquad \{C,F\} \in E(T)
$$
  
\n
$$
X^{KB} = (4;40) \cdot (7/8) + (8;20) \cdot (1/8) = (4.5; 37.5)
$$
  
\n
$$
Y^{KB} = Y^{C} \cdot \lambda_{C} + Y^{F} \cdot \lambda_{F} \qquad \{C,F\} \in E(T)
$$
  
\n
$$
Y^{KB} = (1) \cdot (7/8) + (1) \cdot (1/8) = (1)
$$

E karar birimi her iki girdisinden de (1- $\alpha$  = 1/4) kadar azaltarak etkin duruma dönüşebilir. Yalnız burada, C ve F karar birimlerinin "göreli" etkin olduklarına bir kez daha dikkat çekilmelidir.

#### **3.2. Çıktıya Odaklı VZA**

Çıktıya odaklı çalışan VZA modelinde, ağırlıklandırılmış girdinin ağırlıklandırılmış çıktıya oranının enazlanması şeklinde özetlenebilir. Daha açık bir ifadeyle, belirli bir girdi bileşimi ile en fazla ne kadar çıktı bileşimi elde edilebileceği araştırılmaktadır.

Girdi odaklı VZA modellerinde olduğu gibi çıktı odaklı modeller de üç grup altında toplanabilirler:

#### **3.2.1. Oransal VZA**

Çıktıya yönelik oransal modelin oluşumu girdiye yönelik oransal modelin tersi şeklinde olmaktadır. Girdiye yönelik modellerde çıktı/girdi (ağırlıklandırılmış) oranın maksimum olması istenirken (3.1) çıktıya yönelik modellerde tersi olarak girdi/çıktı oranının minimizasyonu esas alınır. Girdiye yönelik oransal modelin amaç fonksiyonunun (3.5) tersi düşünüldüğünde aşağıdaki amaç fonksiyonu elde edilir (3.38). Kısıtlar için ise girdiye yönelik modelde, ağırlıklı çıktıların ağırlıklı girdilere oranının 1'den küçük yada eşit olma koşulu vardı (3.6) bu da etkinlik değerlerinin 1'den küçük olmasını sağlıyordu ve en etkin birimin etkinlik değeri 1'e eşit oluyordu. Çıktıya yönelik modelde ise ağırlıklı girdilerin ağırlıklı çıktılara oranının enazlanması söz konusu olduğundan kısıt olarak bu oranın 1'den küçük ve 1'e eşit olması koşulu vardır (3.39). Böylece etkinliği ölçülen karar birimlerinden etkinliği maksimum olanlar 1'e eşit olacak etkinliği düşük olan birimlerin etkinlik değerleri de 1'den büyük olacaktır.

Bu doğrultuda, çıktıya yönelik oransal VZA modelini şu şekilde göstermek mümkündür:

$$
E_{k} = \left(\sum_{i=1}^{m} v_{i} X_{ik}\right) / \left(\sum_{r=1}^{p} u_{r} Y_{rk}\right)
$$
\n(3.38)

Aşağıdaki kısıtlar altında :

$$
\left(\sum_{i=1}^{m} v_i X_{ij}\right) \left(\sum_{r=1}^{p} u_r Y_{rj}\right) \ge 1, \quad j = 1, \dots, n \tag{3.39}
$$

$$
u_r \ge \varepsilon, \quad r = 1, \dots, p; \qquad v_i \ge \varepsilon, \qquad i = 1, \dots, m \tag{3.40}
$$

Burada :

*vi* : k karar birimi tarafından i' inci girdiye verilen ağırlık,

*ur* : k karar birimi tarafından r' inci çıktıya verilen ağırlık,

*Xik* : Göreli etkinliği ölçülen k karar birimi tarafından kullanılan i' inci girdi,

- *Yrk* : Göreli etkinliği ölçülen k karar birimi tarafından üretilen r' inci çıktı,
- *Xij* : j' inci karar birimi tarafından kullanılan i' inci girdi,
- *Yrj* : j' inci karar birimi tarafından üretilen r' inci çıktı,
- ε : Yeterince küçük pozitif bir sayı,

Bu model matrissel olarak aşağıdaki gibi gösterilebilir :

$$
E_k = \text{Min}\left(\nu^t X^k\right) / u^t Y^k \tag{3.41}
$$

$$
\left(\nu^t X\right) / u^t Y \ge 1\tag{3.42}
$$

$$
u \ge \varepsilon, \qquad v \ge \varepsilon,\tag{3.43}
$$

Burada :

*v t* : k karar birimi açısından girdiye ait ağırlık vektörünün transpozesi,

*u t* : k karar birimi açısından çıktıya ait ağırlık vektörünün tarnspozesi,  $X^k$ : k karar birimine ait girdi vektörü,

*Y k* : k karar birimine ait çıktı vektörü,

*X* : Ölçümü yapılan gözlem kümesine ait karar birimlerinin girdilerini belirleyen matris,

*Y* : Ölçümü yapılan gözlem kümesine ait karar birimlerinin çıktılarını belirleyen matris,

ε : Yeterince küçük pozitif bir sayı,

Bu programın amaç fonksiyonunda (3.38), Έ*k*' nın alacağı en küçük değer 1'dir. Çünkü aynı oran (3.39) kısıtlarında da mevcuttur. Έ*k*' nın 1'e eşit olması, k karar biriminin etkin olduğu anlamına gelirken 1'den büyük olması da etkin olmadığını göstermektedir. Bu modelde de , girdiye yönelik oransal model de olduğu gibi (v,u) ağırlık vektörlerinin değerleri araştırılmaktadır. Bu oransal programın doğrusal bir program haline dönüştürülmesi ile çıktıya yönelik ağırlıklı VZA modeli aşağıdaki gibi yazılabilir:

#### **3.2.2. A**ğ**ırlıklı VZA**

Çıktıya yönelik ağırlıklı VZA modeli, çıktıya yönelik oransal modelin doğrusal programlamaya dönüştürülmüş şeklidir. Bu model girdiye yönelik ağırlıklı VZA'nın tersi şeklindedir. Amaç belli bir çıktıyı daha az girdi kullanarak elde etmek olduğundan bu modelde ağırlıklı çıktılar mininimize edilmeye çalışılırken (3.43) çıktılar ise normalizasyon kısıtı olarak yazılıyor (3.44). Burada da oransal modelde kullanılan ağırlık değişkenleri *u* ve *v*, µ ve *v* olarak değiştirilir. Bu model aşağıdaki gibi gösterilebilir:

$$
Ek = Min \qquad \sum_{i=1}^{m} v_i X_{ik} \tag{3.43}
$$

Aşağıdaki kısıtlar altında:

$$
\sum_{r=1}^{p} \eta_r Y_{rk} = 1,\tag{3.44}
$$

$$
\sum_{r=1}^{P} \eta_r Y_{rj} - \sum_{i=1}^{m} v_i X_{ij} \le 0, \qquad j = 1 \dots \dots n \tag{3.45}
$$

 $\eta_r \ge \varepsilon$ ,  $r = 1$ .......*p*;  $v_i \ge \varepsilon$ ,  $i = 1$ .......*m* (3.46)

Bu modelin matrissel gösterimi aşağıdaki gibidir:

$$
E_k = \text{Min } \nu^t X^k
$$
  
(3.47)  
Aşagidaki kısıtlar altında:

$$
\eta^t Y^k = 1,\tag{3.48}
$$

$$
\eta^{\prime} Y - v^{\prime} X \le 0,\tag{3.49}
$$

$$
\eta \ge \varepsilon, \qquad \nu \ge \varepsilon,\tag{3.50}
$$

Bu modele göre eğer göreli etkinliği ölçülen k karar birimi etkin ise amaç fonksiyonunun değeri  $E_k = 1$  olur ve bu karar birimiyle ilgili (3.49) kısıtı *n*'*Y* − *v*'*X* = 0 şekline dönüşür.Eğer göreli etkinliği ölçülen k karar birimi etkin değilse, bu durumda amaç fonksiyonunun değeri 1' den büyük olacak ve bu birimin referans kümesini (RK) oluşturan karar birimleri için  $\eta' Y - v' X = 0$  kısıtları eşitlik haline dönüşecektir.

Bu doğrusal programın duali olan çıktıya yönelik VZA'nin "Zarflama" modeli ise aşağıdaki şekilde yazılabilir:

#### **3.2.3. VZA'nın zarflama modeli**

Bu model de çıktıya yönelik ağırlıklı VZA modelinin duali alınarak elde edilir. Etkin olan karar birimlerin etkinlik değerleri (Έ*k*) 1' e eşit olacaktır, etkin olmayan karar birimlerinin etkinlik değerleri ise 1'den büyük olacaktır.Girdiye yönelik zarflama VZA modeli ile mantık olarak aynıdır. Ancak bu modelde etkin olmayan karar birimlerinin etkin hale getirmek için eynı girdi miktarları kullanılarak çıktı miktarlarının ne kadar arttırılması gerektiği elde edilir.Çıktıya ait genişleme katsayısı (β) değeri bize çıktı miktarlarının (girdiler sabit kalmak koşulu ile) ne oranda arttırılabileceğini verir.

Çıktıya yönelik ağırlıklı doğrusal programlama modelinin (3.43)-(3.46) duali alındığında çıktıya yönelik zarflama modeli oluşur. Bu model şu şekildedir:

$$
E_k = \text{Max } \beta + \varepsilon. \sum_{i=1}^{m} \sigma_i^- + \varepsilon. . \sum_{r=1}^{p} \sigma_r^+ \tag{3.51}
$$

Aşağıdaki kısıtlar altında:

$$
\sum_{j=1}^{n} X_{ij} \theta_j + \sigma_i^- - X_{ik} = 0, \qquad i = 1 \dots \dots m \tag{3.52}
$$

$$
\sum_{j=1}^{n} Y_{rj} \theta_j - \sigma_r^+ - \beta Y_{rk} = 0, \qquad r = 1 \dots p \tag{3.53}
$$

$$
\theta_j \ge 0, \qquad j = 1 \dots n \tag{3.54}
$$

$$
\sigma_i^- \ge 0, \qquad i = 1 \dots m \tag{3.55}
$$

$$
\sigma_r^+ \ge 0, \qquad r = 1 \dots p \tag{3.56}
$$

Burada:

 $\beta$  : Çıktıya ait genişleme katsayısı, *Xik* : k karar birimi tarafından kullanılan i'inci girdi, *Yrk* : k karar birimi tarafından üretilen r'inci çıktı, *Xij* : j'inci karar birimi tarafından kullanılan i'inci girdi, *Yrj* : j'inci karar birimi tarafından üretilen r'inci çıktı,  $\theta_i$ : : j'inci karar biriminin aldığı yoğunluk değeri,  $\sigma_i^-$  : : k karar biriminin i'inci girdisine ait atıl değer,  $\sigma_r^{\scriptscriptstyle +}$  : : k karar biriminin r'inci çıktısına ait atıl değer, ε : Yeterince küçük pozitif bir sayı. Bu model matrissel olarak aşağıdaki gibi yazılabilir:  $E_k = \text{Max }\beta + \varepsilon \sigma + \varepsilon \sigma^+$ Aşağıdaki kısıtlar altında:  $X\theta + \sigma$  -  $X^k$  $= 0,$  (3.58)

$$
Y\theta - \sigma^+ - \beta Y^k = 0,\tag{3.59}
$$

(3.57)

$$
\theta, \sigma, \sigma^{\dagger} \ge 0. \tag{3.60}
$$

Burada:

 $\beta$  : k karar biriminin çıktılarının radyal olarak ne kadar artırılabileceğini belirleyen genişleme katsayısı,

- $X^k$ : *<sup>k</sup>*: k karar birimine ait girdi vektörü,
- *Y k* : k karar birimine ait çıktı vektörü,
- *X* : Ölçümü yapılan gözlem kümesindeki karar birimlerine ait girdi matrisi,
- *Y* : Ölçümü yapılan gözlem kümesindeki karar birimlerine ait çıktı matrisi,
- $\theta$ : Gözlem kümesindeki karar birimlerine ait yoğunluk vektörü,
- σ *-* : k karar birimine ait atıl girdi vektörü,
- $\sigma^+$ : k karar birimine ait atıl çıktı vektörü,
- ε : Yeterince küçük pozitif bir sayı.

θ, σ, σ<sup>+</sup>'nın dual değişkenler olduğu açıktır. β ise radyal çıktı genişlemesini belirleyen katsayıdır. β'nın alacağı sayısal değerler 1'e eşit ya da daha büyük olabilir.

Bu programın amaç fonksiyonunda, kullanılan belirli bir girdi kümesi için etkinliği ölçülen k karar birimine ait çıktıların "radyal" olarak ne kadar azaltılabileceği araştırılmaktadır. Eğer söz konusu karar birimi etkin ise çıktı vektöründe herhangi bir arttırma yapılamaz. Bu durumda göreli etkinlik ölçütü  $E_k = 1$ 'e eşit olur ( $\alpha = 1$ , s<sup>-</sup> = 0,  $s^+$  = 0). Ayrıca, kendi referans kümesindeki (RK) yine kendisi bulunur ve  $\lambda_k$  = 1'e eşit olur. Eğer ölçülen karar birimi etkin değilse etkinlik ölçütünün belirleyen β genişleme katsayısı 1'den büyük olur. Bu durum, çıktı vektöründe radyal olarak arttırma yapılabileceği anlamına gelmektedir. Diğer taraftan, bu karar biriminin göreli etkinliğinin ölçülmesine yarayacak olan ve etkinlik sınırı (zarfı) üzerinde yer alan kuramsal karar birimini oluşturan referans birimlerin θ'ları 0'dan büyük olur. Söz konusu kuramsal birim, gözlem kümesi içinde ölçümü yapılan k karar biriminin teknolojik yapısına en çok benzeyen en iyi gözlemlerin doğrusal bileşimi şeklinde oluşturulur. Kuramsal birimin girdi ve çıktı vektörleri de girdiye yönelik VZA modelindekine benzer olarak aşağıdaki gibi hesaplanabilir:

$$
X^{Kk} = X^K - \sigma \tag{3.61}
$$

$$
Y^{Kk} = \beta Y^K + \sigma^+ \tag{3.62}
$$

Etkin olmayan bir karar birimi, çıktı vektörünü ([β-1]. $Y^k + s^+$ ) kadar arttırmak ve girdi vektörünü de s kadar azaltmak şartı ile etkin hale dönüşebilir. Etkin olmayan bir karar biriminin nasıl etkin duruma dönüşebileceğine değin bilgileri türeterek yöneticilere yol gösterme özelliği nedeniyle VZA yaklaşımı uygulamada oldukça geniş bir kullanım alanı bulmuştur.

Çıktı Odaklı VZA İçin Bir Örnek: (*m*=1) girdi kullanarak (*p*=2) çıktı üreten (*n*=5) karar birimini gözlem kümesi (G) olarak seçelim. Karar birimlerinin hepsi de 1 birim girdi ile değişik çıktı karmaları üretmektedirler. Girdi ve çıktı değerleri Tablo 3.4.'de verilmiştir **(Yolalan,1993).** 

| Karar         | Girdi          | Girdi | Çıktı |
|---------------|----------------|-------|-------|
| <b>Birimi</b> | $Y_1$          | $Y_2$ | $X_1$ |
| A             | $\overline{2}$ | 40    | 1     |
| B             | 3              | 30    |       |
| $\mathbf C$   | 4              | 10    | 1     |
| D             | 2              | 30    | 1     |
| E             | 2              | 10    |       |
|               |                |       |       |

**Tablo 3.4:** Örneğe Ait Girdi ve Çıktı Değerleri

Daha önceki örneğe benzer şekilde iki boyutlu çıktı uzayında yukarıdaki değerleri basit bir şekil üzerinde gösterelim.

Çıktıya yönelik "Ağırlıklı" VZA modelinden elde edilen sayısal sonuçlar aşağıdaki tabloda verilmiştir:

Karar Birimi  $E_B$  RK  $\eta_1$   $\eta_2$   $\nu_1$ A B C D E 1 1 1 6/5 9/5  ${A}$  ${B}$  ${C}$  ${A,B}$  ${B, C}$ 1/6  $(1/6;2/9)$ 2/9 1/5 2/5 1/60 (1/60;1/90) 1/90 1/50 1/50 1 1 1 6/5 9/5

**Tablo 3.5:** Ağırlıklı Modelin Çözümünde Elde Edilen Sonuçlar

Görüldüğü üzere A, B ve C karar birimleri göreli olarak etkin birimlerdir. Bu örnekteki etkinlik sınırını oluşturan doğru parçaları matematiksel olarak şu şekilde yazılabilirler:

$$
S_1 [A,B] = ((Y_1, Y_2) : (1/6).Y_1 + (1/60).Y_2 = 1; 2 \le Y_1 \le 3; 30 \le Y_2 \le 40)
$$
  
\n
$$
S_2 [B,C] = ((Y_1, Y_2) : (2/9).Y_1 + (1/90).Y_2 = 1; 3 \le Y_1 \le 4; 10 \le Y_2 \le 30)
$$

D karar birimi A ve B karar birimlerine göre etkin değildir. Burada dikkat edilmesi gereken nokta, etkinlik ölçütünün 1 değerine eşit olması halinde söz konusu karar biriminin etkin olduğudur. 1'den büyük olması halinde ise bu karar birimi etkin değildir. D karar birimi Y1 çıktısını 1 birim daha artırarak etkinlik ölçütünü (Έ*B =* 6/5) 1/5 birim kadar azaltıp etkin hale dönüşebilir. Bu durumda D karar birimi B karar birimiyle aynı duruma dönüşür. Yada , *Y*2 çıktısını 10 birim kadar artırarak A karar birimiyle aynı duruma gelir. Bu durumda da etkinlik ölçütü 1/5 birim kadar azalır ve 1'e eşit olur.

Şimdi de çıktıya yönelik "zarflama"modeli açısından elde edilen çözüm kümelerini göz önüne alarak irdelemeye çalışalım.

| Karar<br><b>Birimi</b> | $E_B$        | RK        | $\theta_j$   | $Y^{K B}$ | $\sigma_1^+$     | $\sigma_{2}^{+}$ |
|------------------------|--------------|-----------|--------------|-----------|------------------|------------------|
| $\mathbf{A}$           | $\mathbf{1}$ | ${A}$     | 1.00         | (2;40)    | $\boldsymbol{0}$ | $\boldsymbol{0}$ |
| B                      | $\mathbf{1}$ | ${B}$     | 1.00         | (3;30)    | $\boldsymbol{0}$ | $\boldsymbol{0}$ |
| $\mathsf{C}$           | $\mathbf{1}$ | ${C}$     | 1.00         | (4;10)    | $\overline{0}$   | $\boldsymbol{0}$ |
| D                      | 6/5          | ${A,B}$   | (0.60; 0.40) | (2.4;36)  | $\boldsymbol{0}$ | $\boldsymbol{0}$ |
| E                      | 9/5          | $\{B,C\}$ | 0.40;0.60)   | (3.6;18)  | $\boldsymbol{0}$ | $\boldsymbol{0}$ |

**Tablo 3.6:** Zarflama Modelinin Çözümü İle Elde Edilen Sonuçlar

E karar birimi için genişleme faktörü β = 9/5'tir. Eğer bu karar birimi aynı girdiyi kullanarak her bir çıktısını 9/5 katı kadar artırabilirse B ve C karar birimleri tarafından oluşturulan etkinlik sınırına erişebilir. Bu karar birimi için referans olan E kuramsal karar birimi ise şu şekilde oluşturulur:

$$
X^{KB} = X^{E} - \sigma^{2} = (1) - (0) = (1)
$$
  

$$
Y^{KB} = \beta Y^{E} + \sigma^{+} = (9/5).(2;10) + (0;0) = (3.6;18)
$$

yada,

$$
X^{KB} = X^{B}.\theta_{B} + X^{C}.\theta_{C}
$$
 {B,C}  $\in E(T)$   

$$
X^{KB} = (1).(0.40) + (1).(0.60) = (1)
$$
  

$$
Y^{KB} = Y^{B}.\theta_{B} + Y^{C}.\theta_{C}
$$
 {B,C}  $\in E(T)$ 

$$
Y^{KB} = (3;30)(0.40) + (4;10)(0.60) = (3.6;18)
$$

## **4. VER**İ **ZARFLAMA ANAL**İ**Z**İ **MODELLER**İ

Veri zarflama analizi, etkenlik sınırının tahmininde kullanılan parametrik olmayan bir matematiksel programlama yaklaşımıdır. Farrell tarafından 1957 yılında ortaya konan sınır tahmininde kullanılan parçalı doğrusal konveks zarf yaklaşımı sonraki yirmi yıl içerisinde sınırlı sayıda araştırmacının ilgisini çekti. Boles (1966) ve Afriat (1972) matematiksel programlama tekniklerini önermişlerdir ancak metot Charnes, Cooper ve Rhodes'un 1978'deki çalışması sonucu veri zarflama analizi (VZA) adını alıncaya kadar geniş yankı bulmamıştır. Bu çalışmadan sonra veri zarflama analizini geliştiren ve uygulayan çok sayıda çalışma yapılmıştır (Boussofiane, 1991).

Charnes, Cooper ve Rhodes (1978) girdi odaklı ve ölçeğe göre sabit getiri (CRS – Consant Returns To Scale) varsayımı adı altında bir model ortaya koymuşlardır. Daha sonraki çalışmalar daha farklı varsayımlar kullanmışlardır. Bankers, Charnes ve Cooper (1984) ölçeğe göre değişken getiriler modelini sunmuşlardır. Bu bölümde ilk olarak büyük uygulama alanı bulan girdi odaklı ölçeğe göre sabit getiri modeli açıklanacaktır.

### **4.1. Ölçe**ğ**e Göre Sabit Getiri Modeli (CRS)**

Veri zarflama analizi ilgili literatürde daha önceki bölümlerde de belirtildiği gibi firma yerine karar birimi (DMU- Decision Making Unit) terimi kullanılmıştır. *K*  girdi kullanan ve *M* çıktı üreten *N* tane karar birimiyle (DMU) ilgili veriye sahip olduğumuzu varsayalım. Girdi ve çıktılar *i*'inci karar birimi için *xi* ve *yi* vektörleri ile gösterilsin. N karar biriminin *KxN* girdi matrisi verileri *X*, *MxN* çıktı matrisi verileri *Y* ile ifade edilsin. Veri zarflama analizini amacı gözlemlerin sınırda veya altında olduğu parametrik olmayan bir zarf sınırı teşkil etmektir. Sınır, iki girdi kullanarak tek çıktının üretildiği basit bir örnek için üç boyutlu uzayda gözlemlenen noktaları sıkıca saran düzlemler şeklinde oluşturulabilir. Ölçeğe göre sabit getiri varsayımı altında birim eş maliyet düzeyi girdi/girdi düzeyinde gösterilebilir. Veri zarflamanın en iyi tanımlanabildiği en iyi yol oran formudur. Her bir karar birimi için, çıktıların girdilere ağırlıklı oranını veren, *u*'nun Mx1 boyutundaki çıktı ağırlıkları vektörünü, *v*'nin Kx1 boyutundaki girdi ağırlıkları vektörünü ifade ettiği *u*'*y<sup>i</sup>* / *v*'*x<sup>i</sup>* formülleri ile ifade edilen etkinlik ölçütünü ele alalım. Etkinlik oranını maksimum kılacak optimum ağırlıkların seçilebilmesi için aşağıdaki matematiksel programı tanımlayalım:

$$
\max_{uv} (u'y_i/v'x_i)
$$

Şu kısıtlar altında

$$
u'y_j/v'x_j \le 1 \t j=1,2,\ldots...N,
$$
  

$$
u,v \ge 0 \t (4.1)
$$

Bu problemin çözümü (her ne kadar doğrusal forma dönüştürülmemiş olsa da) bize diğer karar birimlerinin etkinliğinin 1'den küçük ve eşit olması kısıtı altında, *i* karar biriminin etkinliğini maksimum kılan *u* ve *v* ağırlık değerleri verir. Ancak bu oransal formülasyonun ortaya çıktığı sonsuz sayıda çözüm mevcuttur. Yani eğer (u\*, v\*) bir çözümse (*au*\*, *av*\*)'de bir çözümdür. Bu problemi aşmak için *v'x<sup>i</sup>* =1 kısıtı kullanılabilir. Bu durumda model aşağıdaki hale dönüşür:

max  $_{\rm uv}(\mu^{\prime}, y_i)$ ,

Şu kısıtla altında,

$$
v' = 1,\n\mu'y_j - v'x_j \le 0, \qquad j = 1, 2, ..., N,\n\mu, v \ge 0
$$
\n(4.2)

Notasyonun u ve v'den μ ve v'ye dönüşümü bu değişimi ifade eder. Bu form doğrusal programlama probleminin çarpan formu olarak bilinir.

Doğrusal programlamanın dualite özelliği kullanılarak bu modelin eş değeri olan zarf formunu aşağıdaki gibi modelleyebiliriz:

min  $\theta_{\lambda}$   $\theta$ ,

Şu kısıtlar altında

 $-y_i + Y\lambda \geq 0$ ,

$$
\theta x_i - X\lambda \ge 0, \qquad (4.3)
$$

Bu modelde θ bir skalar, λ ise sabitlerden oluşan Nx1'lik bir vektördür. Zarf formu çarpan formundan daha az kısıt içerdiğinden (*K+M< N*+1), problemin çözümünde tercih edilen formdur. Problemin çözümüyle elde edilecek θ*<sup>i</sup>* 'nci karar biriminin etkinlik skoru olacaktır. Farrell'in (1957) tanımına göre  $\theta$  "1" değerine ulaşırsa karar biriminin sınır üzerinde olduğu anlaşılacak ve teknik olarak etkin bir karar birimi olduğu açığa çıkacaktır. Doğrusal programlama problemi her karar birimi için bir kez olmak üzere toplam *N* kez çözülecektir. Böylece her karar birimi için θ değeri elde edilir (Coelli, 1996).

### **4.1.1. Girdi fazlaları (Slacks)**

Veri zarflama analizinin oluşturduğu parçalı doğrusal parametrik olmayan etkinlik sınırı bir takım problemler doğurmaktadır. Bu problemi parametrik fonksiyonlarda görünmeyen, sınırın eksenlere paralel seyrettiği bölgeler teşkil etmektedir. Bu problemi sergilemek için Şekil 4.1'deki karar birimleri örnek gösterilebilir. C ve D noktalarındaki girdi bileşimlerini kullanan karar birimleri etkinlik sınırını belirleyen iki karar birimidir ve A ve B karar birimleri için teknik etkinlik ölçütleri OA' / OA ve OB'/OB'dir. Ancak A' noktasının etkin olup olmadığı sorgulanabilir. Çünkü bir karar birimi *x*2 girdisinin kullanımını CA' miktarı kadar azaltabilirken aynı çıktı miktarını üretebilmektedir. Bu durum literatürde girdi fazlası olarak bilinir. Çoklu girdi ve çoklu çıktı çıktının varolduğu durumlar düşünüldüğünde diyagramlar bu kadar basit olmaz ve çıktı eksiği de gözlenebilir. Bu sebepten dolayı bir karar biriminin teknik etkinliğinin daha iyi incelenmesi için Farrell'in teknik etkinlik ölçütü θ'nın yanı sıra sıfırdan farklı girdi fazlaları ve çıktı eksiklerinin de rapor edilmesi gerekir. İ'nci karar birimi için bulunan optimum  $\theta$  ve  $\lambda$  değerleri için çıktı eksiği *Y* $\lambda$  -  $y_i$ , girdi fazlası  $\theta x_i$  -*X* $\lambda$  "0" olacaktır.

Şekil 4.1'de A'noktasının *x*2 girdisinin fazla kullanılan miktar CA' mesafesi kadardır. Yukarıdaki şekilde girdi fazlası kolaylıkla görülebilmekle beraber girdi ve çıktı sayısının saha çok oluğu durumlarda C noktası gibi en yakın etkin sınır noktasının bulunması ve girdi fazlası veya çıktı eksiğinin (slacks) hesaplanması koyla değildir. Bazı araştırmacılar etkin sınır noktasına hareket etmek için Şekildeki A' noktası gibi etkinsiz sınır noktaları ile C noktası gibi etkin sınır noktaları arasındaki girdi fazlaları ve çıktı eksikleri (slacks) toplamlarını maksimize eden bir ikinci aşama doğrusal programlama problemi ortaya sürmüşlerdir. Bu ikinci aşama doğrusal programlama problemi şöyle tanımlanabilir:

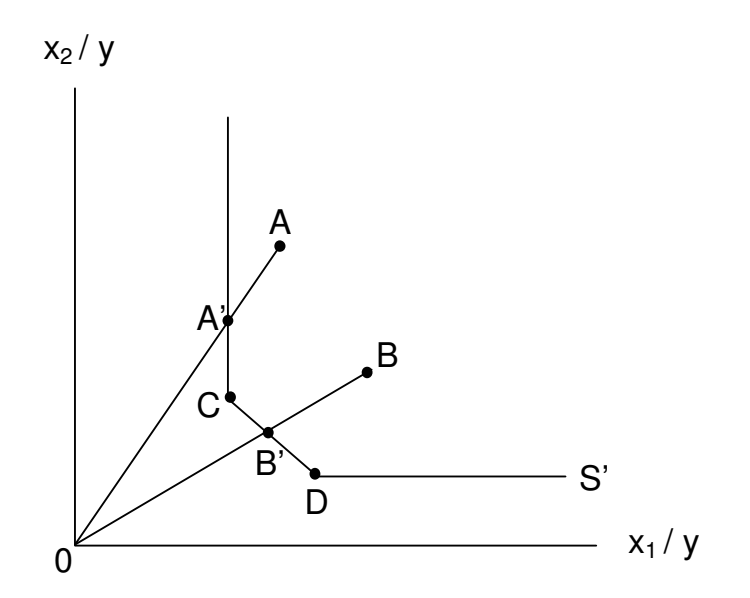

Ş**ekil 4.1:** Etkinlik Ölçümü ve Girdi Fazlaları

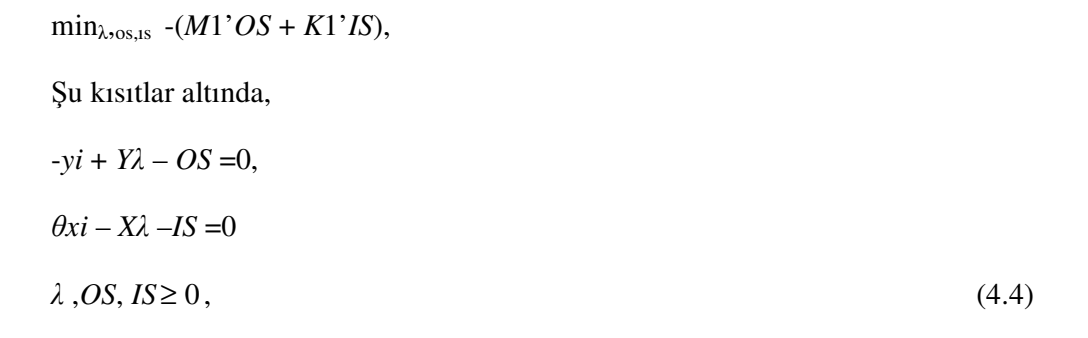

Yukarıda modelde *OS* (output slacks) Mx1 boyutundaki çıktı eksikleri vektörünü, *IS* (input slacks) *K*x1 boyutundaki girdi fazlaları vektörünü, *M*1 ve *K*1 ise *M*x1 ve *K*x1 boyutlarındaki 1'lerden oluşan vektörlerdir. İkinci aşama doğrusal programlama problemindeki θ, bir değişken değil birinci aşama doğrusal programlama probleminin çözümü sonucu elde edilen değerdir. Ayrıca ikinci aşama doğrusal programlama problemi de birinci aşama doğrusal programlama problemi gibi her karar birimi için çözülmelidir.

İkinci aşama doğrusal programlama modeli ile iki ana sorun vardır. Birincisi ve en açık olanı slack'ler minimize değil maksimize edilmektedir. Bu nedenle çözüm en

etkin sınır noktasını değil en uzak etkin sınır noktasını verecektir. İkinci sorun ise yukarıdaki modelin birim değişmez olmayışıdır. (units invariant) Modelde kullanılan girdi ve çıktıların ölçüm birimlerinden bir kısmı değişmez iken diğer bir kısmı değiştiğinde, örneğin kilo yerine ton cinsinden ifade edildiğinde, etkin sınır noktalarının yerleri değişecek ve farklı slack ve λ değerleri elde edilecektir.

Şekil 4.1'de gösterilen basit örnek için dikey düzeyde seçilecek sadece tek bir sınır noktası bulunduğundan yukarıda belirttiğimiz iki sorun çok önemli değildir. Ancak slack birden fazla boyutta olduğu zaman yukarıda bahsi geçen problemler önem kazanır.

Yukarıda belirttiğimiz problemler nedeniyle, birçok çalışma sadece birinci aşama doğrusal programlama modelini her karar birimi için Farrell'in radyal teknik ölçütü θ'yı elde etmek için kullanmış ve slack'leri göz ardı etmiş veya hem Farrell'in radyal etkinlik ölçütü θ'yı hem de *OS*= -*y<sup>i</sup>* +*Y*λ ve *IS*= θ*x<sup>i</sup>* – *X*λ şeklinde hesaplanan kalan slackleri vermiştir. Ancak bu yaklaşım hem bütün kalan slack'lerini sağlamadığından (örneğin Şekil.4.1'de sınır dikey kesiminde gözleler varsa) hem de her zaman en yakın noktayı tanımlayamaması nedeniyle sorunsuz değildir.

Slack'ler hakkında yeterli bilgiler verdikten sonra gözlemlere göre slack'lerin gözardı edilebileceğinin ifade edildiği söylenmelidir. Slack'lerin sınır tahmin yönteminin yan etkisi ve gözlem kümesinin eleman azlığından kaynaklanmaktadır. Eğer sonsuz gözlem sayısı olsaydı ve daha yumuşak bir eğri üreten sınır tahmin yöntemi kullanılsaydı slack problemi ortaya çıkmayacaktı. Bunun yanı sıra Ferrier ve Lovell (1990) slack'lerin tahsis edici etkinsizlik olarak düşünülmesi gerektiğini ileri sürmektedir. Bu nedenle teknik etkinlik ölçümünde biirnci aşama doğrusal programlama modelinin ürettiği radyal etkinlik ölçümleri doğru olabilir.

Ölçeğe göre sabit getiri varsayımı altında girdi odaklı yaklaşımın kullanıldığı bir zarflama analizi vermek gerekirse;

İki girdi (*x*1, *x*2) kullanılarak bir çıktı (*y*) üreten beş karar birimi hakkındaki veriler aşağıda verilmiştir:

| Karar Birimi | ٦, | $\chi_1$ | $\mathcal{X}_{2}$ | $x_1/$ | $x_2/y$ |
|--------------|----|----------|-------------------|--------|---------|
|              |    |          |                   |        |         |
|              |    |          |                   |        |         |
|              |    |          |                   |        |         |
|              |    |          |                   |        |         |
|              |    |          |                   |        |         |

**Tablo 4. 1:** Ölçeğe göre sabit getiri (CRS) VZA için örnek veri.

Bu örnek için girdi ve çıktı oranları ve modelle ilgili VZA sınırı Şekil5.2'de gösterilmiştir. Bu VZA sınırı her karar birimi için bir kez olmak üzere toplam beş doğrusal programlama probleminin çözümü sonucunda elde edilmiştir. Örneğin 3 numaralı karar birimi için model şu şekilde yazılabilir.

 $\min_{\theta, \lambda} \theta$ ,

şu kısıtlar altında

$$
-y_3 + (y_1\lambda_1 + y_2\lambda_2 + y_3\lambda_3 + y_4\lambda_4 + y_5\lambda_5) \ge 0,
$$
  
\n
$$
\theta x_{13} - (x_{11}\lambda_1 + x_{12}\lambda_2 + x_{13}\lambda_3 + x_{14}\lambda_4 + x_{15}\lambda_5) \ge 0,
$$
  
\n
$$
\theta x_{23} - (x_{21}\lambda_1 + x_{22}\lambda_2 + x_{23}\lambda_3 + x_{24}\lambda_4 + x_{25}\lambda_5) \ge 0,
$$
  
\n
$$
\lambda \ge 0,
$$
  
\n
$$
\lambda = (\lambda_1, \lambda_2, \lambda_3, \lambda_4, \lambda_5)^\prime,
$$
  
\n(4.5)

Bu problem için θ değerini minimum kılan θ ve λ değerleri Tablo 4.2'in 3. sırasında verilmiştir. 3 numaralı karar biriminin teknik etkinliği (TE<sub>i</sub>) 0,833'tür. Yani 1 numaralı karar birimi girdilerin tamamını çıktılarında herhangi bir azalma olmaksızın %16,7 oranında azaltabilmelidir. Bu nokta Şekil 4.2'de 3' noktasıyla ifade edilmektedir. Bu projeksiyon noktası 2 ve 5 numaralı karar birimleri birleştiren doğru üzerinde yer alır. Bu yüzden 2 ve 5 numaralı karar birimleri genellikle karar birimi 3'ün emsali olarak anılır. Bu karar birimleri etkinlik sınırının 3 numaralı karar birimine uygun kısmını yani 3 numaralı karar birimine uygun etkin üretim modellerini tanımlarlar. 3' noktası 2 ve 5 noktalarının doğrusal kombinasyonu olup doğrusal kombinasyondaki ağırlıklar Tablo 4.1'de sırasındaki λ'lardır.

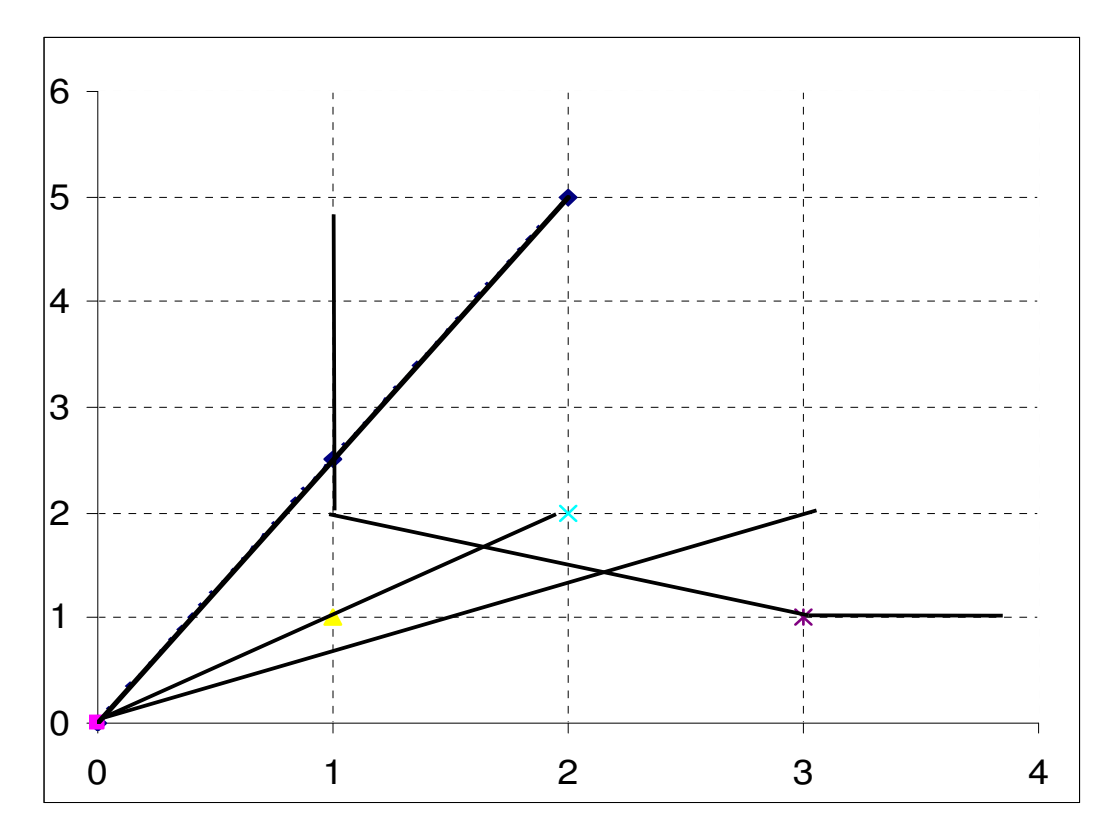

Ş**ekil.4.2:** Ölçeğe Göre Sabit Getiri Modeli ile Girdi Odaklı VZA

Veri zarflama analizi çalışmalarında emsallerle birlikte hedef noktalardan bahsedilir. 3 numaralı karar biriminin hedefi bu karar biriminin etkin sınıra projeksiyonu olan 3' numaralı noktadır. Bu noktanın koordinatları 0,833x 2,2 =1.666,1666 'dır. Bu nedenle 3 numaralı karar birimi 3 birimlik çıktısını 3x(1.666,1666)=5,5 birim girdiler kullanarak üretmeyi hedeflemelidir.

| <b>DMU</b>     | $\theta$ | $\lambda_1$              | $\lambda_2$ | $\lambda_3$              | $\lambda_4$ | $\lambda_5$ | $IS_1$ | IS <sub>2</sub> | OS |
|----------------|----------|--------------------------|-------------|--------------------------|-------------|-------------|--------|-----------------|----|
| $\mathbf{1}$   | 0,5      | $\overline{\phantom{a}}$ | 0,5         | -                        |             |             |        | 0,5             | -  |
| $\overline{2}$ | 1,0      | $\overline{\phantom{a}}$ | 1,0         | $\overline{\phantom{0}}$ | ٠           |             |        |                 | -  |
| 3              | 0,833    | $\overline{\phantom{a}}$ | 1,0         | $\overline{\phantom{0}}$ |             | 0,5         | -      |                 | -  |
| $\overline{4}$ | 0,714    | $\overline{\phantom{a}}$ | 0,214       | $\overline{\phantom{a}}$ |             | 0,286       |        |                 | -  |
| 5              | 1,0      | ٠                        |             |                          |             | 1,0         |        |                 | -  |

**Tablo 4.2**: Ölçeğe Göre Sabit Getiri Modeli ile Girdi Odakli VZA Sonuçlari

Aynı analizler diğer iki etkinsiz karar birimi için de yapılabilir. 4 numaralı karar biriminin teknik etkinliği *TE*1 =0,714'tür ve 3 numaralı karar birimi ile aynı emsallere sahiptir. 1 numaralı karar biriminin teknik etkinliği *TE*1= 0,5'tir ve 2 numaralı karar birimi emsalidir. Dikkat edilirse 1 numaralı karar biriminin sınır üzerindeki projeksiyonu 1' noktası sınırın  $x_2$  eksenine paralel olduğu bölgededir ve tanıma göre etkin değildir. Çünkü bu noktada çıktı miktarı azalmadan  $x_2$  girdisi kullanımı 0,5 birim azaltabiliriz. Bu nedenle 1 numaralı karar birimi hakkında girdi kullanımı konusunda %50 oranında etkinsiz ve radyal olmayan 0,5 birimlik girdi fazlasına (slack)sahip olduğu söylenmelidir. 1 numaralı karar biriminin hedefi girdi kullanımlarını %50 oranında düşürmek ve  $x_2$  girdisini de 0,5 birimlik bir azalmaya gitmektedir. Bu da sonuç olarak  $(x_1 = 1, x_2 = 2)$  noktasına yani karar birimi 2'ye tekabül etmektedir.

Ayrıca Tablo 4.2'den karar birimleri 2 ve 5'in teknik etkinliklerinin "1,0" oldukları görünmekte ve bu nedenle emsalleri de kendileridir. Bu durum Şekil 4.2'den de anlaşılmaktadır.

### **4.2. Ölçe**ğ**e Göre De**ğ**i**ş**ken Getiri Modeli (VRS)**

Ölçeğe göre sabit getiri modeli sadece tüm karar birimlerinin optimum ölçekte faaliyet gösterdikleri durum için uygundur. Tam rekabet koşullarının olmayışı, finansman sorunları ve diğer etkenler karar birimlerinin optimum ölçekte faaliyet göstermelerini engelleyebilir. Banker, Chaners ve Cooper (1984) ölçeğe göre değişken getiri (VRS –Variable Returns To Scale Model) durumunu da dikkate alarak ölçeğe göre sabit değişken modelini geliştirdi. Tüm karar birimlerinin optimum ölçekte faaliyet göstermemesi durumunda ölçeğe göre sabit getiri modelinin kullanılması teknik etkinlik ölçümlerinin (*TE*) ölçek etkinliği (*SE*- Scale Efficiency) ile karışık olmasına neden olur. Bu yüzden ölçeğe göre değişken getiri modelinin kullanılması teknik etkinlik ölçümlerinin ölçek etkinliği etkisinden ayrıştırılmasını sağlayacaktır.

Ölçeğe göre sabit getiri doğrusal programlama problemi dışbükeylik kısıdı N1'λ =1 kısıdı eklenerek kolaylıkla ölçeğe göre değişken getiri modeline dönüştürülebilir:

 $\min_{\theta} \partial$ ,

şu kısıtlar altında

$$
-y_i + Y\lambda \ge 0,
$$
  
\n
$$
\theta x_i - X\lambda \ge 0,
$$
  
\n
$$
N1'\lambda = 1
$$
  
\n
$$
\lambda \ge 0,
$$
  
\n(4.6)

N1 Nx1 boyutunda bir vektördür. Bu yaklaşım CRS konik zarfından daha sıkı bir dışbükey zarf oluşturarak veri noktalarını saha sıkı sarar ve CRS yaklaşımına eşit daha büyük teknik etkinlik ölçüleri üretir. VRS 1980'den beri en çok kullanılan yaklaşımdır.

### **4.2.1. Ölçek etkinli**ğ**inin hesaplanması**

Pek çok çalışma CRS VZA modelinden elde edilen sonuçların ölçek etkinliği ve saf teknik etkinlik kısımlarını ayırt etmektedir. Bu aynı veriler üzerinde hem CRS hem de VRS VZA analizlerinin yapılması ile mümkün olmaktadır. Bir karar birimi için iki farklı modelden elde edilen teknik etkinlik değerleri farklı ise bu durum karar biriminin ölçek etkinsizliğine sahip olduğunu gösterir. Ölçek etkinsizliğinin değeri, CRS teknik etkinlik değerinin VRS teknik etkinlik değerinden çıkarılması ile bulunur.

Ölçeğe göre azalan getiri (NIRS- Non Increasing Returns To Scale) VZA sınırı Şekil5.3'de çizilmiştir. Bu durumda bir karar biriminin ölçek etkinsizliğinin doğası (artan getiriden mi, azalan getiriden mi) NIRS teknik etkinliği ile VRS teknik etkinliğinin eşit olup olmadığına bakılarak anlaşılabilir. Eğer Şekil 8'deki P noktasındaki gibi 2 etkinlik ölçüsü farklı ise ölçeğe göre artan getiri söz konusudur. Q noktasında olduğu gibi eşitlik söz konusu ise ölçeğe göre sabit getiri olduğu anlaşılır.

Ölçek etkinliğinin ölçülmesi örnek üzerinde anlatılacaktır. Bu örnekte tek girdi kullanarak tek çıktı üreten beş firma hakkındaki sayısal veriler sunulmuştur. Veriler Tablo 4.3'de, CRS ve VRS girdi odaklı VZA sonuçları Tablo4.4'de verilmiş ve Şekil 4.3'de gösterilmiştir. Girdi odaklı yaklaşım varsayımı altında etkinlik ölçümleri Şekil 4.3'de yatay olarak yapılır. CRS varsayımı iler bakıldığında sadece 3 numaralı karar birimi etkin görünmekte, VRS varsayımı kabul edildiğinde ise karar birimleri 1,3 ve 5 numaralı karar birimleri etkin sınır üzerinde yer almaktadır.

| Karar Birimi | v |
|--------------|---|
|              |   |
|              |   |
|              |   |
|              |   |
|              |   |

**Tablo 4.3:** VRS VZA İçin Örnek Veri

Çeşitli etkinlik ölçümleri hem CRS hem de VRS teknolojilerinde etkinsiz olan 2 numaralı firma için gösterilir. CRS teknik etkinlik (TE) ölçüsü 2 /4 =0,5, VRS teknik etkinlik ölçüsü 2,5 /4 =0,625 ve ölçek etkinliği CRS *TE*'nin VRS *TE*'ye oranı yani 0,5 /0,625 =0,8'dir. Ayrıca 2 numaralı firmanın VRS sınırının ölçeğe göre artan getiri kısmında yer aldığı görülmektedir.

**Tablo 4.4:** VRS Girdi Odaklı VZA Sonuçları

| Karar Birimi                | CRS TE | VRS TE | Ölçek Etkinliği |               |
|-----------------------------|--------|--------|-----------------|---------------|
|                             | 0,500  | 1,000  | 0,500           | Artan Getiri  |
| $\mathcal{D}_{\mathcal{A}}$ | 0,500  | 0,625  | 0,800           | Artan Getiri  |
| 3                           | 1,000  | 1,000  | 1,000           |               |
| $\overline{4}$              | 0,800  | 0,900  | 0,889           | Azalan Getiri |
|                             | 0,833  | 1,000  | 0,833           | Azalan Getiri |
| Ortalama                    | 0,727  | 0,905  | 0,804           |               |

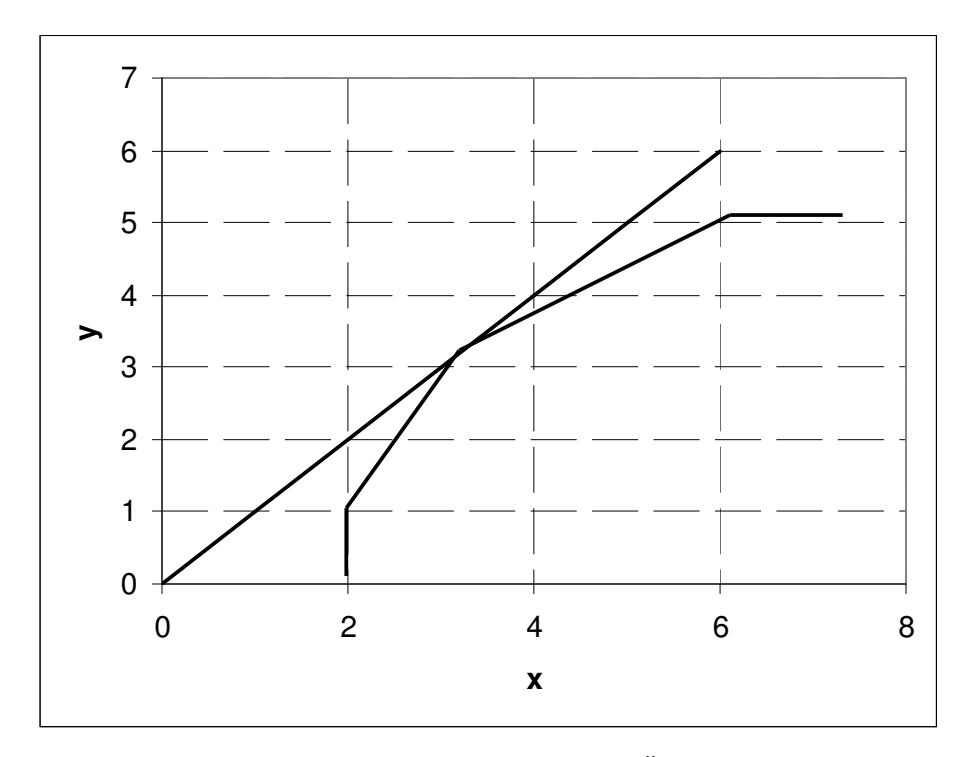

Ş**ekil.4.3:** VRS Girdi Odaklı VZA Örneği

# **5. BANKACILIKTA ETK**İ**NL**İ**K ÖLÇME TEKN**İ**KLER**İ

Finansal sistemde verimliliğin sağlanması ve ölçülmesi konuları, Türkiye'de yeni yeni önem kazanmaya başlamıştır. Son yirmi yıla gelene kadar Türkiye'nin uygulamış olduğu finansal baskılama modeli, diğer bir deyişle yani tasarruflara negatif reel faiz oranlarının verilmesi yoluyla sanayi kesimine ucuz kaynak sağlanabileceği düşüncesi ve son on yılda yoğunlaşan kamu borçlanması finansal sistemin davranış kalıpları açısından aynı sonucu vermiş gözükmektedir; verimlilik düşüncesi karlılığa göre ihmal edilmiş ve karlılık rekabetin itici unsuru olarak kabul edilmiştir. Anılan her iki dönem ve o dönemleri belirleyen koşullar, fiyat yapıcı piyasalar aracılığı ile işleyen ve oluşan fiyatların piyasaları temizlediği varsayılan bir tam rekabet ortamı için oldukça sıra dışıdır. Fakat söz konusu 'sıra dışılıkların' uzun yıllar boyunca devam etmiş olması, Türk bankacılık sisteminde verimlilik düşüncesinin ön plana çıkmasını engellemiş gözükmektedir (İnan, 2000).

Bu sıradışılıkların son bulması ile Türk Bankacılık Sistemi'nde verimlilik düşüncesi ve buna paralele olarak da uygulama tekniklerinde ilerlemeler görülmüştür. İlk bölüm içinde de ele alınmış olan verimlilik ölçme tekniklerini tekrar ele alarak, bunların bankacılık uygulamalarındaki avantaj ve dezavantajları üzerinde durmak faydalı olacaktır.

Etkinlik ölçme yöntemleri kabaca rasyo analizi, parametrik ve parametrik olmayan yöntemler olarak üç gruba ayrıldığı daha önce de belirtilmişti.

• **Rasyo Analizi:** Parametrik yöntemler ve veri zarflama analizi gibi parametrik olmayan verimlilik analizi yöntemlerine oranla rasyo analizi en yoğun olarak kullanılan verimlilik ölçme yöntemidir. Bu yöntem bir tek girdi ile bir tek çıktının birbirleriyle oranlanması sonucu oluşan bir rasyonun zaman içinde izlenmesi şeklinde uygulanır.

Uygulanması ve yorumlanmasındaki kolaylığın etkisi ile yaygın bir şekilde kullanılmasına rağmen; bu yöntemin önemli bir sakıncası vardır. Özellikle bankacılık sistemi gibi çok sayıda girdi ve çıktı içeren karar birimlerinde bir tek rasyoya bakarak karar vermek ve bankanın veya şubenin verimliliğini anlamak mümkün değildir. Zaten bu sakıncanın giderilmesi için genellikle birden fazla sayıda rasyo aynı anda incelenmektedir. Fakat bu sefer de incelenen rasyoların anlamlı bir grup haline getirilememesi dolayısı ile birarada değerlendirilip yorumlanamaması gibi sorunlar ortaya çıkmaktadır. Bankaları ve bankacılık sektörlerini sermaye yeterliliği, aktif kalitesi, karlılık, gelir-gider yapısı ve likidite boyutlarında değerlendirmek üzere kullanılan genel kabul görüş rasyolar IBAR Group'un yapmış olduğu çalışmalarda ele alınmıştır.

Yukarıda da belirtildiği gibi bankacılık sisteminde çok sayıda girdi ve çok sayıda çıktı bulunmaktadır. Ancak bu girdi ve çıktıların ne olduğu konusunda da bir anlaşma yoktur. Bazı yaklaşımlara göre girdi olarak kabul edilen bir değişken, bir başka yaklaşımda çıktı olarak kabul edilebilmektedir. Ayrıca girdi ve çıktı olarak kabul edilen değişkenler birimleri itibariyle de homojen değildir. Rasyo analizi yöntemiyle etkinlik analizi yapılan çalışmaların değerlendirilmesinde bu sakıncaların göz önünde bulundurulması gerekmektedir.

• **Parametrik Yöntemler :** Parametrik yöntemlerde genel olarak bir gözlem kümesi vardır ve bu küme içinde en iyi performansın regresyon çizgisi (etkinlik sınırı, efficiency frontier) üzerinde olduğu varsayılarak, bu çizgiden sapma göstermeyen gözlemler etkin (efficient) ; bu gözleme göre başarısız olan diğer gözlemler de etkinsiz (inefficient) olarak tanımlanır. Açıktır ki, hiç bir gözlemin tam olarak uyuşmadığı bir etkinlik sınırı her zaman mümkündür. Başarısızlıktan kastın aynı çıktı düzeyinde yüksek maliyet veya aynı girdi düzeyinde düşük çıktı olduğu ve gözlemlenen üretim birimlerinin homojen olduklarının varsayıldığı unutulmamalıdır. Ayrıca yöntem her zaman bir rassal hatanın olacağını da varsayar. Tam etkin olan gözlemler zaten hatanın sıfır olduğu gözlemlerdir. Dolayısıyla bir gözlemin etkinsiz olduğuna ancak ölçüm hatalarının giderilmesinden sonra karar verilebilir.

Böylece parametrik yöntemlerde etkinlik sınırından sapmaların etkinsiz gözlem (inefficiency) ve rassal hata (random error) gibi iki unsurdan oluştuğu, bu iki hata bileşeninin birbirinden ayırdedilebilmesinin de büyük önem taşıdığı ortaya çıkar. Zaten bu yöntemler birbirlerinden bu iki hata unsurunun nasıl dağıldığı ile ilgili varsayımlarla ayrılır. Aşağıda bu yöntemlerin mantığı kısaca ele alınmıştır:

• **SFA (Stochastic Frontier Approach**) : Ekonometrik yaklaşım olarak da bilinen SFA, maliyet, kar ve üretim gibi açıklanan değişkenlerle; girdi, çıktı ve çevresel
faktörler gibi açıklayıcı değişkenler arasında işlevsel bir ilişki kurar ve bir de hata payı için modelde yer ayırır. Bu teknikte, yukarıda sözü edilen rassal hata ve etkinsiz gözlemin birbirlerinden ayrılması gerekmektedir. Herhangi bir gözlemin en iyi durumdan sapmasının ne kadarının rassal hata, ne kadarının da etkinsiz gözlem olduğu anlaşılmadan modelin sonuçlarının güvenilir olmayacağı açıktır. Bu iki unsur, genellikle farklı dağılımlara sahip oldukları varsayılarak ayrılırlar. Rassal hatanın standart normal, etkinsiz gözlemlerin ise asimetrik dağıldığı varsayılır. (Berger, Humphrey 1997)

Yönteme dönük belli-başlı eleştiriler de dağılım varsayımları ile ilgilidir. Etkinsiz gözlemlerin normal dağılıma yakın bir dağılım gösterdikleri **(Berger, 1993), (Berger, De Young 1997)** yada rassal hatanın normal dağılım göstermediğini **(Greene, 1990)** bulgulayan çok sayıda araştırma vardır.

• **DFA (Distribution-Free Approach) :** Stokastik yönteme getirilen bu eleştiriler; DFA yönteminin ön plana çıkmasına neden olmuştur. Bu yöntem, adından da anlaşılacağı gibi, belli bazı kısıtlar altında hata terimlerinin ve onların bileşenlerinin (etkinsiz gözlem ve rassal hata) herhangi bir dağılıma sahip olabileceğini varsayar. Ancak panel verinin varlığı altında kullanılabilen DFA yönteminde, her firmanın uzun vadede verimliliği sabittir (core efficiency), en azından istikrarlıdır ve ölçüm hataları da yine uzun vadede sıfıra yakınsar. Bu varsayımlar etkinsiz gözlemlerin pozitif olmaları şartıyla geçerlidir. (Berger, Humphrey 1997)

Eğer zaman içinde bir firmanın (uzun vadede sabit olduğu varsayılan) verimliliği teknoloji, yasal düzenlemelerdeki değişiklikler, faiz hadlerinin oynaklığı veya diğer benzeri etkenler yüzünden anlamlı oranda değişirse; o zaman verimliliği ölçülen her birimin en iyi gözlemden sapması dikkate alınır. Bu teknik, bankalara uygulanacağı zaman, çok düşük ve/veya çok yüksek hata terimine sahip gözlemler dışlanır. Bu işleme kısaltma (truncation) denir.

• **TFA (Thick Frontier Approach) :** TFA yöntemi SFA ve DFA yöntemlerinden özellikle dağılım üzerine yaptığı varsayımlarla farklılaşır. SFA ve DFA yöntemlerinin gözlemlenen değerlerle varsayılan değerler arasındaki farkı oluşturan etkinsiz gözlem (inefficiency) ve rassal hata (random error) unsurlarının dağılımlarına ilişkin varsayımları iki yöntem arasındaki temel farkı oluşturur. Buna karşılık TFA yönteminde bu iki unsurun beklenen dağılımlarına ilişkin herhangi bir

varsayım yoktur. Sadece gözlemlenen ve beklenen değerler arasındaki farkların en büyük ve küçük değerlerinin rassal hatayı, geri kalan değerlerin ise etkinsiz gözlemleri oluşturduğu varsayılır. (Berger, Humphrey 1997) Böylece TFA yöntemi bir tek üretim biriminin etkinliğinin tahmini için uygun olmayan bir yöntem durumuna gelir. Buna karşın genel etkinlik düzeyinin hesaplanmasında kullanılır. TFA yönteminde en yüksek ve düşük değerlerin rassal hata sayılarak ayıklanması, aslında SFA ve DFA yöntemlerinde ki kısaltma (truncation) işlemine benzer.

Yukarıda sayılan üç yöntemden hangisinin diğerlerinden daha iyi, daha elverişli olduğuna dair verimlilik literatüründe bir anlaşma olmadığı görülmektedir. Aksine, bu üç yöntemin ortak noktalarına yöneltilen eleştiriler söz konusudur. Bu eleştirileri iki ana argüman etrafında toplamak mümkündür.

**1.** Bu yöntemler, maliyet, kar ve üretim gibi açıklanan değişkenlerle; girdi, çıktı ve çevresel faktörler gibi açıklayıcı değişkenler arasında işlevsel bir ilişki kurduğu için, bu ilişkinin oluşmasını mümkün kılacak bazı davranışsal varsayımlarda bulunur. Eğer bu varsayımlar yanlışsa, açıktır ki modelin bulguları tartışmalı hale gelecektir.

**2.** SFA, DFA veya TFA'da birden fazla açıklayıcı değişken kullanılabilmekle beraber, ancak bir tane açıklanan değişken kullanmak mümkündür. Dolayısıyla bankalar gibi, birden fazla çıktının olduğu, hatta çıktının ne olduğu konusunda bile uzlaşmanın olmadığı bir sektörde, bu yöntemler nispeten kullanışsız hale gelmektedir.

Literatüre bakıldığında bu yaklaşımlarla yapılan araştırmalarda TFA yönteminin çok kullanılmadığı görülür. Buna karşın SFA ve DFA yöntemleri daha sıklıkla kullanılmaktadır. Bu ikisi arasında da DFA ön plana çıkmışa benzemektedir.

• **Parametrik Olmayan Yöntemler :** Parametrik olmayan yöntemler doğrusal programlama kökenli teknikler (kısıt altında optimizasyon) kullanarak etkinlik sınırına olan uzaklığı ölçmeye çalışırlar. Bu yöntemler, parametrik yöntemlerde olduğu gibi üretim biriminin yapısı ile ilgili davranışsal varsayımlara girmek zorunda olmadıkları için, görece avantajlıdırlar. Ayrıca, söz konusu yöntemlerin birden fazla açıklayıcı ve açıklanan değişken kullanabilme gibi bir üstünlükleri daha vardır. Buna karşın bir rassal hata terimi içermedikleri için, veri ve ölçüm hataları, şans ya da diğer nedenlerle oluşan hataları modele aktarır ve etkinlik sınırını yanlış tespit edebilirler **(Berger ve Humphrey 1997)**.

Bu yöntemlerden en yaygın olarak kullanılanı 1978 yılında Charnes, Cooper ve Rhodes tarafından geliştirilen Veri Zarflama Analizi yöntemidir. Bu yöntem parametrik olmayan yöntemler arasında kesin bir üstünlüğe sahiptir. VZA yönteminin parametrik yöntemlere olan üstünlükleri ise kısaca şöyle sıralanabilir.

• VZA modellerinde çok sayıda girdi ve çıktı kullanmak mümkündür. (Özellikle çok sayıda girdi ve çıktıya sahip olan bankacılık sektörü açısından bu özellik çok önemlidir.)

• Parametrik yöntemlerde olduğu gibi, girdi ve çıktı arasında bir fonksiyonel ilişki kurgulamak zorunda değildir. (Gerçek hayatta, böyle bir ilişkiyi, üstelik tek çıktıya bağlı kalarak kurgulamak oldukça sorunlu gözükmektedir ve bu ilişki yanlış kurulursa bütün model bundan etkilenecektir).

• Aynı nitelikte (homojen) olan birimleri kendi aralarında kıyaslar. Belki reel sektörde kıyaslanan üretim birimlerinin homojen olduğu varsayımı tartışmalı olabilir; ama bankacılık sektörü söz konusu olduğunda bu varsayım görece anlamlı hale gelir.

• Girdi ve çıktılar çok farklı birim değerleri ile ifade edilebilirler. (Fiziksel üretim, parasal büyüklük, hatta rasyolar cinsinden)

Özellikle bankacılık sektörü için önemli olan bu avantajlarının yanında VZA yönteminin bazı sakıncaları da vardır. Bu sakıncalar da şöyle sıralanabilir.

- VZA yönteminde rassal hataya yer olmadığı için, ölçme yöntemleri ve verilerdeki gürültü (noise) ayıklanamaz ve bu nedenle verilerle ilgili problemler sonuçlara önemli oranda yansır. Örnek olarak ele alınan verilerden bir tanesinin – ölçme hatası, gürültü veya benzer herhangi bir neden sonucu diğer verilerden çok daha iyi bir performansı işaret ettiğini ve veri setinin ortalamasının oldukça üstünde olduğunu varsayalım. Eğer bu veri ayıklanmazsa, etkinlik sınırını belirleyecek ve geri kalan bütün veriler –belki ortalama verimlilikte gözükmesi gerekirken- oldukça verimsiz gözükecektir. Bu hatayı gidermenin kesin bir yolu yoktur. Bu nedenle araştırmayı yapan kişinin ele aldığı veri setini ve bu seti etkileyen nedenleri, alınan zaman aralığına özgü spesifik durumları çok iyi bilmesi ve eğer gerekiyorsa verilerini 'ayıklaması' gerekmektedir.

- VZA yöntemiyle yapılan en sorunsuz araştırmada dahi bulunan verimlilik rakamları görelidir. Mutlak bir verimlilik ölçütü yoktur. Bu nedenle veri setinin

61

kapsayıcılığı özel bir önem kazanmaktadır. Örnek olarak kamu bankalarının etkinliğini irdeleyen bir çalışma yapıldığını ve kamu bankalarının özel veya yabancı bankalara oranla oldukça etkinsiz olduğunu varsayalım. Yapılan araştırma sonucu kamu bankalarından bir tanesi tam etkin ve büyük bir kısmı da ortalama etkinlikte çıkacaktır. Belki bu sorunu giderebilmek için etkin olduğu varsayılan bir birimin verisinin 'gösterge' olarak modele eklenmesi düşünülebilir, fakat bu göstergeyi seçmek de aynı oranda sorunlu bir iştir.

- VZA parametrik olmayan bir teknik olduğu için istatistiki hipotez testleri için çok uygun değildir. Dolayısıyla modelin sonuçlarını test etmek parametrik yöntemlere göre daha sıkıntılıdır.

#### **5.1. Bankacılık Sektöründe Girdi ve Çıktının Hesaplanması**

Bankacılık sektöründe verimliliğin ölçülmesinde en çok sorun yaratan ve üzerinde anlaşmazlığa düşülen noktalardan biri, girdilerin ve çıktıların ne olduğudur. Bu sorun etkinliği ölçmek için seçeceğimiz tekniği, girdi ve çıktı olarak kabul edeceğimiz değişkenleri ve nihayet elde ettiğimiz sonuçları etkiler. Bu nedenle, bu konuda kısa bir parantez açmak faydalı olabilir.

Girdilerin ve çıktıların belirsizliği sorunu, bankacılık faaliyetinin niteliği ile ilgili üç durumdan kaynaklanır.

- Bankalar fiziki bir mal üretmez; ürettikleri esas olarak hizmettir ve bu hizmetin ölçülmesi ve hesaplanması oldukça sorunludur.
- Bankalar çok sayıda girdi ve çıktı kullanırlar.
- Bankaların temel fonksiyonunun tanımlanmasında güçlükler bulunmaktadır.

Bankacılık sisteminin bu nitelikleri banka girdi ve çıktılarının ölçülmesinde iki ayrı yaklaşımın gelişmesine olanak vermiştir. Bunlar üretim (production) ve aracılık (intermediation) yaklaşımları olarak adlandırılır. Bu yaklaşımlar ilk defa olarak **Humphrey (1985)**'de birbirlerinden ayrılarak tarif edilmiştir.

• **Üretim Yakla**ş**ımı:** Üretim yaklaşımı bankaları, sermaye, işgücü ve diğer malzemeyi (şube, demirbaşlar v.s) girdi olarak kullanan, buna karşılık mevduat, kredi, menkul değerler cüzdanı ve diğer bilanço kalemlerini 'üreten' birimler olarak ele alır. Bu yaklaşımda mevduat, kredi v.b çıktıların ölçülmesinde hesap sayısı baz alınır.

• **Aracılık Yakla**ş**ımı:** Bankacılık sisteminin esas işlevinin ödünç verilen fonlarla, ödünç alınan fonlar arasında aracılık yapması olduğunu düşünen aracılık yaklaşımı ise, bu varsayımına uygun olarak mevduat ve diğer kaynakları bankanın girdisi, kredi ve diğer varlıkları ise bankanın çıktısı olarak görür. Dolayısıyla bu yaklaşım, girdi ve çıktıyı ölçerken birim olarak hesap sayısını değil, para birimini kullanır.

Humphrey, bu iki yaklaşımı birbirinden bankanın 'birim' maliyetinin hesaplanmasında kullanılan iki ayrı yöntem arasındaki farkları belirterek ayırır. Buna göre, bankanın işletme giderleri (operating costs) iki yöntemle hesaplanabilir. İşletme giderlerini ya toplam mevduat hacmi veya aktif büyüklüğüne, ya da mevduat hesabı sayısına bölersiniz.

İşletme giderlerinin mevduat hacmi veya aktif büyüklüğüne bölünmesi, bize 1 TL'lik mevduatı veya aktifi işletmek için kaç 'lira' harcama yaptığımızı söyler ve bu rakam da farklı örnekleri birbirleriyle verimlilik açısından kıyaslamak için bize bir baz verir. Bu yöntem aracılık yaklaşımına uygundur, çünkü aracılık yaklaşımına göre bankaların işlevi ekonomideki fonlara aracılık etmek, onları üretken sahalara kanalize etmektir. Bu açıdan bakıldığında toplam aktif –veya kredi veya mevduatbüyüklüğü bankanın aracılık ettiği toplam kaynak miktarını göstereceğinden maliyetin bu çıktılara göre hesaplanması gerekir.

Buna karşın işletme giderlerini mevduat hesap sayısına bölerek hesapladığımız birim maliyet de bize tek bir hesabı işletmek için kaç kuruş harcadığımızı gösterir. Hesap sayısını baz alan birim maliyet ölçme yönteminin üretim yaklaşımı ile uygun düştüğü açıktır, çünkü üretim yaklaşımı bize banka hesaplarının (kredi veya mevduat hesabı olması fark etmez) bankanın ürettiği ürün olduğunu söyler.

Sadece işletme giderlerini göz önüne alarak yaptığımız hesaplamalarda iki yöntem arasındaki fark budur. Fakat buna finansman giderlerini (faiz ve kambiyo giderleri) eklediğimiz zaman önemli bir fark daha ortaya çıkar. Üretim yaklaşımı mevduat ve diğer ödünç alınan fonları girdi olarak kabul etmediği için bu fonların fiyatı olan finansman giderlerinin de toplam maliyete dahil etmez. Buna karşın, aracılık yaklaşımında bu değişkenler girdi olarak kabul edildiğinden finansman giderleri de toplam maliyete dahildir. Bu durum, üretim yaklaşımının finansman giderlerini dikkate almaması sonucunu doğurur ve rahatlıkla tahmin edileceği gibi çok sayıda eleştiriye yol açmıştır.

Bu iki yaklaşım arasındaki farklar ve Türk bankacılık sisteminde etkinlik ölçümü açısından hangisinin daha elverişli olduğu ilerleyen bölümlerde tartışılacaktır.

#### **5.2. Türk Bankacılık Sistemi Üzerine Etkinlik Ara**ş**tırmaları**

Bu bölüm, Türk bankacılık sistemi üzerine yapılmış nispeten yakın tarihli bazı araştırmaları sunmaya ve onların sonuçlarını değerlendirmeye çalışmaktadır. Çalışmalar genellikle 1990'lı yılları inceleyen ve yukarıda sayılan yöntem ve yaklaşımların hemen hepsini içeren bir çeşitlilik sergilemektedir.

#### **5.2.1 Rasyo analizi ile yapılan ara**ş**tırmalar**

**Altunba**ş **ve Molyneux (1995)** çalışmalarında, Türk bankacılık sektörünün 1988- 1993 yılları arasındaki performansını toplam dokuz rasyonun gelişimini inceleyerek analiz etmişlerdir. Bunlardan üçü etkinliği ölçen rasyolardır (toplam giderler/toplam gelirler, toplam giderler/ toplam aktifler ve personel giderleri/ toplam giderler). Çalışma Türk bankacılık sisteminin AB bankalarıyla kıyaslanmasını da içermektedir.

Çalışma Türk bankacılık sisteminin AB bankalarına oranla daha karlı, fakat daha az etkin olduğunu bulgulamıştır. Ayrıca Türk bankalarının daha emek-yoğun çalıştıkları ve ölçeklerinin AB bankalarına göre çok küçük olmasının da dezavantaj yarattığı çalışmanın diğer bulguları arasındadır.

**Karamustafa (1999)** çalışmasında, 1990-1997 yılları arasında Türk bankacılık sisteminin finansal karakteristiklerini toplam onsekiz tane rasyo kullanarak faktör analizi yöntemiyle incelemiştir.

Çalışma, sermaye yeterliliği ile ilgili faktörlerin Türk bankacılık sisteminin en önemli finansal karakteristiklerini oluşturduğunu bulgulamıştır. Sermaye yeterliliği ile ilgili faktörler toplam varyansın yüzde 44,1'ini açıklamaktadır.

#### **5.2.2 Parametrik teknikler ile yapılan ara**ş**tırmalar**

**Özkan ve Günay (1998)** çalışmalarında, Türk bankacılık sisteminin maliyet yapısını ve maliyet yapısı üzerinde finansal serbestleşmenin etkisini 1981-1985 ve 1989-1993 dönemlerini kıyaslayarak incelemişlerdir. Klasik ve karışık (hybrid) translog

fonksiyonlarının kullanıldığı çalışmada, bankacılık sisteminde üç girdi ve iki çıktı (girdiler işgücü, sermaye ve mevduat; çıktılar ise kısa vadeli krediler ile toplam diğer krediler) olduğu kabul edilmiştir.

Çalışma klasik ve karışık translog fonksiyonlar için ayrı sonuçlar vermiştir. Klasik translog fonksiyonuyla yapılan ölçümde, her iki dönem için bankacılık sektörünün tamamında ölçek kazançlarının (returns to scale) önemli ölçüde arttığı görülürken; karışık translog fonksiyonu ile yapılan ölçümde, küçük ölçekli bankaların ölçeklerinden kazanç sağladığı (economies of scale); buna karşın orta ve büyük ölçekli bankaların ölçeklerinden dolayı kayba uğradığı (diseconomies of scale) bulgulanmaktadır.

**Özkan ve Günay'ın (1996)** çalışmaları yukarıda özetlenen çalışma ile aynı kapsam ve niteliktedir. Ulaştığı sonuçlar da benzerlik gösterir. Yalnız çalışmanın bu ilk halinde 1998'deki çalışmada kullanılan maksimum olabilirlik (maximum likelihood) yöntemi yerine genelleştirilmiş en küçük kareler (generalized least square) yöntemi kullanılmıştır.

**Çilli (1995)** çalışmasında 1989-1991 dönemi itibariyle 25 özel ticari bankanın verilerini kullanarak çok ürünlü (multiproduct) bir maliyet fonksiyonu aracılığıyla Türk bankacılık sisteminde ölçek ve kapsam ekonomilerinin varlığını incelemiştir. Çalışma üç girdi (mevduat, yurtdışı krediler ve işgücü) ve iki çıktı (kredi ve menkul değerler cüzdanı) içermektedir.

Çalışma, bankacılık sisteminde ölçeğe göre azalan getiriler olduğunu, dolayısıyla bir ölçek avantajının –maliyet açısından- bulunmadığını göstermiştir. Ayrıca, girdilerin fiyat-talep esnekliğinin birden büyük olduğu ve girdi fiyatlarının diğer girdi fiyatlarındaki değişikliklerden etkilenmediği de çalışmanın diğer bulguları arasındadır.

**Mahmud ve Zaim (1998)** çalışmalarında genelleştirilmiş Leontief maliyet fonksiyonu (Generalized Leontief Cost Function) kullanarak sermaye hareketlerinin serbestleşmesinin Türk bankacılık sektörünün maliyet yapısına etkisini araştırmışlardır. Çalışma 1991 ve 1992 yılları verileri kullanılarak yapılmış ve girdilerle çıktılar aracılık yaklaşımına uygun olarak seçilmiştir. Bankacılık sisteminin girdisi olarak işgücü, sermaye, toplam mevduat ve diğer tüm ödünç alınmış fonlar kullanılmış; buna karşın çıktı olarak sadece kredi hacmi kabul edilmiştir. Çalışma,

ilgili dönem itibariyle Türk bankacılık sektöründe kısa dönemde bütün girdiler için talebin esnek olmadığını bulgulamıştır. Uzun dönemde sermaye mevduat hariç bütün girdileri ikame edebilirken; kısa dönemde bütün girdiler birbirlerini ikame edebilmektedir.

#### **5.2.3. Parametrik olmayan teknikler ile yapılan çalı**ş**malar**

**Mercan ve Yolalan (2000),** yaptıkları çalışmada, performans ile ölçek ve mülkiyet yapıları arasındaki ilişkiyi incelemişlerdir. VZA yöntemi kullanılarak yapılan çalışma, CAMEL yaklaşımının unsurlarına karşılık gelen bir dizi rasyonun veri olarak kullanılmasıyla oluşturulmuştur. VZA yönteminin yukarıda değinilen sakıncalarını gidermek amacıyla, bu çalışmada da ekstrem değerler atılmıştır. Buna rağmen etkinlik sınırını oluşturan bankaların performans değişkenlerinin değerleri, gözlem kümesine baskın olduğu için, gözlemler genelde düşük etkinlik seviyesinde (ortalama yüzde 25-40) görünmektedirler.

Çalışma, Türk bankacılık sisteminin bir bütün olarak 1993'e kadar performansının arttığını ve 1993'ten sonra da belirgin bir şekilde gerilediğini bulmuştur. Ayrıca, mülkiyet ilişkileri açısından bakıldığında yabancı ve özel bankaların kamu bankalarına oranla daha etkin olduğu; ölçek açısından bakıldığında da 1994 yılından sonra orta ve küçük ölçekli bankaların performansı hızla gerilerken; büyük ölçekli bankaların göreli olarak daha iyi bir performans sergilediği bulgulanmıştır.

**Yolalan (1996)** yaptığı çalışmada, banka bilançolarından türettiği beş rasyoyu kullanmış ve banka grupları itibariyle, göreli performansı araştırmıştır. Bu çalışmada 1988-1995 arası kamu, yabancı ve özel bankalar olarak gruplanan gözlem değerleri ciddi bir sapma göstermemiş; 24 gözlemden 5 tanesi etkinlik sınırı üzerinde yer almıştır. Çalışma, yabancı ve özel bankaların, kamu bankalarına oranla büyük oranda bir göreli etkinlik sergilediğini bulgulamıştır. Öyle ki, en yüksek kamu gözlemi 70,3'te kalırken, (etkinlik sınırı 100'dür) en düşük yabancı ve özel banka gözlemleri sırasıyla 71,2 ve 74,9 olarak gerçekleşmiştir.

**Cingi ve Tarım (2000)** araştırmalarında, 1989-1996 yılları arası bazı seçilmiş Türk bankalarının (5 tanesi kamu bankası olmak üzere, toplam 21 tane) göreli performansını TFP (Total Factor Productivity-Toplam Faktör Verimliliği) yaklaşımı ile incelemişlerdir. Araştırmada, bankalar mevduatın krediye dönüştürülmesi sonucu kar sağlayan kuruluşlar olarak kabul edilmektedir. Fakat, mevduat çıktı olarak kabul edilmiştir. Böylece, üretim yaklaşımının benimsendiği bir varsayım yapılmıştır. Fakat verilerin hesap adetleri ile değil, parasal değerler itibariyle hesaplanması da, aracılık yaklaşımına uygundur. Kısaca çalışma, yeni ve 'karma' bir yaklaşım önermektedir. Çalışma, özel sektöre ait bankaların göreli performansının genelde kamu bankalarından daha iyi olduğunu (etkinlik sınırı her zaman özel bankalara ait gözlemlerce oluşturulmuş ve bir tanesi hariç bütün özel bankalar en az bir gözlemlerini etkinlik sınırına sokabilmişlerdir) ve etkinlik farklarının büyük ölçüde, ölçek etkinliğindeki farklılaşmadan kaynaklandığını bulgulamıştır.

**Zaim (1995)** yaptığı çalışmada finansal serbestleşmenin Türk bankacılık sektörüne etkilerini incelemiştir. Aracılık (intermediation) yaklaşımının kullanıldığı çalışma, girdi olarak personel sayısı, faiz ve amortisman giderleri ile kullanılan sarf malzemelerini; çıktı olarak ise mevduat ve kredi büyüklüklerini kabul etmektedir. Finansal serbestleşme öncesi (1981-1989) dönemi ile serbestleşme sonrası bir yıl (1990) örnek dönem olarak alınmıştır. 1981-1989 dönemi için 42 banka, 1990 yılı için de 56 banka seçilmiştir. Çalışma 1981-1990 dönemi arasında Türk bankacılık sektöründe teknik etkinliğin artış hızının ortalama yüzde 10 olduğunu, ayrıca zaman içinde bankaların kendi aralarındaki etkinlik farklarının da azaldığını bulgulamıştır. Öte yandan özel bankalardaki etkinlik yabancı ve kamu bankalarından daha hızlı artmışsa da, kamu bankaları genelde daha etkindir. Bir diğer önemli bulgu da bankacılık sisteminin optimal ölçek büyüklüğüne hızla uyum sağladığıdır.

**Yıldırım (1999)** çalışmasında, 1988-1996 dönemi itibariyle Türk bankacılık sektörünü incelemiştir. Toplam vadesiz ve vadeli mevduat ile faiz ve faiz dışı giderlerin girdi, toplam krediler, faiz ve faiz dışı gelirlerin çıktı olarak kabul edildiği çalışmada, veri zarflama analizi (VZA) yöntemi kullanılmıştır. Çalışma, dönemin bütünü itibariyle Türk bankacılık sektöründe ölçeğe göre azalan getiri olduğunu, etkin bankaların daha karlı olduğunu ve aktif kalitesi ile verimlilik arasında bir ilişki olmadığını bulgulamıştır. Ayrıca yukarıda da zikredilen iki ayrı çalışmanın bulguları da teyid edilmiştir. Buna göre 1994 yılından sonra sistemde verimliliğin gerilediği - Mercan ve Yolalan (2000)'de benzer bir sonuca varılmıştır- ve 1980'lerdeki hızlı verimlilik artışının 1990'ların ikinci yarısında korunamadığı da çalışmanın diğer sonuçları arasındadır.

Bankacılıkta Veri zarflama Analizi ile yapılan ve tez çalışması kapsamında da değerlendirilen çalışmalar ana hatları ile aşağıda özetleniştir:

|                  | Yazar                     | <b>Tarih</b>                         | Girdi                                           | <b>C</b> ıktı           | <b>Metod</b>                  | Yaklaşım |
|------------------|---------------------------|--------------------------------------|-------------------------------------------------|-------------------------|-------------------------------|----------|
| 1)               | Ozkan -                   | 1981-1985 Işgücü                     |                                                 | <b>KV</b> Krediler      | Klasik                        | Aracılık |
|                  | Günay                     | 1989-1993                            | Sermaye<br>Mevduat                              | Diğ. Krediler           | Translog                      |          |
| 2)               | Özkan -<br>Günay          | 1981-1985 Işgücü                     |                                                 | KV Krediler             | Hibrit                        | Aracılık |
|                  |                           | 1989-1993                            | Sermaye<br>Mevduat                              | Diğ. Krediler           | Translog                      |          |
| 3)               | Cilli                     | 1989-1991                            | Isgücü<br>Mevduat<br>Yurtdışı Kred.             | Krediler<br>Menkul Değ. | Multiproduct Aracılık<br>Cost |          |
| $\boldsymbol{4}$ | Mercan-                   |                                      | 1989-1998 Pers.Gid/TA                           | Portföy/TA              | VZA                           |          |
| Yolalan          |                           |                                      | Top.Gid/Top.G Özk+Kar/TA                        |                         |                               |          |
|                  |                           |                                      | el.                                             | Ort.Özk Karl.           |                               |          |
| 5)               | Yolalan                   | 1988-1995                            |                                                 |                         | <b>VZA</b>                    |          |
| 6                | Cingi-Tarim               | 1989-1996                            |                                                 |                         | <b>VZA</b>                    | Karma    |
| 7)               | Zaim                      |                                      | 1981-1989 Personel sayısı Mevduat               | Hacmi                   | <b>VZA</b>                    | Aracılık |
|                  |                           | Faiz giderleri<br>Amortisman<br>gid. | Kredi Hacmi                                     |                         |                               |          |
| 8)               | Yıldırım                  | 1988-1996                            | Vadeli                                          | Krediler                | <b>VZA</b>                    |          |
|                  |                           |                                      | mevduat<br>Vadesiz<br>mevduat<br>Faiz giderleri | Faiz gelirleri          |                               |          |
|                  |                           |                                      |                                                 | Faiz dişi               |                               |          |
|                  |                           |                                      | Faiz dışı<br>giderler                           | gelirler                |                               |          |
| 9)               | Altunbaş<br>Molyneux      | 1988-1993                            |                                                 | .                       | Rasyo<br>Analizi              |          |
|                  | 10) Karamustafa 1990-1997 |                                      |                                                 | $\cdots$                | Faktör                        |          |

**Türk Bankacılık Sistemine** İ**li**ş**kin VZA ile Etkinlik Çalı**ş**maları**

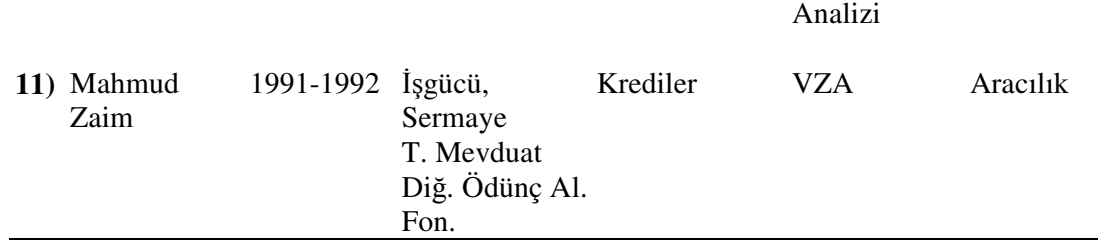

# **6.UYGULAMA: BANKACILIKTA VER**İ **ZARFLAMA ANAL**İ**Z**İ İ**LE ETK**İ**NL**İ**K ÖLÇÜMÜ**

Bu uygulama çalışmanın temel amacı banka şubelerinin rakamsal performans ve hizmet kalitesi etkinliğinin Veri Zarflama Analizi ile ölçülmesi ve şubelerin Balance Scorecard'larında yer alan bu iki temel başlık için etkin şubelerin belirlenmesidir.

Bu çalışmaya fikir veren ve kaynaklık eden makale Portela ve arkadaşlarının 2006 yılında European Journal of Operational Research dergisinde yayınlanan "Comparative Efficiency Analysis of Portuguese Bank Branches" başlıklı makalesidir. Bu makalede şubelerin etkinliği 3 temel başlık altında incelenmiştir. İşlemsel etkinliğinde, şubelerde müşterilerin yapmak istedikleri işlemleri daha ucuz kanallara yönlendirmek amacını taşıdıklarını vurgulayarak, şube dışı kanallarda yapılan işlemler göz önünde bulundurulmuş ve çıktı odaklı VRS VZA tekniği ile ölçümeleme yapılmıştır. Bu adımda modelin yapısında yer alan girdiler ve çıktılar şu şekildedir:

**Girdiler:** ATM ve Para Bozma Makine Sayısı toplamı, Kira, İnternet şubeye kullanmaya yetkili olmayan müşteri sayısı

**Çıktılar:** İnternet kullanan müşteri sayısı, para bozma makinesinde yapılan işlem sayısı, ATM'de yapılan işlem sayısı

İkinci başlıkta yer verilen operasyonel etkinliğin ölçülmesinde de çıktı odaklı VRS VZA kullanılarak, işlem adetleri, hesap adetleri gibi operasyonel sonuçları elde etmedeki etkinlik ölçülmüştür. Bu adımda modelin yapısında ele alınan girdi ve çıktılar şu şekildedir:

**Girdiler :** Çalışan personel sayısı, Kira

**Çıktılar :** Müşteri sayısı, Aktif hesap değeri, diğer kaynakların değeri, işlem adetleri Üçüncü başlıkta yer verilen kar etkinliğinin hesaplanmasında ise kar optimizasyonunun doğası gereği çıktı odaklı VRS VZA tekniği kullanılmıştır. Bu adımda modelin yapısında yer alan girdi ve çıktılar şu şekildedir:

**Girdiler:** Çalışan personel sayısı, giderler

#### **Çıktılar :** Mevduat, Krediler, Komisyon gelirleri

Portela ve arkadaşlarının yapmış olduğu çalışmada, hizmet kalitesi ile kar etkinliğinin ilişkisi de incelenmiş ancak hizmet kalitesi ölçümünün veri eksikliği ile çalışmanın zayıf kaldığı da belirtilmiştir.

Bu uygulama çalışmasında incelenen bankadaki hizmet ve rakamsal performans başlıkları altında şubelerin etkinliğinin ölçülmesi hedeflenmektedir. Şubelerden beklentiler Balance Scorecard'larında yıllık olarak sunulmakta ve sonuçları da yıllık olarak değerlendirilmektedir. Ancak burda her konu başlığı altında ilişkiler ortaya koyulmamıştır. Bu çalışmada seçilen 30 tane İstanbul şubelerinin öncelikle hizmet kalitesi etkinliği ölçülecek ve ardından rakamsal performans değerleri için etkinlik ölçülecektir.

#### **6.1. Çalı**ş**manın Metodolojisi**

Çalışmaya rehberlik eden makalede uygulandığı gibi bu çalışmada da birimlerin göreceli etkinliğinin hesaplamasında Veri Zarflama Analizi kullanılacaktır**.** 

Analiz sonucunda etkin çıkan birimler etkin olmayan birimler için referans grupları oluşturacak ve bu referans grupları her bir birimin potansiyel kıyaslama ortakları olacaktır. Bu analizle etkin olmayan birimlerin etkin hale gelebilmek için örnek alacakları kıyaslama ortakları bilimsel bir yöntem kullanılarak en doğru şekilde belirlenmiş olacaktır.

Etkin olmayan birimlerin etkinlik değerinin 1 olması için ulaşılması gereken hedef değerler kıyaslama hedeflerini oluşturmakla birlikte etkin olmayan birimlerin bu değerlere ulaşabilmek için mevcut değerlerinde yüzde kaç oranında bir değişim olması gerektiği net bir şekilde rakamsal olarak saptanacaktır. VZA bir birimin etkin hale gelmesi için gevşeklikleri hesaplayarak geliştirilmesi gereken girdi ve çıktıların miktarını belirler.

Uygulama çalışması iki başlıktan oluşacak ve her başlıkta yerine getirilecek olan aşamalar sırasıyla aşağıda yer almaktadır:

- 1. Karar birimlerinin seçimi
- 2. Girdi ve çıktı değişkenlerinin seçimi
- 3. Verilerin elde edilmesi
- 4. VZA yönteminin uygulanacağı programın belirlenmesi
- 5. Değişkenler arası korelasyonun hesaplanması
- 6. Uygulanacak modelin seçimi ve etkinlik analizi
- 7. Karar birimlerinin göreli etkinliğinin değerlendirilmesi
- 8. Referans kümelerinin oluşturulması
- 9. Etkin olmayan karar birimlerinin referans karar birimleri ile kıyaslanması

Her iki aşamada bu adımlara yer verildikten sonra iki aşamanın sonuçlarına ve değerlendirmeye son bölümde yer verilecektir.

#### **6.1.1. Karar Birimlerinin Seçilmesi**

Öncelikle kıyaslama çalışmasında etkin olmayan birimler için işletme içi kıyaslama çalışması yapılacağından veri zarflama analizinde kullanılacak karar birimleri de bu çalışmada yer alacak etkin olmayan birimleri belirlemeye yönelik olacaktır. Dolayısıyla karar birimi seçiminde ilk aşama hangi sektörde hangi bölümlerin seçileceğine karar verilmesidir. Burada sektör olarak daha önce de belirtildiği gibi çalışmaya rehberlik eden makale temel alındığından aynı şekilde banka şubeleri seçilmiştir

Çalışmanın metodolojisi kısmında da belirtildiği gibi çalışmaya konu olan bankanın 30 tane istanbul şubesi ele alınmştır. incelenen banka toplam 79 ilde olmak üzere 4 ana şube tipi ile yine bu şube tiplerine özel müşteri gruplarına hizmet vermektedir.

Şube tipleri :

- Perakende şubeler
- Özel bankacılık şubeleri
- Ticari şubeler
- Kurumsal şubeler

Uygulama aşamasında hizmet kalitesi değerlerinde perakende şubelerde verilerin daha sağlıklı olduğu düşünüldüğünde, bu şubeler ele alınmıştır. Ayrıca bu şubelerde uygulanmakta olan Sıralama Yönetim Sistemi sayesinde tüm müşteriler bilet alarak hizmet almakta, böylelikle geniş bir veri tabanı bulunmaktadır. Sonuç olarak,

çalışmada kullanılacak karar birimleri incelenen bankanın İstanbul'da faaliyet gösteren 30 tane perakende şubesidir. Bu şubelerin rakamsal performansın ölçülmesi bölümünde yer alacak olan girdi ve çıktı değişle üzerinde gösterilmiştir.

## **6.1.2. Girdi ve çıktı de**ğ**i**ş**kenlerinin seçimi**

Verileri esas alan bir ölçüm tekniği olduğundan VZA ile yapılacak analizin doğru olması için göz önüne alınan girdi ve çıktıların anlamlı olması gerekmektedir. Bu aşamadaki amaç, süreci en iyi şekilde yansıtacak girdi ve çıktıların seçilmesidir. Bu nedenle, öncelikle yapılması gereken süreçle alakalı tüm aday girdi ve çıktı değişkenlerinin listelenmesi gerekir. Bankada bulunan veri kaynakları detaylı bir şekilde incelenmiş ve bu verilerden hzimet kalitesinde etkin rol oynadığı düşünülen veriler ele alınmıştır.

Hizmet kalitesinde, bankada ölçülebilen ve çalışmada kullanılabilecek olan verilere ilişkin bilgiler Tablo 1'de gösterilmiş ve bu faktörlerin açıklaması da yapılmıştır.

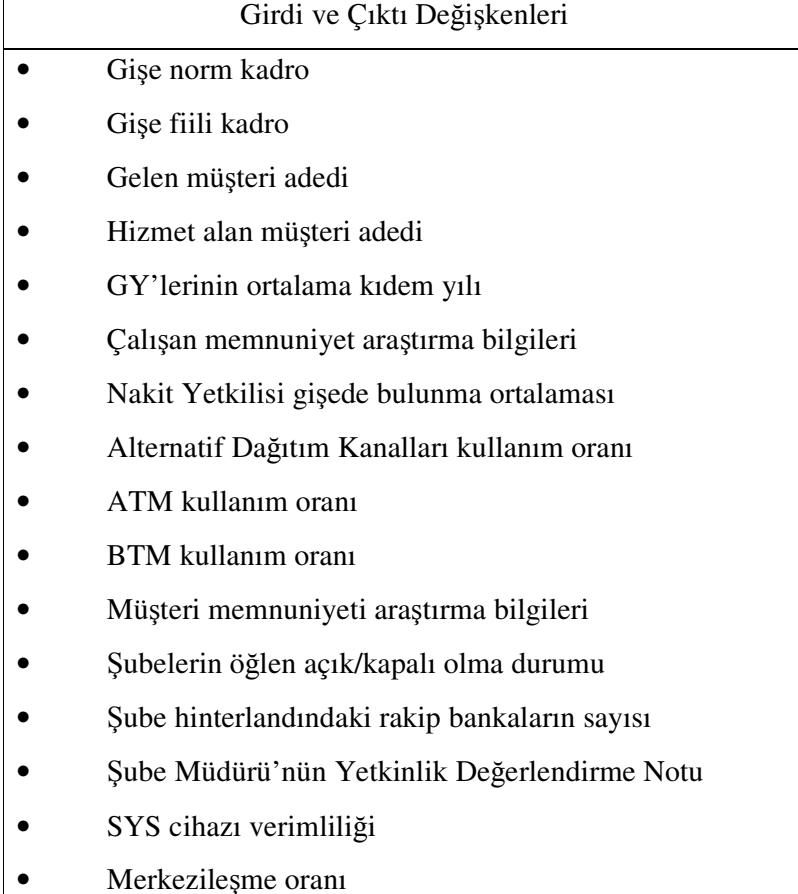

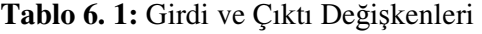

- Aktif müşteri sayısı
- Segmetlere göre müşteri dağılımı
- Bekleme süreleri
- İşlegelen m adetleri
- İşlem süreleri
- İşlem tipi dağılımları
- Şubeden yapılan işlem oranları
- Şubelerin bulunduğu hinterland özellikleri
- Hatalı işlem adetleri
- Şube sistemlerinin çalışma performansları
- Sube dışı (ATM, BTM, internet sube) sistemlerin çalışma performansları
- Gişe norm kadro: İnsan Kaynakları Bölümü tarafından belirlenmiş olan şubede bulunması gereken gişe yetkili sayısı
- Gişe fiili kadro : Şube fiilen çalışan kadro sayısını ifade eder. Nakit Yetkilileri'nin görev tanımları Gişe Yetklisininkine ek olarak, şube içinde ve ATM'de para akışını yönetmek işlevlerini içerir. Nakit Yetkilisi bir Gişe Yetkilisi olarak da görev alabildiği için kadro hesaplamalarda 0.6 katsayısı ile çarpılarak Gişe Yetkilisi kadro sayısına ilave edilir.
- Gelen müşteri adedi : Şubeye gelen ve bilet alma cihazından (Sıralama Yönetim Sistemi-SYS) bilet alan müşteri adedi
- Hizmet alan müşteri adedi : Şubeye gelen ve bilet alma cihazından (Sıralama Yönetim Sistemi-SYS) bilet alarak hizmet alan müşteri adedi
- Gişe Yetkilisi ortalama kıdem yılı: Şubede bulunun Gişe Yetkililerinin ortalama kıdem yılını ifade eder. Bir Gişe Yetkilisinin 3 aylık staj dönemi vardır ve bu dönem içinde tüm işlemleri yapmaya yetkilileri yoktur.
- Çalışan memnuniyet araştırma bilgileri : Yıllık olarak çalışan memnuniyeti ölçülmektedir.
- Nakit Yetkilisi gişede bulunma ortalaması : Nakit Yetkililerinin gişede işlem yapma süreleri dikkate alınarak, gişede bulunma yüzdeleri hesaplanır.
- Alternatif Dağıtım Kanalları kullanım oranı : Şube dışında yer alan kanallara Alternatif Dağıtım Kanalları denir. Bunlar ATM (para çekme makinesi), BTM (para çekme ve para yatırma makinesi), Çağrı Merkezi, Cep Şube, İnternet şube kanallarıdır. Müşteriler bu kanallardan da hizmet alabilirler.
- ATM kullanım oranı : ATM cihazlarının sıklığını ifade eder.
- BTM kullanım oranı : BTM cihazlarının sıklığını ifade eder.
- Müşteri memnuniyeti araştırma bilgileri : Yıllık olarak müşteri memnuniyet anketleri yapılmakta ancak şube kırılımında sonuçlar üretilmemektedir. Müşteri segment dağılımı esas alındığından, müşteri segmentlerine göre sonuçlar üretilmektedir.
- Şubelerin öğlen açık/kapalı olma durumu : İşlek cadde üzerinde bulunan ve gün içindeki yoğunluğun fazla olduğu şubeler öğlen açık şube olarak hizmet verebilmektedir.
- Şube hinterlandındaki rakip bankaların sayısı : Şubenin bulunduğu lokasyonda bulunan rakip banka sayısı
- Şube Müdürü'nün Yetkinlik Değerlendirme Notu :
- Bekleme süreleri : Bilet alarak işlem yapan müşterilerin ortalama bekleme süreleri
- İşlem adetleri : Şube kanalından yapılan işlem adedi
- İşlem süreleri : Şubeden bilet alarak hizmet alan müşterilerin ortalama işlem sürelerini
- Şubelerin bulunduğu hinterland özellikleri : Şubelerin bulunduğu bölgelerin özellikleri, Alışveriş Merkezleri, Üniversite şubeleri, Sanayi bölgesi şubeleri gibi
- Hatalı işlem adetleri : Hatalı yapılmış ve sonrasında düzeltme yapılmış işlem adetleri
- Şube sistemlerinin çalışma performansları : Şubede çalışan sistemlerin performasları da ölçülmektedir. Bu sistemlerin aktif çalışma yüzdesini ifade eder.
- Şube dışı (ATM, BTM, internet şube) sistemlerin çalışma performansları : Bu sistemin aktif çalışma yüzdesini ifade eder.
- Bilet alma cihazı (SYS) verimliliği : Bilet alma cihazının aktif olarak çalışma yüzdesini ifade eder.
- Merkezileşme oranı : Bankalarda yeni yapılaşma ile şubelerde işgücünün daha çok pazarlamaya yönelik olarak planlanması hedeflenmektedir. Bu doğrultuda, operasyonel işlemlerin yapıldığı Operasyon Merkezileri kurulmuştur. Bu kanallarda yapılabilen işlemlerin buraya aktarılması için sistemler tasarlanmıştır. Şubelerin bu işlemleri mümkün olduğunca çok bu kanallara yönlendirmesi beklenmektedir.
- Aktif müşteri sayısı : Şubede hesabı bulunan ve en az ayda bir işlem yapan müşteri sayısı
- Segmetlere göre müşteri dağılımı : Müşteriler karakterize özellikleri dikkate alınarak segmente edilmiştir. Bu segmentler bazında müşteri sayılarını ifade eder.

Bankada bulunan ve hizmet kalitesine etki ettiği düşünülen tüm girdi ve çıktılar incelenmiştir. Veri Zarflama Analizi'nin temel kriterlerinden birinin veri kalitesi olduğundan güvenilir verilerin kullanılması konusuna özen gösterilmiştir. Analizde kullanılabilecek veriler aşağıdaki Tablo 6.2'de gösterilmiştir.

**Tablo 6.2:** Analizde Kullanılan Girdi ve Çıktı Değişkenleri

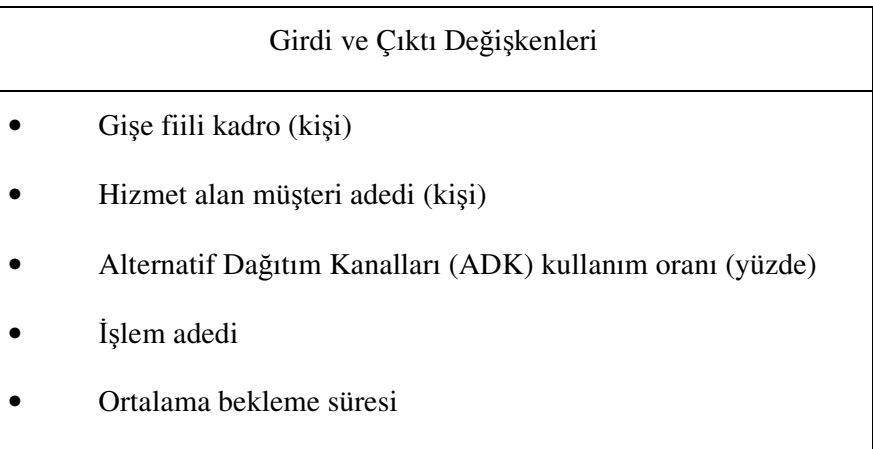

#### **6.2.3.Verilerin elde edilmesi**

Çalışmada uygulanacak veriler incelenen banka içinde belli periyotlarla yayınlanan raporlardan elde edilmiştir. Bir önceki konuda da belirtildiği gibi veri kalitesi konusunda gerekli özen gösterilmiştir.

Analiz içinde şubelerin verilerinin şube adı geçerek kullanılması istenmediğinden şubeler A1, A2 şeklinde gösterilecektir. Seçilen şubelere ait veriler Tablo 6.3 üzerinde gösterilmiştir.

#### **6.2.4. VZA yönteminin uygulanaca**ğ**ı programın belirlenmesi**

VZA modellerinin çözülmesinde matematiksel programlama problemlerini çözebilen yazılımlar kullanılmaktadır. Bunlar arasında en çok kullanılanlar; Frontier Analyst, VZA Frontier ve Deap programlarıdır. Frontier Analyst'in elimizde demo versiyonu bulunmaktadır. Fakat demo versiyonunda 12 karar birimine kadar kullanıma izin verilmektedir. Çalışmadaki karar birimi sayısı 20 olduğundan bu program kullanılamamaktadır. VZA Frontier ile de bir takım sorunlar yaşandığından dolayı bu çalışmada Deap bilgisayar programının kullanılması uygun görülmüştür.

**Deap bilgisayar programı:** Bu program Fortran diliyle yazılmış olan bir DOS programı olmakla birlikte bir dosya yöneticisi (file manager) yardımıyla Windows'ta da kolaylıkla kullanılmaktadır. Bu program;

- 1. Çalıştırma dosyası (the executable file DEAP.EXE)
- 2. Başlangıç dosyası (the start-up file DEAP.000)
- 3. Veri dosyası (a data file) örneğin; TEST.DTA
- 4. Komut dosyası (an instruction file) TEST.INS
- 5. Çıktı dosyası (an output file) TEST.OUT

olmak üzere 5 dosyadan oluşmaktadır.

Kullanıcının yarattığı veri dosyasına veri zarflama analizi için kullanılacak karar birimlerinin tüm değişkenlerine ait veriler sırasıyla yazılır. Burada önemli olan önce çıktı daha sonra da girdi değişkenlerinin yazılmasıdır. Ardından talimatların yazılacağı dosya açılır. Buraya da sırasıyla;

1. Veri dosyasının ve oluşturulacak çıktı dosyasının ismi (burada önemli olan her iki dosya adının da aynı olmasıdır)

| <b>Sube</b>    | Gişe fiili kadro | <b>ADK Kullanım</b><br>oranı | <b>Hizmet alan</b><br>müşteri adedi | İşlem adedi | Ortalama<br>bekleme süresi<br>(sn) |
|----------------|------------------|------------------------------|-------------------------------------|-------------|------------------------------------|
| A1             | 5,6              | 87,6%                        | 4.614                               | 13754       | 570                                |
| A2             | 4,6              | 47,5%                        | 2.073                               | 15203       | 216                                |
| A <sub>3</sub> | 6,6              | 54,8%                        | 7.185                               | 14162       | 418                                |
| A4             | 9,6              | 65,7%                        | 7.054                               | 12432       | 753                                |
| A5             | 2,6              | 42,1%                        | 3.809                               | 15305       | 408                                |
| A <sub>6</sub> | 3,6              | 55,2%                        | 5.307                               | 10840       | 633                                |
| Α7             | 5,6              | 51,3%                        | 4.193                               | 17737       | 402                                |
| A8             | 3,6              | 52,1%                        | 2.899                               | 11822       | 435                                |
| A <sub>9</sub> | 5,6              | 56,4%                        | 4.447                               | 10365       | 422                                |
| A10            | 6,6              | 43,8%                        | 5.764                               | 12546       | 1158                               |
| A11            | 5,6              | 42,2%                        | 3.430                               | 18184       | 451                                |
| A12            | 3,6              | 58,8%                        | 5.030                               | 8783        | 454                                |
| A13            | 9,6              | 42,9%                        | 17.429                              | 18625       | 555                                |
| A14            | 4,6              | 52,1%                        | 4.927                               | 13184       | 413                                |
| A15            | 7,6              | 46,5%                        | 3.610                               | 11894       | 1024                               |
| A16            | 4,6              | 48,2%                        | 6.396                               | 9296        | 466                                |
| A17            | 7,3              | 50,2%                        | 8.145                               | 20608       | 726                                |
| A18            | 3,6              | 40,5%                        | 2.391                               | 14702       | 141                                |
| A19            | 4,6              | 40,8%                        | 5.029                               | 11943       | 1181                               |
| A20            | 4,6              | 43,1%                        | 4.566                               | 12385       | 1304                               |
| A21            | 4,6              | 46,9%                        | 3.216                               | 16355       | 1027                               |
| A22            | 8,6              | 53,6%                        | 6.384                               | 14858       | 845                                |
| A23            | 4,6              | 36,9%                        | 2.909                               | 9720        | 410                                |
| A24            | 4,6              | 41,5%                        | 3.920                               | 11238       | 399                                |
| A25            | 3,6              | 55,5%                        | 3.637                               | 12214       | 885                                |
| A26            | 4,6              | 42,4%                        | 5.856                               | 12270       | 525                                |
| A27            | 5,6              | 44,8%                        | 6.596                               | 9988        | 652                                |
| A28            | 5,6              | 48,7%                        | 6.690                               | 12915       | 1451                               |
| A29            | 3,6              | 68,5%                        | 5.058                               | 12634       | 303                                |
| A30            | 2,3              | 38,4%                        | 1.805                               | 8990        | 623                                |

**Tablo 6.3:** Analizde Kullanılacak Girdi ve Çıktılar

- 2. Karar birimi sayısı,
- 3. Çıktı sayısı,
- 4. Girdi sayısı,
- 5. Analiz girdi yönelimli olacaksa 0; çıktı yönelimli olacaksa 1 yazılır,

6. Analizin periyodik olarak tekrarlanacaksa kaç tekrar olacağı tekrarlanmayacaksa 1 yazılır,

7. Analiz sabit dönüşümlü ölçeğe göre yapılacaksa 0; değişken dönüşümlü ölçeğe göre yapılacaksa 1 yazılır

8. Analiz çok aşamalı olacaksa 0; maliyet-vza olacaksa 1; malmquist-vza olacaksa 2; tek aşamalı ise 3; iki aşamalı olacaksa 4 yazılır.

Son aşamada veri ve talimat dosyaları hazırlandıktan sonra DEAP isimli uygulama dosyası açılır ve ekrana gelen Dos komut sistemine sadece dosya adı.INS yazılıp (örneğin TEST.INS) Enter'a basıldıktan sonra çıktı dosyasının oluştuğu görülür.

**Excel:** Kullanılan değişkenler arasındaki korelasyon değerlerinin hesaplanması ve grafiklerinin çiziminde Excel programından yararlanılmaktadır.

#### **6.2.5. De**ğ**i**ş**kenler arası korelasyonun hesaplanması**

Bir VZA çalışmasına dahil edilecek girdi ve çıktı sayısı olabildiğince küçük olmalı, bununla birlikte çalışmada incelenen karar birimlerinin gerçekleştirdiği üretimi de doğru olarak yansıtabilmelidir. Analizde girdi ve çıktı sayılarını azaltabilmenin bir yolu, çiftli korelasyonlara bakmaktır.

Korelasyon hesabı için matematiksel formül:

$$
Correl(X, Y) = \frac{\sum (x - \overline{x})(y - \overline{y})}{\sqrt{\sum (x - \overline{x})^2 \sum (y - \overline{y})^2}}
$$

Eğer iki girdi arasında mükemmel bir korelasyon mevcutsa, içlerinden biri, etkinlik değerlerinde değişime yol açmadan modelden çıkarılabilir. Çıktılar için de aynısı geçerlidir. Bu çalışmada korelasyon hesabı için Excel programı kullanılmaktadır. Tüm girdi ve çıktıları kapsayan çiftli korelasyonlar hesaplanmış olup korelasyon değerleri Tablo 6.4'de gösterilmektedir. Korelasyon grafikleri ise ekler bölümünde yer almaktadır.

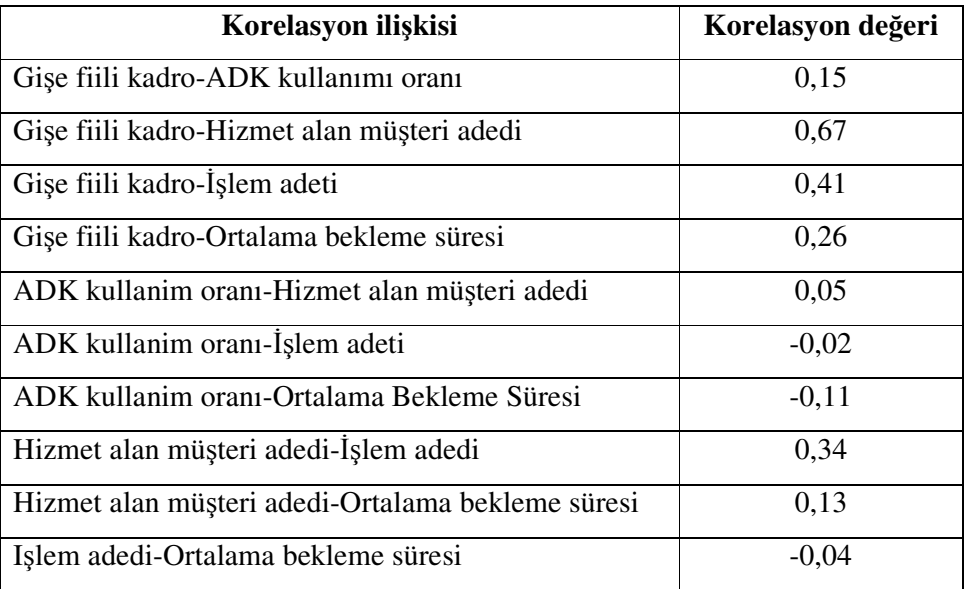

#### **Tablo 6.4:** Girdi ve Çıktı Değişkenleri Arasındaki Korelasyonlar

## **6.2.6. Uygulanacak modelin seçimi ve etkinlik analizi**

Analizde kullanılacak olan girdi ve çıktıların belirlenmesinden sonra hizmet kalitesine etkin şubelerin belirlenmesi için iki aşamalı olarak VZA'nın uygulanmasına karar verilmiştir. Modelin genel yapısı Şekil 6.1'de gösterilmiştir.

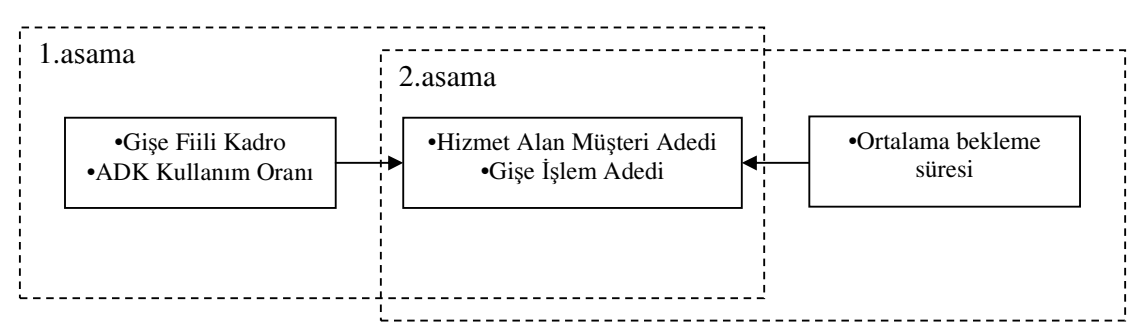

Ş**ekil 6.1:** Uygulanacak Modelin Yapısı

1. aşamada Çıktı Odaklı VRS VZA kullanılacak olup, girdi ve çıktıları şu şekildedir:

**Girdiler:** Gişe Fiili kadro ve ADK kullanım oranı

**Çıktılar:** Hizmet alan müşteri adedi, gişe işlem adedi

1.aşamada çıktı odaklı VZA ile hizmet alan müşteri adedi ve gişe işlem adetlerinin maksimize eidlmesi amacı taşınmaktadır. Uygulamada esas alınan şubeler iin hedef hizmet alan müşteri adedi ve hedef gişe işlem adedi sonuçları ortaya koyulacaktır.

2. aşamada ise Girdi Odaklı VRS VZA kullanılacak olup, girdi ve çıktı ilişkileri şu şekildedir:

**Girdi :** Ortalama bekleme süresi

**Çıktılar :** 1. aşamada ortaya çıkan hedef hizmet alan müşteri adedi ve işlem adetleri değerleri

Bu aşamada, 1.aşamadaki hedef işlem adedi ve hizmet alan müşteri sonuçlarını ortaya koyabilmek için ortalama bekleme süresini minimize etmesi hedeflenmektedir.

Oluşturulan modeller doğrultusunda, şubelerin göreli performans analizi yapılarak, etkin ve etkin olmayan birimler tespit edilecek ve bir etkinlik sıralamasına ulaşılacaktır. Aynı zamanda, etkin olmayan her birimin etkin olmama nedenleri saptanacak, hangi girdi ve çıktı değerlerinde nasıl bir değişikliğin yapılması gerektiği bulunacaktır. Böylelikle birimlerin mevcut performansları doğrultusunda, yönetim kademesinin sorgulanması ve ayrıntılı olarak incelenmesi gereken hususlar ortaya konarak her bir karar biriminde öne çıkan problemlere işaret edilebilecektir.

#### **6.2.7. Karar birimlerinin etkinli**ğ**inin de**ğ**erlendirilmesi**

VZA'nın en önemli aşaması olan birimlerinin etkinlik değerlerinin hesabı Deap bilgisayar programı kullanılarak yapılmıştır. Her aşamada Programdaki WordPad ekranına önce çıktı sonra girdi değerleri sırasıyla girilmiştir. Daha sonra, 1.aşama için komut ekranına "output oriented" ve "VRS" seçenekleri kodlanıp çıktı dosyası oluşturulmuştur. 2. aşamda ise "input oriented" ve "VRS" seçenekleri kodlanıp çıktı dosyası oluşturulmuştur. Bu çıktı dosyalarının tümü eksiksiz bir şekilde ekler bölümünde yer almaktadır. Çıktı dosyalarında öncelikle tüm birimlerin etkinlik değerleri bulunmaktadır. Ayrıca etkin olmayan birimler için referans kümeleri, girdi ve çıktı fazlalıkları, girdi ve çıktılar için hedef değerler ile her birimin detaylı analizi yer almaktadır. Her iki aşamadaki tüm karar birimlerine ait etkinlik değerleri gösterilmektedir.

| <b>Birim Adı</b> | 1. aşama           | 2. aşama          |
|------------------|--------------------|-------------------|
| A1               | 0.744              | 0.677             |
| A2               | 0.872              | 1.000             |
| A3               | 0.769              | 0.995             |
| A <sup>4</sup>   | 0.624              | 1.000             |
| A <sub>5</sub>   | 1.000              | 0.346             |
| A <sub>6</sub>   | 0.922              | 0.278             |
| A7               | 0.959              | 0.960             |
| A8               | 0.722              | 0.324             |
| A <sub>9</sub>   | 0.582              | 0.717             |
| A10              | 0.667              | 0.400             |
| A11              | 0.984              | 0.856             |
| A12              | 0.874              | 0.388             |
| A13              | 1.000              | 1.000             |
| A14              | 0.776              | 0.514             |
| A15              | 0.577              | 0.709             |
| A16              | 0.831              | 0.513             |
| A17              | 1.000              | 1.000             |
| A18              | 0.898              | 1.000             |
| A19              | 0.718              | 0.183             |
| A20              | $\overline{0.727}$ | $\frac{1}{0.163}$ |
| A21              | 0.939              | 0.210             |
| A22              | 0.726              | 0.845             |
| A23              | 0.558              | 0.527             |
| A24              | 0.654              | 0.536             |
| A25              | 0.751              | 0.166             |
| A26              | 0.760              | 0.456             |
| A27              | 0.684              | 0.464             |
| A28              | 0.753              | 0.192             |
| A29              | 0.879              | 0.581             |
| A30              | 1.000              | 0.226             |

**Tablo 6.5:** 1. ve 2. Aşamalardaki Etkinlik Değerleri

Analiz sonucunda etkinlik değerleri 1. aşama ve 2. aşamada farklılık göstermektedir. Her iki aşamada tam etkinlik gösteren birim A17'dir. 1. aşamada ortaya çıkan hedef işlem adedi ve hedef müşteri adedi dikkate alınarak ve bu veriler çıktı olarak 2. aşamadaki modele girmektedir.

## **6.2.3. Referans kümelerinin olu**ş**turulması**

1. aşamada sonucunda 4 birimin (A5, A13, A17, A30) etkin olduğu sonucuna varılmıştır. Etkin olmayan birimler için referans kümeleri ortaya konmuştur. Bunlar Tablo 6.6 üzerinde gösterilmektedir.

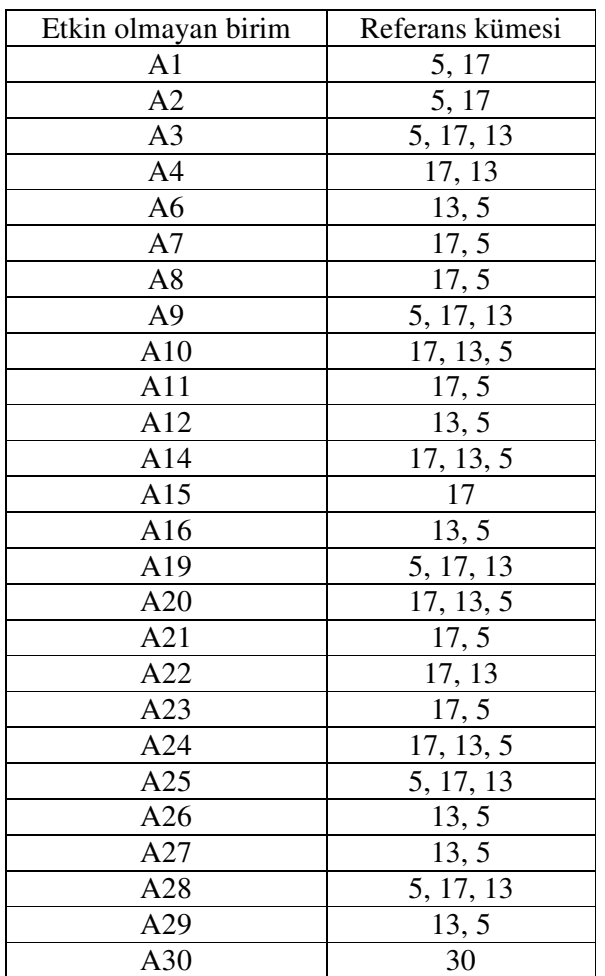

**Tablo 6.6:** 1. Aşamada Etkin Olmayan Birimler ve Referans Kümeleri

2. aşama sonucunda ise 5 birimin (A2, A4, A13, A17, A18) etkin olduğu sonucuna varılmıştır. Bu birimler etkin olmayan birimler için referans kümelerini ve aynı zamanda kıyaslama çalışmasında da kıyaslama ortaklarını oluşturmaktadır. Her birim için geçerli olacak referans kümesi de farklı olmaktadır. Ayrıca her model için de referans kümeleri değişebilmektedir.

| Model sonuçları     |                 |  |
|---------------------|-----------------|--|
| Etkin olmayan birim | Referans kümesi |  |
| A <sub>1</sub>      | 13, 2, 17       |  |
| A <sub>3</sub>      | 13, 2, 17       |  |
| A <sub>5</sub>      | $\overline{4}$  |  |
| A <sub>6</sub>      | 18              |  |
| A7                  | 13, 2, 17       |  |
| A8                  | 18              |  |
| A <sub>9</sub>      | 13, 2, 17       |  |
| A10                 | 13, 2, 17       |  |
| A11                 | 13, 2, 17       |  |
| A12                 | 18, 13          |  |
| A14                 | 13, 2, 18       |  |
| A15                 | 17              |  |
| A16                 | 18, 13          |  |
| A19                 | 18, 13          |  |
| A20                 | 13, 2, 18       |  |
| A21                 | $\overline{2}$  |  |
| A22                 | 13, 2, 17       |  |
| A23                 | 2               |  |
| A24                 | 13, 2, 18       |  |
| A25                 | 13, 18          |  |
| A26                 | 13, 18          |  |
| A27                 | 13, 18          |  |
| A28                 | 18, 2, 13       |  |
| A29                 | 18, 13          |  |
| A30                 | 18              |  |

**Tablo 6.7:** 2. Aşamada Etkin Olmayan Birimler ve Referans Kümeleri

# **6.2.7. Etkin olmayan karar birimlerinin referans karar birimleriyle**

# **kıyaslanması**

Uygulama sonucunda etkin olmayan tüm karar birimleri için hedef değerler belirlenmiştir. Bu hedef değerlere ulaşmak için birimin referans kümesinde bulunan etkin birimlerin girdi ve çıktı değerlerinin yine etkin olmayan birim için belirlenmiş olan etkin birim katsayıları ile çarpımlarının toplamı sonucu bulunur. Bulunan bu değerler CRS modeli kullanılsaydı gerçekleşebilecek en büyük değerden de fazla olabilecekti. Ancak çalışmada VRS modeli kullanıldığı için bu durum söz konusu değildir.

Ettkin olmayan birimlerin referans karar birimleriyle kıyaslanmasıda, referans kümesiyle olan ağırlığı kullanılacaktır. Bu değerler çıktı dosyasındaki "summary of peer weights" değerleridir.

Örnek hesaplama:

A1(hizmet alan müşteri adedi)= [A5(hizmet alan müşteri adedi)\* 0.400+ A17(hizmet alan müşteri adedi)\*0.600]

| <b>Birim No</b> | Kıyaslama Ortakları ve<br>Katsayıları | Mevcut Değer | Hedef değer | % Değişim<br>Oranı |
|-----------------|---------------------------------------|--------------|-------------|--------------------|
| A1              | A5 (0.400)                            | 4.614        | 6.411       | 0,39               |
|                 | A17 (0.600)                           | 13.754       | 18.486      | 0,34               |
| A <sub>2</sub>  | A5 (0.600)                            | 2.073        | 5.543       | 0,67               |
|                 | A17 (0.400)                           | 15.203       | 17.426      | 0,15               |
| A <sub>3</sub>  | A5 (0.310)<br>A17 (0.416)             | 7.185        | 9.347       | 0,30               |
|                 | A13 (0.274)                           | 14.162       | 18.422      | 0,30               |
| A4              | A17 (0.659)                           | 7.054        | 11.310      | 0,60               |
|                 | A13 (0.341)                           | 12.432       | 19.932      | 0,60               |
| A <sub>6</sub>  | A13 (0.143)<br>A5 (0.857)             | 5.307        | 5.755       | 0,08               |
|                 |                                       | 10.840       | 15.779      | 0,46               |
| A7              | A17 (0.600)<br>A5 (0.400)             | 4.193        | 6.411       | 0,53               |
|                 |                                       | 17.737       | 18.486      | 0,04               |
| A <sub>8</sub>  | A17 (0.200)<br>A5 (0.800)             | 2.899        | 4.676       | 0,61               |
|                 |                                       | 11.822       | 16.365      | 0,38               |
| A <sub>9</sub>  | A5 (0.465)<br>A17 (0.371)             | 4.447        | 7.644       | 0,72               |
|                 | A13 (0.163)                           | 10.365       | 17.816      | 0,72               |
| A10             | A17 (0.547)<br>A13 (0.180)            | 5.764        | 8.640       | 0,50               |
|                 | A5 (0.272)                            | 12.546       | 18.806      | 0,50               |
| A11             | A17 (0.600)                           | 3.430        | 6.411       | 0,87               |
|                 | A5 (0.400)                            | 18.184       | 18.486      | 0,02               |
| A12             | A13 (0.143)                           | 5.030        | 5.755       | 0,14               |
|                 | A5 (0.857)                            | 8.783        | 15.779      | 0,80               |

**Tablo 6.8 :** Hizmet Alan Müşteri Adedi ve İşlem Adedi Hedefleri

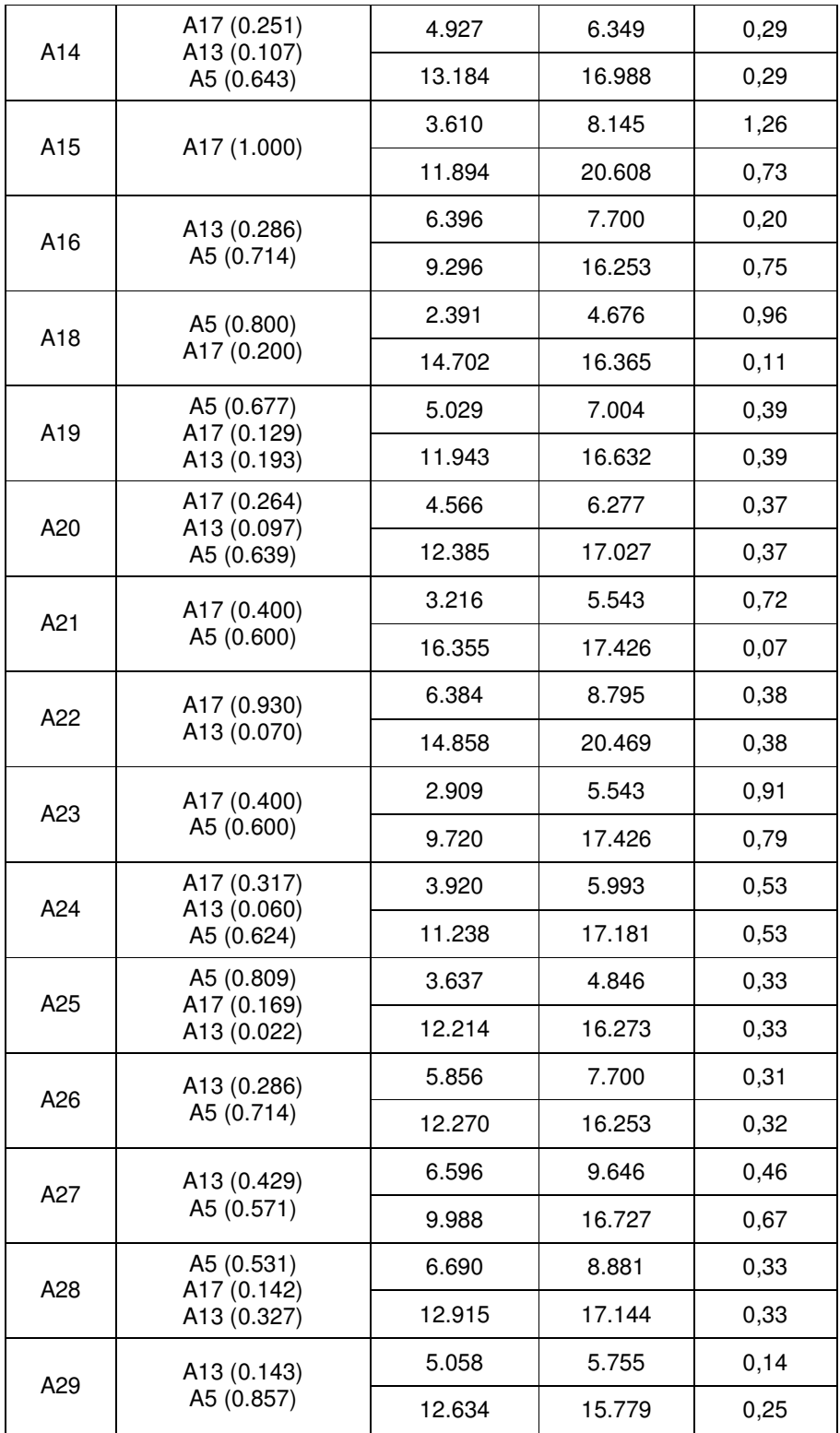

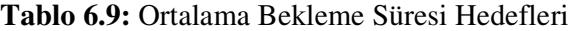

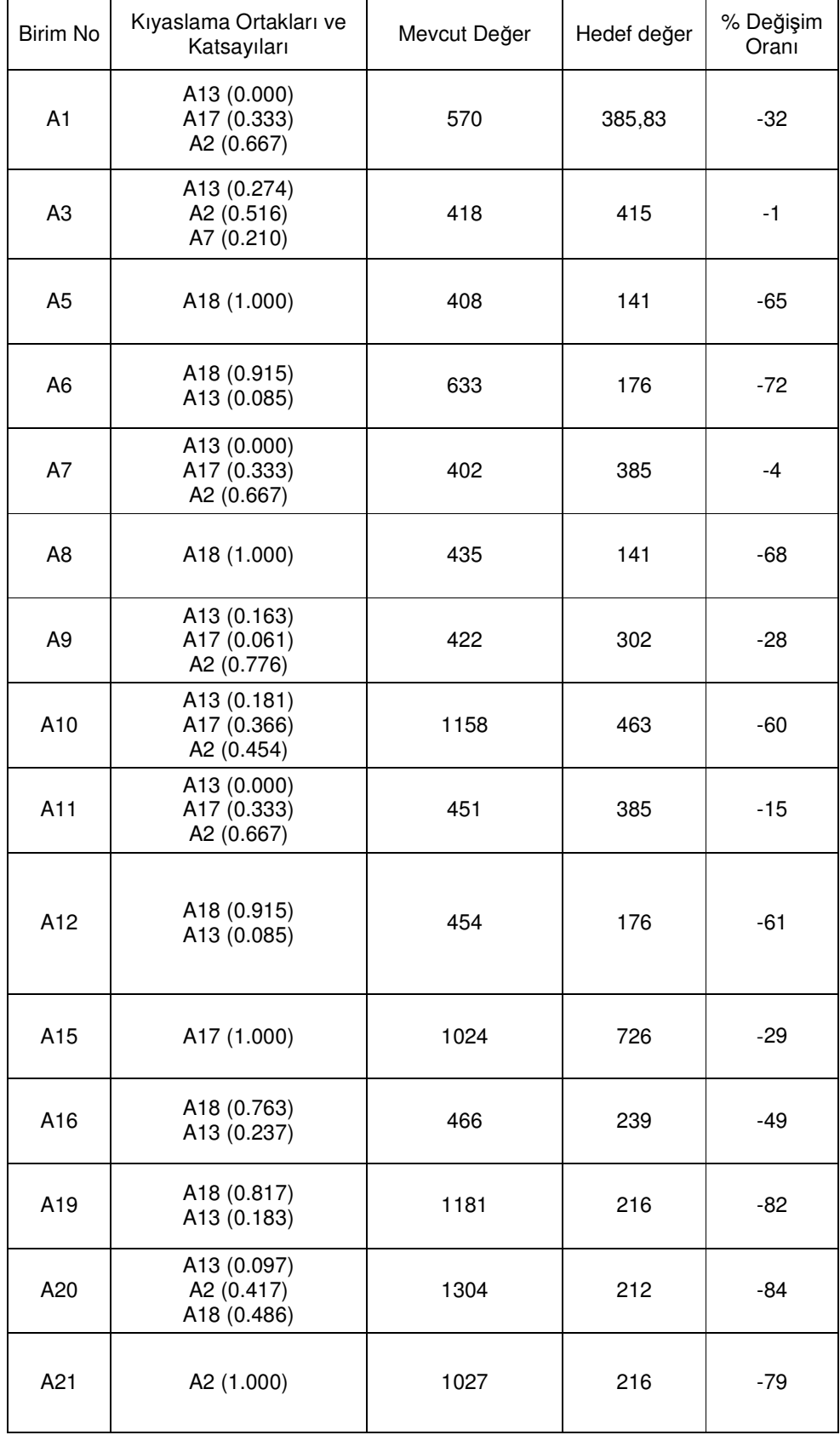

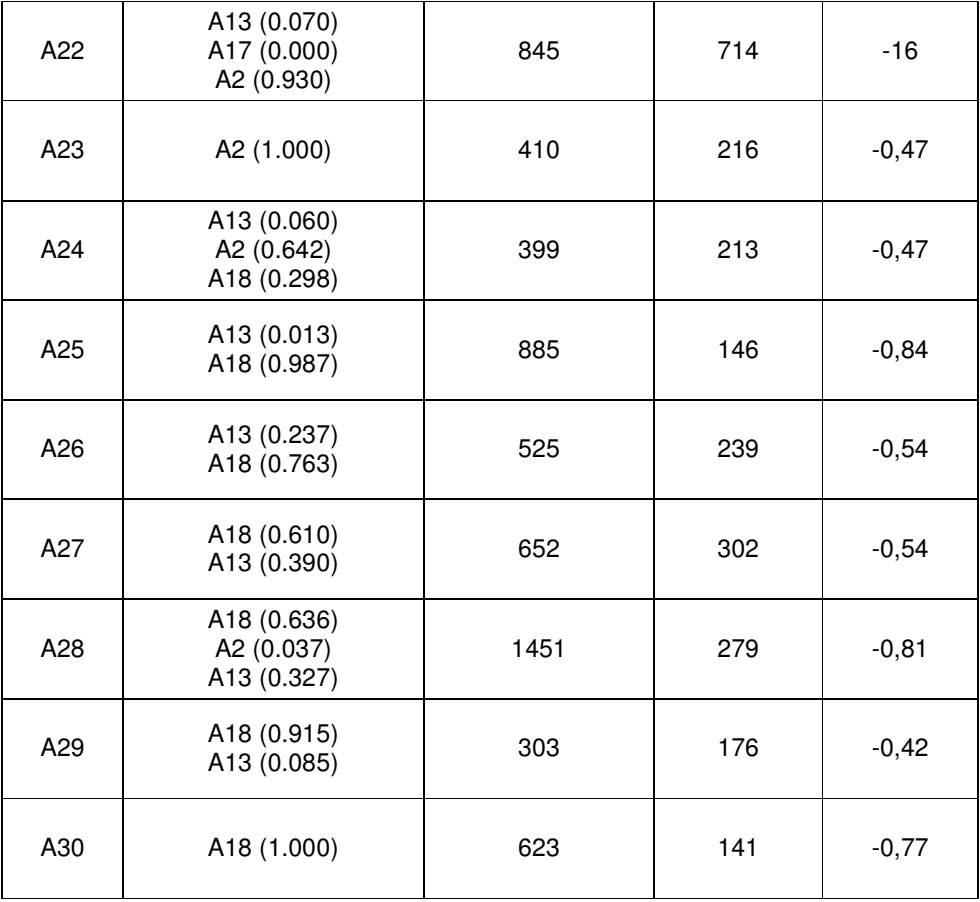

Modeldeki yapıyı özetlersek, 1.aşamada şubelerin gişe norm kadrosu ve müşterilerin alternatif dağıtım kanallarını kullanma oranı girdi kabul edilerek, maksimumda ne kadar müşteriye hizmet vermesi ve ne kadarlık bir işlem hacmi yaratılabilceği araştırılmıştır. Bu modelden elde edilen değerler Tablo 6.8'de gösterilmektedir. Elde edilen hizmet alan müşteri adedi ve işlem adedi hedefleri birer çıktı ve ortalama bekleme süresini ise bir girdi gibi kabul edilerek girdi odaklı VZA uygulanmıştır. 2. aşama sonucunda elde edilmek istenen değer, ortalama bekleme süreleri hedefleridir. Bu değerler, Tablo 6.9'da gösterilmektedir.

#### **6.2.8 Sonuçların yorumlanması**

Analiz sonucunda birimlerin etkin hale gelmesi için alternatif yollar sunulmaktadır. Tablolarda sunulmuş olan verilerden yola çıkarak ilk 5 şubenin etkinliğini yorumlayabiliriz:

A1 şubesi mekan olarak alışveriş mekanı olarak bilenen bir yerdedir, dolayısıyla bu şubede nakit işlemler daha yoğun yapılmaktadır. A1 şubesinin 1. aşamadaki

kıyaslama hedefi A5 ve A17 iken 2. aşamda ise A13, A17, A2 şubeleridir.Hizmet alan müşteri adedinde %39 ve işlem adetlerinde ise %34 artış sağlayarak ve ortalama bekleme süresi değerinde de %32'lik bir düşüş göstermelidir.

A2 şubesinin mekan olarak üniversite öğrencilerinin sık bulunduğu ve işyerlerinin de çok yoğun olduğu bir mekandadır. Bu şubenin 1. aşamadaki kıyaslama hedefi A5 ve A17 iken, 2. aşamadaki kıyaslamada ise etkin olarak görülmektedir. A2 şubesi hizmet alan müşteri oranında %67'lik artışla ve işlem adetlerinde %15'lik artışla aynı seviyede bir ortalama bekleme süresine sahip olabilmelidir.

A3 şubesi mekan olarak A1 şubesine yakın olmakla beraber aynı özellikleri taşımaktadır. Bu şubenin 1. aşamadaki kıyaslama hedefi A5, A17 ve A13 iken 2. aşamadaki kıyaslama hedefi ise A13, A2 ve A5'tir. Bu şubenin etkin olabilmesi için hizmet alan müşteri oranında ve işlem adedinde %30'luk artış ve ortalama bekleme süresinde ise %1'lik düşüş sağlaması gerekmektedir.

A4 şubesi İstanbul'un Asya yakasında kalan ve bu bölgede yer alan en işlek cadde üzerinde bir şubedir. Bu şubenin 1. aşamadaki kıyaslama hedefi A17 ve A13 iken, 2. aşamada ise etkin olarak görülmektedir. Bu şubenin etkin olabilmesi için hizmet alan müşteri oranında ve işlem adetlerinde %60'lık artış ve ortalam bekleme süresinde ise %65'lik düşüş sağlaması gerekmektedir.

A5 şubesi, İstanbul'u Asya yakasında tarihi mekanları olan bir ilçededir. Bu şube modelin 1. aşamasında etkin olarak görülmektedir. 2. aşamadaki kıyaslama hedefi ise A18'dir. Bu şube hedef seviyede müşteriye hizmet vererek işlem gerçekleştirmektedir ancak ortalama bekleme süresinde %65'lik iyileştirme yapması beklenmelidir.

Modelin sonuçlarını incelediğimizde, bir şube 1. ve 2. aşamada etkin ise şayet şubenin en etkin düzeyde müşteriye hizmet verdiği ve işlem gerçekleştirdiği ve bu sonuçlarla elde edilebilecek en iyi sürede müşterileri beklettiği sonucu çıkartılır. Bu analizde B13 her iki aşamda da etkin görülmektedir. Ancak bu şubede müşterilerin ortalama bekleme süresi 09:15'dir. Banka stratejik olarak bu süreyi optimum görmez ise kaynak açısında şubenin desteklenmesi gerekir. Bu noktada gişe norm kadrosu artırılabilir, şube müşterilerinin Alternatif Dağıtım Kanalları kullanma oranlarında artışlar sağlanabilir, şube müşterilerinin bu kanallarda ilgisini çekecek görseller kullanılabilir.

Bir şube 1. aşamada etkin iken 2. aşama sonuçlarına göre etkin değil ise, optimum seviyede müşteriye hizmet vermiş ve yine optimum seviyede işlem gerçekleştirmiş demektir. Ancak ortalama bekleme süresi gerçekleşenden daha düşük olmalıdır iki 2. aşamada da etkin olarak yorumlanabilsin. Bu durumda, çalışan kadrodaki personelin yetkinlik düzeyini veya bu çalışanların çalışma sürelerini incelemek gerekir. Analiz sonucuna göre bu kado ile daha iyi seviyede ortalama bekleme sürei beklenmektedir.

Bir şube 1. aşamada etkin değil ancak 2. aşamada ekin ise, hizmet verilen müşteri adedinde ve işlem adetlerinde artış ile aynı seviyede ortalama bekleme süresi elde edilebilir sonucu çıkartılabilir. Şubeye gelen müşteri adetleri incelenerek kadronun optimum değerinin hesaplanması gerekir. Hizmet verilen müşteri adedi ve işlem adedinde istenen düzeye gelinmediği takdirde şubenin kadrosunda azaltma yapılması uygun olacaktır.

Bir şube 1. aşama ve 2. aşama sonuçlarına göre etkin değil ise, hzimet verilen müşteri adedi ve işlem adedinde artış sağlanarak daha iyi seviyelerde ortalama bekleme süresi sonuçları ortaya çıkabilmelidir. Bu durumda, şubenin yönetimi, kaynakların kullanımı, müşteri potansiyeli ve müşterilerin tutumları gözden geçirilmelidir.

İlk bölümlerde de belirtildiği gibi, bu analiz sonuçları yöneticilerin objektif karar vermesinde önemlidir. Bu bankada Veri zarflama analizi etkinlik analizini yapmayı sağlayacak bir araç konusunda çalışmalar yapılmaktadır. Bu araç sayesinde hizmet kalitesine etkin eden tüm değerler bir datamartta toplanacaktır. Bunun üzerinde çalışacak olan modelle şubelerin hizmet kalitesindeki etkinlik düzeyi ve etkin olmayan şubeler için gelişme düzeyleri hakkında bilgi sunulacaktır. Bu analiz çalışmaları aylık olarak ilgili ekiplere duyurularak yöneticilerin şubelere kaynak tahsis etme konusunda yardımcı olacaktır.

# **6.2.**Ş**ubelerin Karlılık Performansının Ölçülmesi**

Beşinci bölüm içinde de belirtildiği gibi bankacılıkta karlılık etkinliğinin ölçülmesinde iki temel yaklaşım vardır: Aracılık Yaklaşımı ve Üretim Yaklaşımı. banka şubeleri için karlılılık performasının ölçülmesine yönelik uygulama içinde Yıldırım'ın yapmış Türk bankaları için yapmış olduğu çalışmaya benzer yapıda aracılık yaklaşımı ile VZA tekniğinin kullanılması uygun görülmüştür.

Bu analizde kullanılabilecek girdi ve çıktı değişkenleri incelenmiştir. Uygulama adımında kullanılacak olan girdi ve çıktı değişkenleri Tablo 6.10'da gösterilmiştir.

**Tablo 6.10:** Modelde kullanılacak olan girdi ve çıktılar

| <b>Girdiler</b>    | <b>C</b> iktilar   |
|--------------------|--------------------|
| Faiz dışı giderler | Krediler           |
| Faiz giderleri     | Faiz gelirleri     |
| Vadeli mevduat     | Faiz dışı giderler |
| Vadesiz mevduat    |                    |
|                    |                    |

Girdi ve çıktı değişkenlerinin yapısınında da anlaşılabileceği gibi çıktı değerlerinin maksimize edilmesi amaçlanmaktadır. Bu nedenle de çikti odaklı VRS VZA'nın kullanılması uygun görülmektedir.

Banka yönetiminin şube kırılımında mevdut, faiz gelir ve giderler verilerinin dışarıya açıklanmasına sıcak bakmadığından bu veriler tez içinde açıklanmayacaktır. VRS VZA'nın sonuçlarında A3, A7, A15, A27, A29 birimlerinin etkin olmadığı sonucuna varılmıştır ve bunlar için referans kümeleri ortaya koyulmuştur. Bu bilgiler Tablo 6.11'de gösterilmektedir.

.**Tablo 6.11:** Etkin olmayan birimler için referans kümeleri

| Etkin olmayan birim | Referans kümesi |
|---------------------|-----------------|
| A <sub>3</sub>      | 1, 5, 9, 10     |
| A7                  | 8, 12, 15       |
| A15                 | 1, 5, 9, 10     |
| A27                 | 8, 15, 12       |
|                     |                 |

# **6.3.** Ş**ubelerin Hizmet Kalitesi ve Karlılık Performansı Etkinlik Sonuçlarının Yorumlanması**

Çalışmada ele alından 30 şubenin once hzimet kalitesine gore etkinliği hesaplanmış ardından aracılık yaklaşımı ile bu şubelerin karlılık performans etkinliği ölçülmüştür. Analiz sonuçlarına gore, 30 şubeden sadece 5 tanesi karlılık performansı açısından etkin sonuçlar ortaya koymaz iken hizmet kalitesi açısından yanlız 5 tanesi etkin sonuçlar ortaya koymuştur.

Bankanın güçlü sermayedar yapısı ve güvenilir olarak bilinen imajı neticesinde karlılık sonuçlarında olumlu sonuçlar ortaya koymakta ve açıklanan bilançolarla bu durum kamoyuna açıklanmaktadır. Çalışmaya söz konusu olan bankanın hizmet kalitesini de gelişmeler göstermesi için çalışmalar yapılmaktadır. Hizmet kalitesinin, karlılığın gelecekteki durumu için artırılması gerçeği kaçınılmazdır.

#### **7. SONUÇLAR ve TARTI**Ş**MA**

Bu çalışmada veri zarflama analizinin etkinlik ölçmede ve ölçüm sonuçlarına dayanarak subjektif biçimde karar verme faaliyetlerinde ne şekilde kullanılabileceği anlatılmaktadır.

Veri zarflama analizinden teorik olarak bahsedildikten sonra, bankacılık sektöründe karlılık değerlerine göre etkinlik ölçme amaçlı yapılmış olan çalışmalar incelenmiştir. İncelenen bu çalışmalardan yola çıkarak, incelenen bankanın 30 şubesinde şubelerin balance score card'larında yer alan hizmet kalitesi hedefleri ve karlılık hedeflerini maksimize etmek amaçlı bir uygulamaya yer verilmiştir. Bu uygulama sonuçlarında etkin olan ve olamayan birimler ortaya konarak, etkin olmayan birimler için kıyaslama hedefleri tespit edilmiştir.

Çalışmanın yönetsel boyutu oldukça önemlidir. Yaygın kanıya göre başarılı bir işletme iyi bir performans gösterir. İyi performans göstermenin bir yolu da sektördeki en iyilere benzemektir. En iyi performans gösterenin saptanması ve hangi yönlerden onun taklit edileceğinin anlaşılması pek açık değildir. Bu çalışmada, gerçekleşen en iyi performansa göre başarılı sonuçlar elde etmenin alternatif yolları sunulmaktadır.

Yapılan bu çalışmada, incelenen bankaya ait gerçek veriler kullanarak şubelerin hizmet kalitesi ve karlılık performansı incelenmektedir. Buna ek olarak, bankada operasyonel riskin şube kırılımında ölçülmesi ile birlikte, şube performansları hizmet kalitesi, karlılık, operasyonel risk kriterleri olmak üzere 3 ana başlık altında toplanarak ve şubeler için genel bir puanın oluşturulması planlanmaktadır.

Günümüzde banka şubelerinin artan sayısı, gelişen müşteri ağı ve buna bağlı olarak da artan işlem adetleri göz önünde bulundurulduğunda, aynı faaliyeti gerçekleştiren birden çok birimin etkinliğini ölçmede, hedefler vermede ve en önemlisi de kaynak kullanımı konusunda yöneticilerin subjektif kararlar almasını sağlamada büyük kolaylık sağlayan Veri Zarflama Analizi'nin bankacılık sektöründe kullanımının daha da yaygınlaşacağına inanılmaktadır. Literatürde yapılan etkinlik.çalışmaları da incelendiğinde, bu çalışmaların çoğunlukla üretim yaklaşımı ve ya aracılık yaklaşamı benimsenerek, karlılık modeli üzerine kurulmuş oduğu görülmektedir. Ancak karlılıkta istikrarın sağlanabilmesi için hizmet kalitesi de bankacılığın önemli bir unsuru olmalıdır. Tez uygulama aşamasına fikir veren Portela ve arkadaşlarının 2006 yılında European Journal of Operational Research dergisinde yayınlanan "Comparative Efficiency Analysis of Portuguese Bank Branches" makalesinde şubelerin etkinliği 3 farklı açıdan değerlendirilmiş ve uygulanan bankalar için hizmet kalitesi verilerinin olmaması sebebiyle bu kriterler için uygulamaya yer verilmemiştir. Çalışma içinde, karlılık istikrarının sürdürülebilmesi için hizmet kalitesi ile karlılık performansının birlikte yorumlanması gerektiği de belirtilmiştir.

Literatürde yer alan karlılık kriterlerine göre VZA uygulamalarının artışına paralel olarak, Türk Bankacılık Sistemi'nde de etkinlik ölçme ve şubelerin etkinliklerine göre karar verme konularında çalışmalar yapılmakta ve bu konuda danışmanlık hizmetleri alınmaktadır. Şubelerde bulunan Sıralama Yönetim Sistemleri sayesinde müşterilerin ortalama bekleme süreleri ve işlem süreleri gibi hizmet kalitesine etki eden değerler ölçülebilmektedir. Böylelikle, bu değerlere göre şubelerin etkinliklerinin değerlendirmesine yönelik çalışmaların artacağına inanılmaktadır.

Şubelerin karlılıklarına etki eden bir diğer unsur ise operasyonel risktir. Şubeler kendilerinden beklenen hedefleri gerçekleştirmek için mevzuata ve bankanın koymuş olduğu kurallara aykırı çalışabilmektir. Literatürde de operasyonel riksin ölçülmesine dayalı araştırmalar yapılmaktadır. Operasyonel risk ölçme sisteminin de bankalarda hayata geçmesi ile karlılık, operasyonel risk ve hzimet kalitesinin birlikte ölçülerek şubelerin değerlendirilmesi, karar vermede etkin sonuçlar ortaya çıkaracaktır.

İleriki çalışmalarda, bankacılıkta hizmet kalitesi, karlılık performansı ve operasonel risk kriterlerine göre şubelerin etkinliklerinin ölçümünde Veri Zarflama Modeli ile çalışan Karar Destek Sistemleri ve Uzman Sistemler konusunda çalışmaların yapılması önerilmektedir.
## **KAYNAKLAR**

- **Altunba**ş**, Y ve Molyneux, P.**, 1995, "Gümrük Birliğine Giriş Sürecinde Türk Bankacılık Sisteminin Değerlendirilmesi", Uzman Gözüyle Bankacılık Dergisi Sayı 11.
- **Atan, M., Göksel, A. ve Karpat, G.,** 2002. Ankara'daki Anadolu Liselerin Toplam Etkinliğinin Veri Zarflama Analizi (VZA) İle Saptanması, XI. Eğitim Bilimleri Kongresi, KKTC Yakın Doğu Üniversitesi, Kıbrıs , 23 - 26 Ekim.
- **Atikbay, T., 2001.** Türk Kara Kuvvetlerinde Veri Zarflama Analizi ile Performans Değerlendirmesi, Yüksek Lisans Tezi, İ.T.Ü. Fen Bilimleri Enstitüsü, İstanbul.
- **Aydagün, A.,** 2003. Veri Zarflama Analizi, Hava Harp Okulu, Havacılık ve Uzay Teknolojileri Enstitüsü Yılsonu Semineri, İstanbul.
- **Aydemir, Z.C.,** 2002. Bölgesel Rekabet Edebilirlik Kapsamında İllerin Kaynak Kullanım Görece Verimlilikleri: Veri Zarflama Analizi Uygulaması, DPT Uzmanlık Tezi, Yayın No:2664.
- **Banker, R.D., Charnes, A. and Cooper W.W.,** 1984. Some Models for Estimating Technical and Scale Inefficiencies in Data Envelopment Analysis, *Management Science*, 30-9, 1078-1092
- **Baysal M.E., Uygur, M.ve Toklu, B.,** 2004. Veri Zarflama Analizi ile TCDD Limanlarında Bir Etkinlik Ölçümü Çalışması, Gazi Üniversitesi Mühendislik Mimarlık Fakültesi Dergisi, 19-4, 437-442.
- **Berger, A ve Humphrey, D., 1997,"Efficienc**y of Financial Institutions: International Survey and Directions for Future Research", European Journal of Operational Research, Vol 98.
- **Berger, A ve De Young, R.,** 1997, "Problem Loans and Cost Efficiency in Commercial Banks", Journal of Banking and Finance, 1997 No 6.
- **Besen, F.B.,** 1994. Performans Yönetim Sistemi ve Veri Zarflama Analizi'nin Sağlık Sektöründe Uygulanması, *Yüksek Lisans Tezi,* İ.T.Ü. Fen Bilimleri Enstitüsü, İstanbul.
- **Boles, J. S. Donthu, N. and Lohtia, R.,** 1995. Salesperson Evaluation Using Relative Performance Efficiency: The Application of Data Envelopment Analysis, *Journal of Personal Selling and Sales Management,* **15-3,** 36.
- **Boussofiane, A., Dyson, R.G. and Thanassoulis, E.** 1991. Applied Data Envelopment Analysis, *European Journal of Operational Research,* **52-1,** 1-15.
- **Chandra, P., Cooper W.W., Li S. and Rahman A.,** 1998. Using DEA to Evaluate 29 Canadian Textile Companies - Considering Returns to Scale, *International Journal of Production Economics*, **54-2,** 129-141.
- **Charnes, A., Cooper, W.W. and Rhodes E.,** 1978. Measuring the Efficiency of Decision Making Units, *European Journal of Operational Research,* **2-6,** 429-444.
- **Cingi S ve Tarım, A.,** 2000, "Türk Banka Sisteminde Performans Ölçümü: DEA-Malmquist TFP Endeksi Uygulaması", **TBB Ara**ş**tırma Tebli**ğ**leri Serisi** 2000-01.
- **Çilli, H.,** 1993, "Economies of Scale and Scope in Banking : Evidence from the Turkish Commercial Banking Sector", **TCMB Tartı**ş**ma Tebli**ğ**leri** No:9308.
- **Cooper, W.W., Seiford, L.M. and Zhu, J.,** 2004. Data Envelopment Analysis: History, Models and Interpretations, in Handbook on Data Envelopment Analysis, Chapter 1, 1-39, Kluwer Academic Publishers, Boston. 2004
- **Çelik, S.,** 2003. Yem fabrikalarında Veri Zarflama Analiz Metodu ile Etkinlik Ölçümü, *Yüksek Lisans Tezi,* İ.T.Ü. Fen Bilimleri Enstitüsü, İstanbul.
- **Donthu, N., Hershberger, E.K. and Osmonbekov, T.,** 2005. Benchmarking Marketing Productivity Using Data Envelopment Analysis, *Journal of Business Research,* **58-11,** 1474-1482.
- **Golany, B. and Roll, Y.,** 1989. An Application Procedure for DEA, *Omega,* **17-3,** 237-250
- **Homburg, C.,** 2001. Using Data Envelopment Analysis to Benchmark Activities, *International Journal of Production Economics,* **73-1,** 51-58.
- **Humphrey, D.,**1985, "Costs and Scale Economies in Bank Intermediation", Handbook for Banking Strategy.
- İ**leri,** İ**.,** 1997. Veri Zarflama Analizi ve Bankacılık Sektöründe Bir Uygulama, *Yüksek Lisans Tezi,* İ.T.Ü. Fen Bilimleri Enstitüsü, İstanbul.
- **Johns, N., Howcroft, B. and Drake, L.,** 1997. The Use of Data Envelopment Analysis to Monitor Hotel Productivity, *Progress in Tourism and Hospitality Research,* **3-2,** 119-128.
- **Karamustafa, O**., (1999), "Bankalarda Temel Finansal Karakteristikler: 1990-1997 Sektör Üzerinde Ampirik Bir Çalışma", İMKB Dergisi Cilt **3**, Sayı **9**.
- **Mahmud, S ve Zaim O.,** 1998 Cost Structure of Turkish Private Banking Industry: A GL Restricted Cost Function Approach, ODTÜ Gelişme Dergisi, Yıl 1998, Sayı 3.
- **Mercan M. ve Yolalan, R.,** 2000 Türk Bankacılık Sisteminde Ölçek ve Mülkiyet Yapıları ile Finansal Performansın İlişkisi**,** YKB Tartışma Tebliğleri Serisi 2000/1.
- **Karsak, E.E. ve** İş**can, F.,** 2000. Çimento Sektöründe Göreli Faaliyet Performanslarının Ağırlık Kısıtlamaları ve Çapraz Etkinlik Kullanılarak Veri Zarflama Analizi ile Değerlendirilmesi, *Endüstri Mühendisli*ğ*i Dergisi*, **11-3,** 2-10.
- **Madu, C.N. and Kuei C.H.,** 1998. Application of Data Envelop Analysis in Benchmarking, *International Journal of Quality Science,* **3-4,** 320- 327.
- **Tepe, M.,** 2006. Kıyaslama Çalışmalarında Veri Zarflama Kullanımı, *Yüksek Lisans Tezi,* İ.T.Ü. Fen Bilimleri Enstitüsü, İstanbul.
- **Özkan M.,Günay H.,** 1998, "Economies of Scale and Scope in the Turkish Banking Industry", The Journal of Economics, XXIV, No: 1.
- **Özkan M.,Günay H.,** 1996, "The Effect of the Financial Liberalization Program on the Economies of Scale and Scope of Turkish Commercial Banking", Yapı Kredi Economic Review, Vol 7, No 2.
- **Reynolds D., Thompson, G.M.,** 2005. Multiunit Restaurant Productivity Assessment Using Three-phase Data Envelopment Analysis, *International Journal of Hospitality Management.*
- **Seiford, L.M.,** 1997. A Bibliography for Data Envelopment Analysis (1978-1996), *Annals of Operations Research,***73,** 393-438.
- **Tarım, A.,** 2001. Veri Zarflama Analizi: Matematiksel Programlama Tabanlı Göreli Etkinlik Ölçüm Yaklaşımı, Sayıştay Yayınları, No:15.
- **Yıldırım, C.,** 1999, "Evaluation of the Performance of Turkish Commercial Banks: A Non- Parametric Approach in Conjunction with Financial Ratio Analyses", International Conference in Economics III, ODTU
- **Yılmaz, C., Özdil, T. ve Akdo**ğ**an, G.,** 2002. Seçilmiş İşletmelerin Toplam Etkinliklerinin Veri Zarflama Yöntemi ile Ölçülmesi, *Kırgızistan-Manas Üniversitesi Sosyal Bilimler Dergisi*, **6-4,** 174-183.
- **Yolalan, R.,** 1993. İşlemelerarası Göreli Etkinlik Ölçümü, Milli Prodüktivite Merkezi, Ankara.
- **Zaim, O.,** 1995, "The Effect of Financial Liberalization on the Efficiency of Turkish Commercial Banks", Economic Research Forum for the Arap Countries, Workshop on Financial Market Development.
- **Zhou, Y. and Chen Y.,** 2003. DEA-based Performance Predictive Design of Complex Dynamic System - Business Process Improvement, *IEEE International Conference on Systems Man and Cybernetics,* **3**, 3008- 3013.

www.tspakb.org.tr (Türkiye Sermaye Piyasası Aracı Kuruluşları Birliği–TSPAKB)

www.banxia.com (Banxia Software Ltd)

## **EKLER**

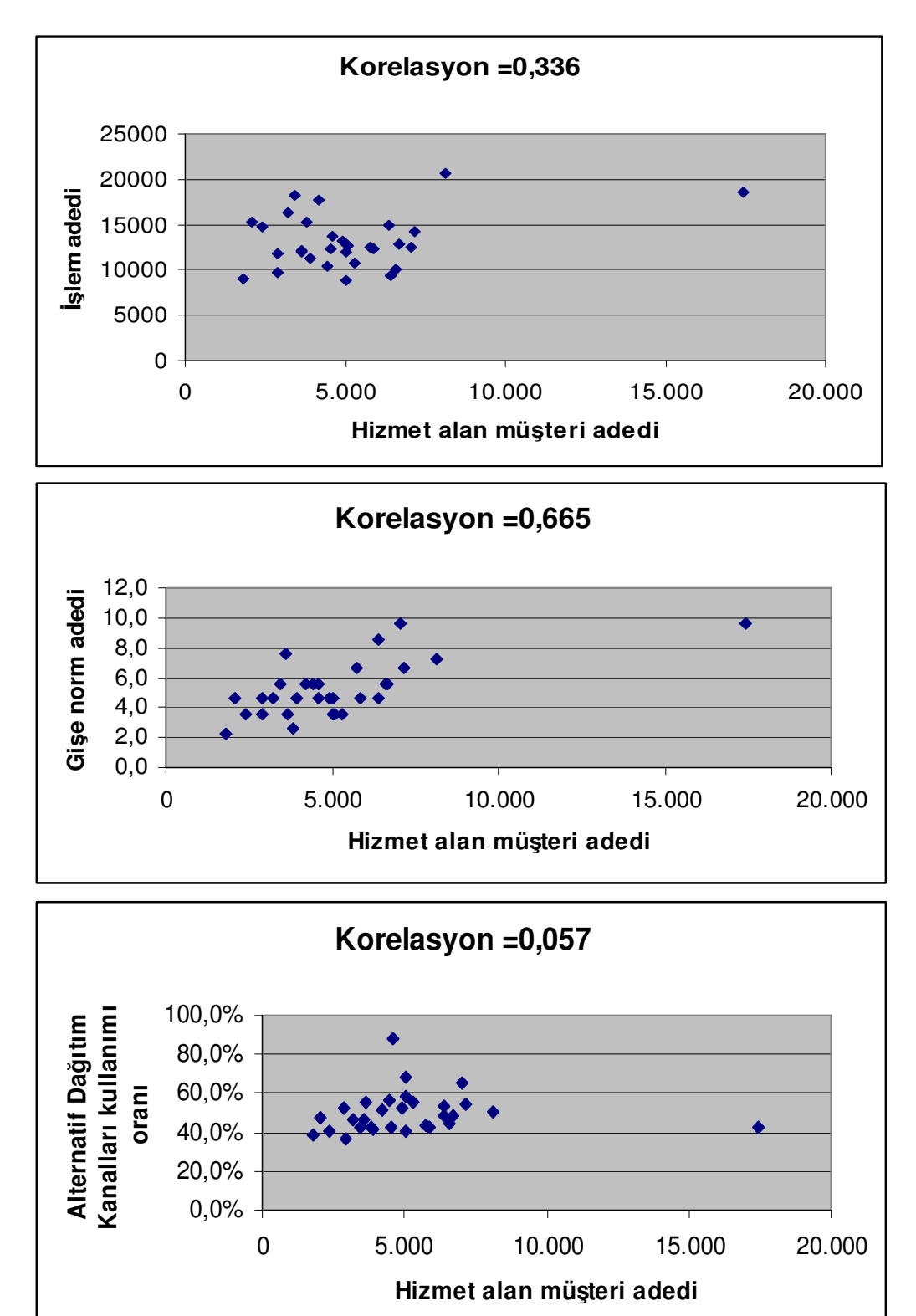

## **EK-A KORELASYON** Ş**EMALARI**

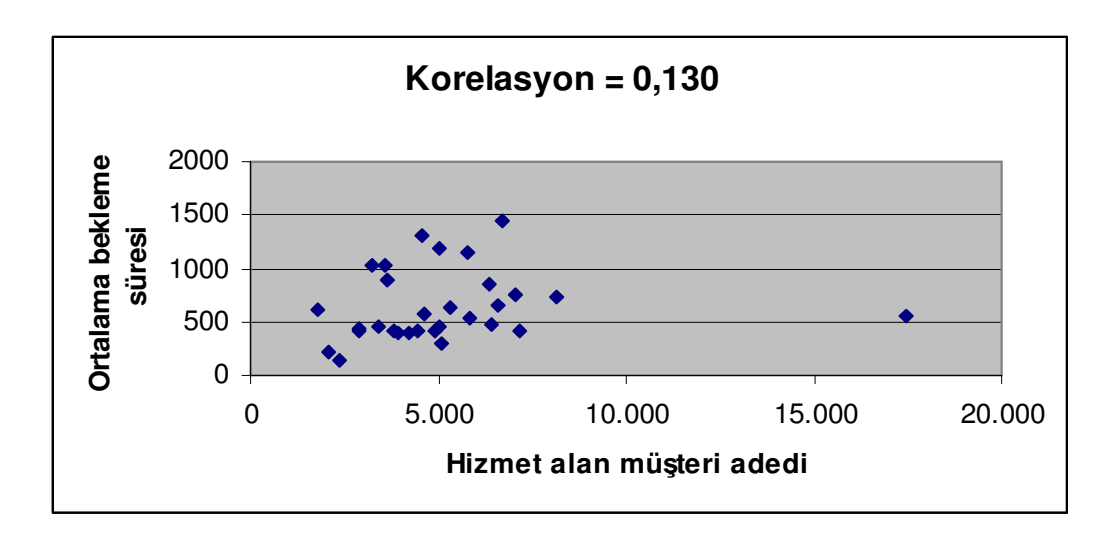

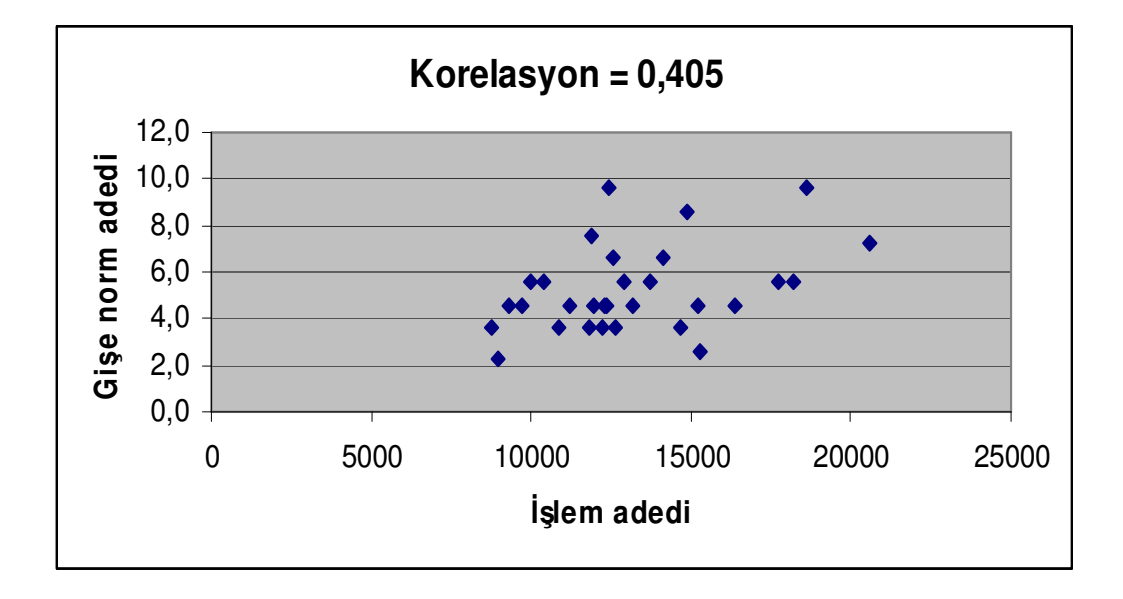

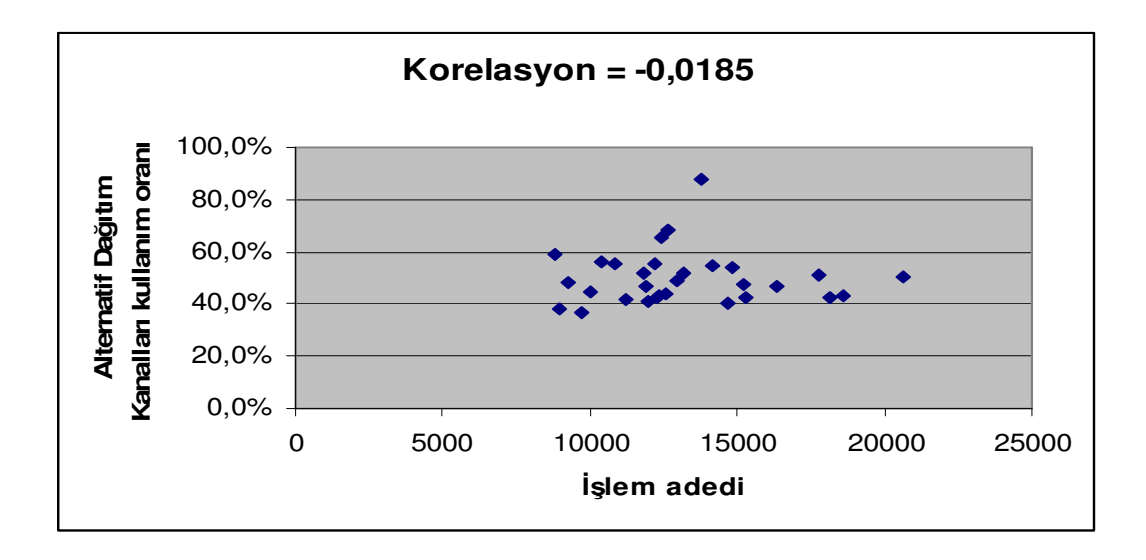

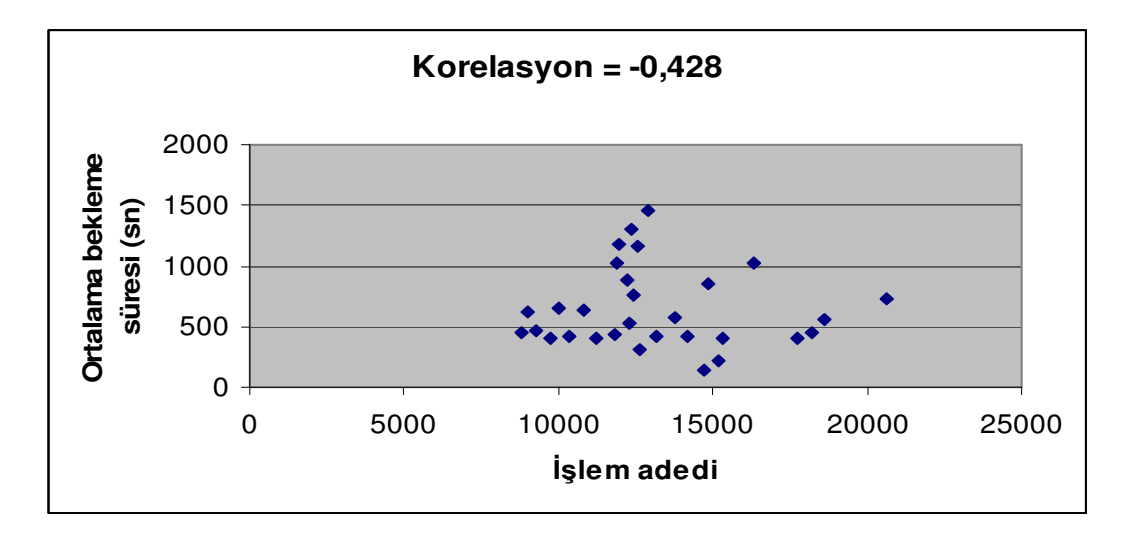

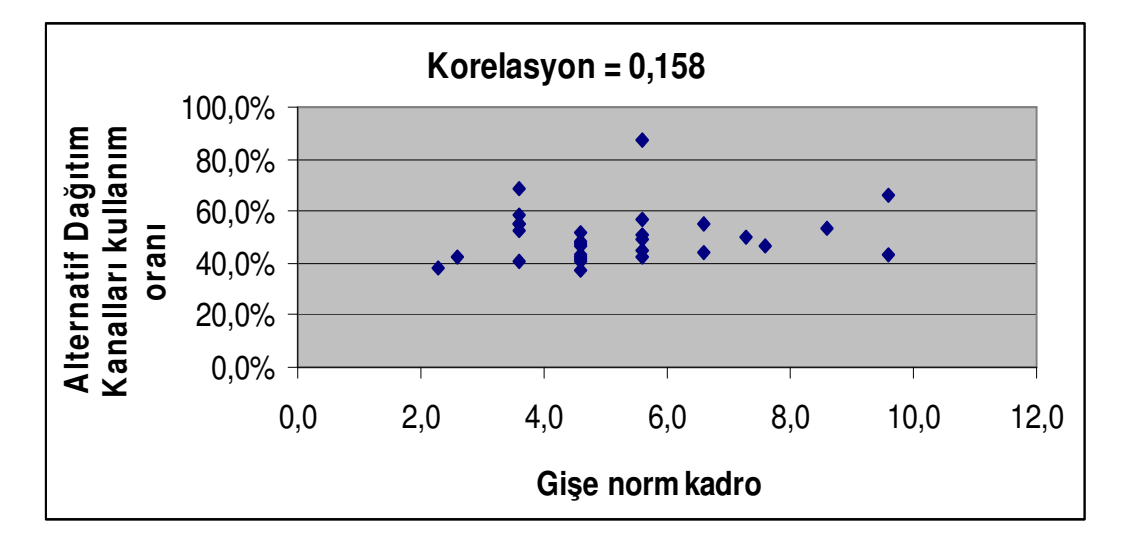

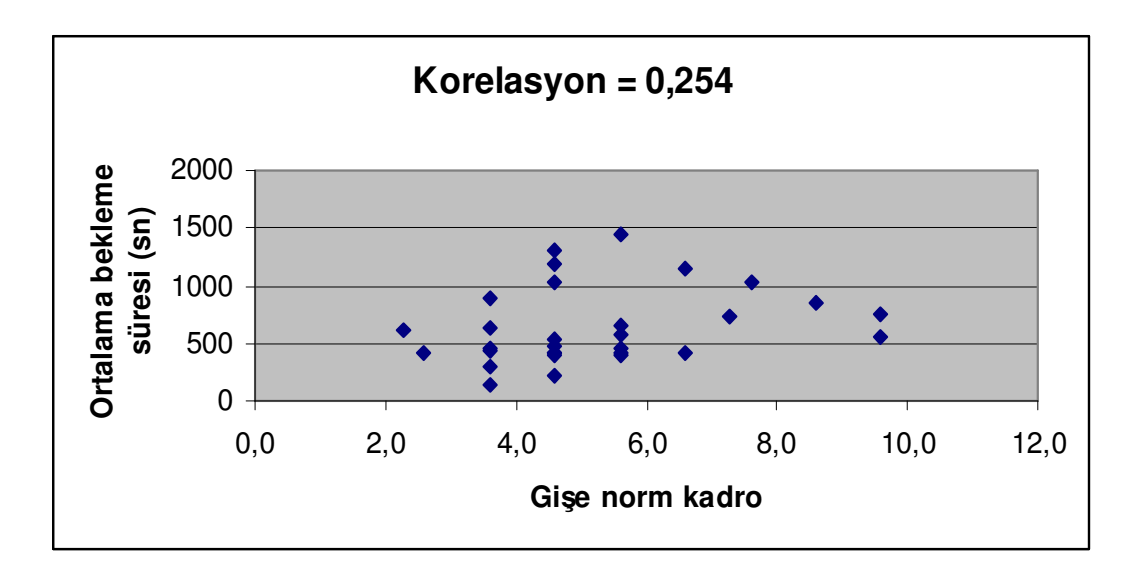

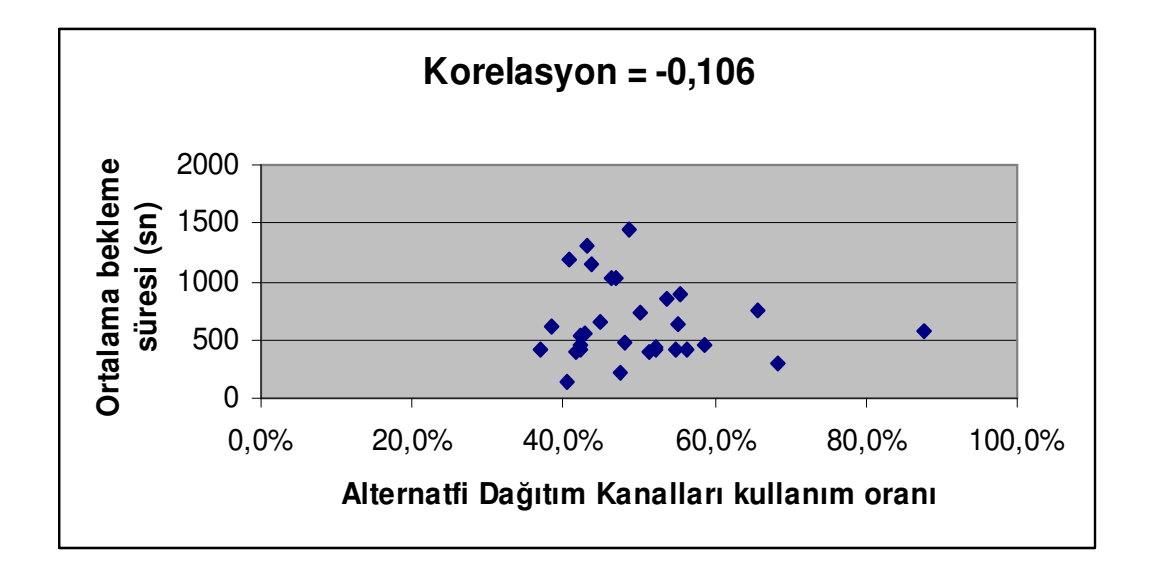

## **EK-B DEAP PROGRAM DOSYALARI**

## **Hizmet Kalitesi Etkinlik Ölçümü 1. A**ş**ama Sonuçları**

Results from DEAP Version 2.1 Instruction file = eg2-ins.txt<br>Data file = eg2-dta.txt  $=$  eg2-dta.txt

Output orientated DEA

Scale assumption: VRS

Slacks calculated using multi-stage method

### EFFICIENCY SUMMARY:

firm crste vrste scale

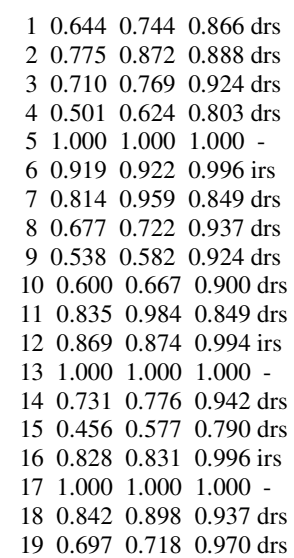

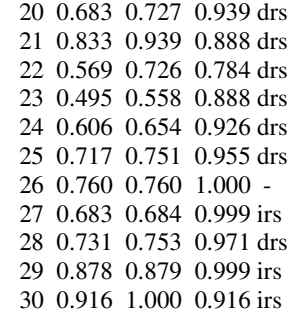

mean 0.744 0.798 0.928

## Note: crste = technical efficiency from CRS DEA vrste = technical efficiency from VRS DEA  $scale = scale efficiency = crste/vrste$

Note also that all subsequent tables refer to VRS results

## SUMMARY OF OUTPUT SLACKS:

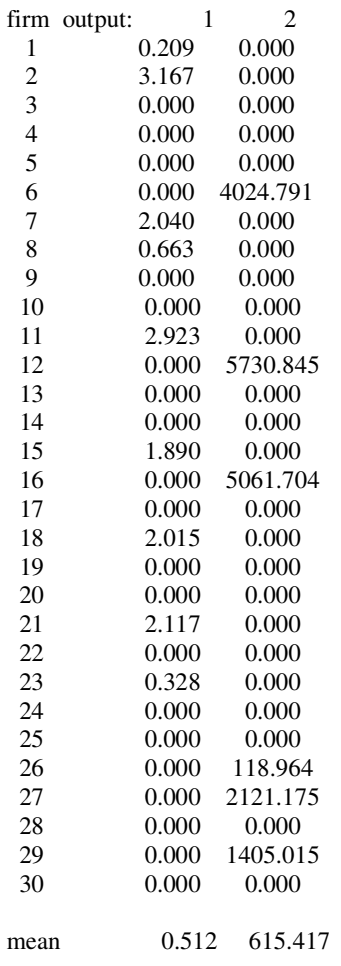

## SUMMARY OF INPUT SLACKS:

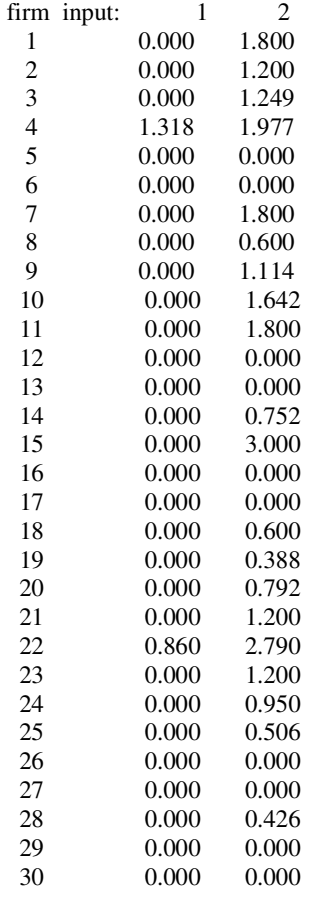

mean 0.073 0.859

#### SUMMARY OF PEERS:

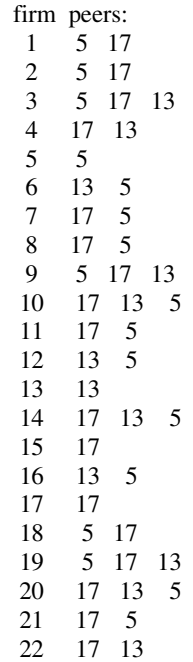

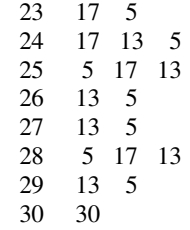

## SUMMARY OF PEER WEIGHTS:

(in same order as above)

 firm peer weights: 1 0.400 0.600 2 0.600 0.400 3 0.310 0.416 0.274 4 0.659 0.341 5 1.000 6 0.143 0.857 7 0.600 0.400 8 0.200 0.800 9 0.465 0.371 0.163 10 0.547 0.180 0.272 11 0.600 0.400 12 0.143 0.857 13 1.000 14 0.251 0.107 0.643 15 1.000 16 0.286 0.714 17 1.000 18 0.800 0.200 19 0.677 0.129 0.193 20 0.264 0.097 0.639 21 0.400 0.600 22 0.930 0.070 23 0.400 0.600 24 0.317 0.060 0.624 25 0.809 0.169 0.022 26 0.286 0.714 27 0.429 0.571 28 0.531 0.142 0.327 29 0.143 0.857 30 1.000

### PEER COUNT SUMMARY:

(i.e., no. times each firm is a peer for another)

firm peer count:

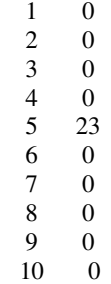

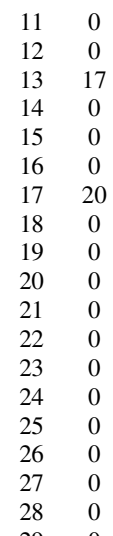

 29 0 30 0

#### SUMMARY OF OUTPUT TARGETS:

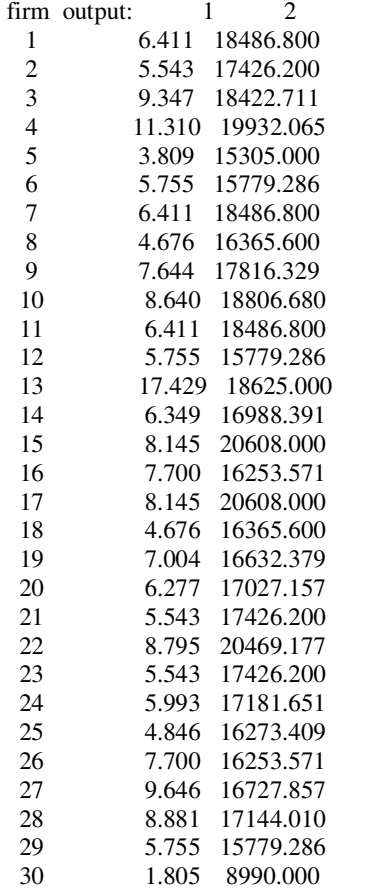

#### SUMMARY OF INPUT TARGETS:

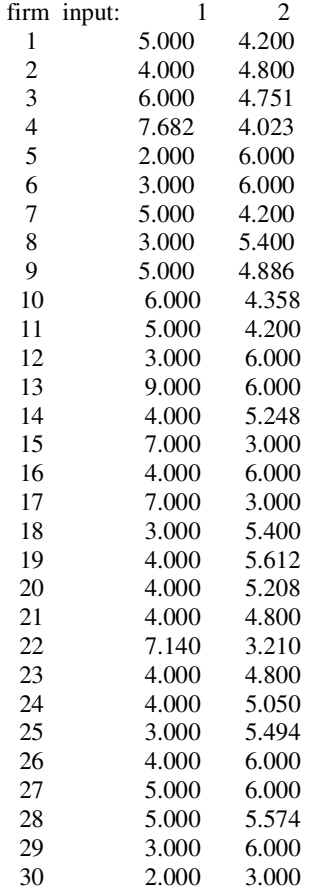

### FIRM BY FIRM RESULTS:

Results for firm: 1 Technical efficiency = 0.744 Scale efficiency  $= 0.866$  (drs) PROJECTION SUMMARY: variable original radial slack projected value movement movement value<br>4.614 1.588 0.209 6.411 output 1 4.614 1.588 0.209<br>output 2 13754.000 4732.800 0.  $3754.000$   $4732.800$   $0.000$   $18486.800$ <br> $5.000$   $0.000$   $0.000$   $5.000$ input 1 5.000 0.000 0.000 5.000<br>input 2 6.000 0.000 -1.800 4.200  $\overline{input}$  LISTING OF PEERS: peer lambda weight 5 0.400 17 0.600

Results for firm: 2 Technical efficiency = 0.872 Scale efficiency  $= 0.888$  (drs) PROJECTION SUMMARY:<br>variable original radial slack projected value movement movement value<br>2.073 0.303 3.167 5.543 output 1 2.073 0.303 3.167

```
output 2 15203.000 2223.200 0.000 17426.200<br>input 1 4.000 0.000 0.000 4.000
 input 1 4.000 0.000 0.000 4.000 
 input 2 6.000 0.000 -1.200 4.800 
 LISTING OF PEERS: 
  peer lambda weight 
   5 0.600 
  17 0.400 
Results for firm: 3 
Technical efficiency = 0.769 
Scale efficiency = 0.924 (drs)
 PROJECTION SUMMARY: 
  variable original radial slack projected 
             value movement movement value 
 output 1 7.185 2.162 0.000 9.347 
 output 2 14162.000 4260.711 0.000 18422.711 
 input 1 6.000 0.000 0.000 6.000 
 input 2 6.000 0.000 -1.249 4.751 
 LISTING OF PEERS: 
  peer lambda weight 
   5 0.310 
  17 0.416 
  13 0.274 
Results for firm: 4 
Technical efficiency = 0.624 
Scale efficiency = 0.803 (drs)
 PROJECTION SUMMARY: 
  variable original radial slack projected 
            value movement movement value<br>7.054 4.256 0.000 11.310
 output 1 7.054 4.256 0.000 11.310 
output 2 12432.000 7500.065 0.000 19932.065<br>input 1 9.000 0.000 -1.318 7.682
input 1 9.000 0.000<br>
input 2 6.000 0.000
 input 2 6.000 0.000 -1.977 4.023 
 LISTING OF PEERS: 
  peer lambda weight 
  17 0.659 
  13 0.341 
Results for firm: 5 
Technical efficiency = 1.000 
Scale efficiency = 1.000 (crs)
 PROJECTION SUMMARY: 
  variable original radial slack projected 
             value movement movement value 
output 1 3.809 0.000 0.000 3.809<br>output 2 15305.000 0.000 0.000 15305
             15305.000 0.000 0.000 15305.000
 input 1 2.000 0.000 0.000 2.000 
 input 2 6.000 0.000 0.000 6.000 
 LISTING OF PEERS: 
  peer lambda weight 
   5 1.000
```
Results for firm: 6 Technical efficiency = 0.922 Scale efficiency  $= 0.996$  (irs)

```
 PROJECTION SUMMARY: 
  variable original radial slack projected 
            value movement movement value<br>5.307 0.448 0.000 5.755
output 1 5.307 0.448 0.000 5.755<br>output 2 10840.000 914.495 4024.791 15
             10840.000 914.495 4024.791 15779.286<br>3.000 0.000 0.000 3.000
 input 1 3.000 0.000 0.000 3.000 
 input 2 6.000 0.000 0.000 6.000 
 LISTING OF PEERS: 
  peer lambda weight 
  13 0.143 
   5 0.857 
Results for firm: 7 
Technical efficiency = 0.959 
Scale efficiency = 0.849 (drs)
 PROJECTION SUMMARY: 
  variable original radial slack projected 
             value movement movement value 
 output 1 4.193 0.177 2.040 6.411 
 output 2 17737.000 749.800 0.000 18486.800 
 input 1 5.000 0.000 0.000 5.000 
 input 2 6.000 0.000 -1.800 4.200 
 LISTING OF PEERS: 
 peer lambda weight 
  17 0.600 
   5 0.400 
Results for firm: 8
Technical efficiency = 0.722 
Scale efficiency = 0.937 (drs)
 PROJECTION SUMMARY: 
 variable original radial slack projected<br>value movement movement value
             value movement movement value 
output 1 2.899 1.114 0.663 4.676<br>output 2 11822.000 4543.600 0.000 1630
 output 2 11822.000 4543.600 0.000 16365.600 
 input 1 3.000 0.000 0.000 3.000 
 input 2 6.000 0.000 -0.600 5.400 
 LISTING OF PEERS: 
 peer lambda weight 
  17 0.200 
   5 0.800 
Results for firm: 9
Technical efficiency = 0.582 
Scale efficiency = 0.924 (drs)
 PROJECTION SUMMARY: 
  variable original radial slack projected 
             value movement movement value 
 output 1 4.447 3.197 0.000 7.644 
output 2 10365.000 7451.329 0.000 17816.329<br>input 1 5.000 0.000 0.000 5.000
input 1 5.000 0.000
 input 2 6.000 0.000 -1.114 4.886 
 LISTING OF PEERS: 
 peer lambda weight 
 \begin{array}{cc} 5 & 0.465 \\ 17 & 0.371 \end{array}0.371
  13 0.163
```
Results for firm: 10 Technical efficiency = 0.667 Scale efficiency  $= 0.900$  (drs) PROJECTION SUMMARY: variable original radial slack projected value movement movement value output 1 5.764 2.876 0.000 8.640 output 2 12546.000 6260.680 0.000 18806.680 input 1 6.000 0.000 0.000 6.000 input 2 6.000 0.000 -1.642 4.358 LISTING OF PEERS: peer lambda weight 17 0.547 13 0.180 5 0.272 Results for firm: 11 Technical efficiency = 0.984 Scale efficiency  $= 0.849$  (drs) PROJECTION SUMMARY: variable original radial slack projected value movement movement value output 1 3.430 0.057 2.923 6.411 output 2 18184.000 302.800 0.000 18486.800<br>input 1 5.000 0.000 0.000 5.000 input 1 5.000 0.000 0.000 5.000 input 2 6.000 0.000 -1.800 4.200 LISTING OF PEERS: peer lambda weight<br>17 0.600  $\begin{array}{cc} 17 & 0.600 \\ 5 & 0.400 \end{array}$ 0.400 Results for firm: 12 Technical efficiency = 0.874 Scale efficiency  $= 0.994$  (irs) PROJECTION SUMMARY: variable original radial slack projected value movement movement value<br>5.030 0.725 0.000 5.755 output 1 5.030 0.725 0.000 output 2 8783.000 1265.440 5730.845 15779.286 input 1 3.000 0.000 0.000 3.000 input 2 6.000 0.000 0.000 6.000 LISTING OF PEERS: peer lambda weight 13 0.143 5 0.857 Results for firm: 13 Technical efficiency = 1.000 Scale efficiency  $= 1.000$  (crs) PROJECTION SUMMARY: variable original radial slack projected value movement movement value<br>17.429 0.000 0.000 17.429 output 1 17.429 0.000 0.000<br>output 2 18625.000 0.000 0.00 output 2 18625.000 0.000 0.000 18625.000 input 1 9.000 0.000 0.000 9.000

 input 2 6.000 0.000 0.000 6.000 LISTING OF PEERS: peer lambda weight 13 1.000 Results for firm: 14 Technical efficiency = 0.776 Scale efficiency  $= 0.942$  (drs) PROJECTION SUMMARY: variable original radial slack projected value movement movement value<br>4.927 1.422 0.000 6.349 output 1 4.927 1.422 0.000 output 2 13184.000 3804.391 0.000 16988.391 input 1 4.000 0.000 0.000 4.000 input 2 6.000 0.000 -0.752 5.248 LISTING OF PEERS: peer lambda weight 17 0.251 13 0.107 5 0.643 Results for firm: 15 Technical efficiency = 0.577 Scale efficiency  $= 0.790$  (drs) PROJECTION SUMMARY: variable original radial slack projected value movement movement value output 1 3.610 2.645 1.890 8.145 output 2 11894.000 8714.000 0.000 20608.000<br>
input 1 7.000 0.000 0.000 7.000 input 1 7.000 0.000 0.000<br>input 2 6.000 0.000 -3.000 input 2 6.000 0.000 -3.000 3.000 LISTING OF PEERS: peer lambda weight<br>17 1.000 1.000 Results for firm: 16 Technical efficiency = 0.831 Scale efficiency  $= 0.996$  (irs) PROJECTION SUMMARY: variable original radial slack projected value movement movement value<br>6.396 1.304 0.000 7.700 output 1 6.396 1.304 0.000<br>output 2 9296.000 1895.867 5061 9296.000 1895.867 5061.704 16253.571 input 1 4.000 0.000 0.000 4.000 input 2 6.000 0.000 0.000 6.000 LISTING OF PEERS: peer lambda weight 13 0.286 0.714

Results for firm: 17 Technical efficiency = 1.000 Scale efficiency  $= 1.000$  (crs) PROJECTION SUMMARY:

 variable original radial slack projected value movement movement value output 1 8.145 0.000 0.000 8.145<br>output 2 20608.000 0.000 0.000 20608.000 output 2 20608.000 0.000 0.000 input 1 7.000 0.000 0.000 7.000<br>input 2 3.000 0.000 0.000 3.000 input 2 3.000 0.000 0.000 3.000 LISTING OF PEERS: peer lambda weight 17 1.000 Results for firm: 18 Technical efficiency = 0.898 Scale efficiency =  $0.937$  (drs) PROJECTION SUMMARY: variable original radial slack projected value movement movement value output 1 2.391 0.271 2.015 4.676 output 2 14702.000 1663.600 0.000 16365.600 input 1 3.000 0.000 0.000 3.000 input 2 6.000 0.000 -0.600 5.400 LISTING OF PEERS: peer lambda weight  $\begin{array}{cc} 5 & 0.800 \\ 17 & 0.200 \end{array}$ 0.200 Results for firm: 19 Technical efficiency = 0.718 Scale efficiency  $= 0.970$  (drs) PROJECTION SUMMARY:<br>variable original r original radial slack projected value movement movement value output 1 5.029 1.975 0.000 7.004<br>output 2 11943.000 4689.379 0.000 166 output 2 11943.000 4689.379 0.000 16632.379 input 1 4.000 0.000 0.000 4.000<br>input 2 6.000 0.000 -0.388 5.612 input 2 6.000 0.000 -0.388 5.612 LISTING OF PEERS: peer lambda weight 5 0.677 17 0.129 13 0.193 Results for firm: 20 Technical efficiency = 0.727 Scale efficiency =  $0.939$  (drs) PROJECTION SUMMARY: variable original radial slack projected value movement movement value output 1 4.566 1.711 0.000 6.277 output 2 12385.000 4642.157 0.000 17027.157 input 1 4.000 0.000 0.000 4.000 input 2 6.000 0.000 -0.792 5.208 LISTING OF PEERS: peer lambda weight<br>17 0.264 0.264 13 0.097<br>5 0.639 0.639

```
Results for firm: 21 
Technical efficiency = 0.939 
Scale efficiency = 0.888 (drs)
 PROJECTION SUMMARY: 
  variable original radial slack projected 
              value movement movement value 
 output 1 3.216 0.211 2.117 5.543 
 output 2 16355.000 1071.200 0.000 17426.200 
 input 1 4.000 0.000 0.000 4.000 
 input 2 6.000 0.000 -1.200 4.800 
 LISTING OF PEERS: 
  peer lambda weight 
  17 0.400 
   5 0.600 
Results for firm: 22 
Technical efficiency = 0.726 
Scale efficiency = 0.784 (drs)
PROJECTION SUMMARY:<br>variable original ra
  variable original radial slack projected 
              value movement movement value 
output 1 6.384 2.411 0.000 8.795<br>output 2 14858.000 5611.177 0.000 204
             \begin{array}{cccc} 14858.000 & 5611.177 & 0.000 & 20469.177 \\ 8.000 & 0.000 & -0.860 & 7.140 \end{array}input 1 8.000 0.000 -0.860
 input 2 6.000 0.000 -2.790 3.210 
 LISTING OF PEERS: 
  peer lambda weight 
  17 0.930 
  13 0.070 
Results for firm: 23 
Technical efficiency = 0.558 
Scale efficiency = 0.888 (drs)
 PROJECTION SUMMARY: 
  variable original radial slack projected 
              value movement movement value 
 output 1 2.909 2.306 0.328 5.543 
 output 2 9720.000 7706.200 0.000 17426.200 
 input 1 4.000 0.000 0.000 4.000 
 input 2 6.000 0.000 -1.200 4.800 
 LISTING OF PEERS: 
  peer lambda weight 
  17 0.400 
   5 0.600 
Results for firm: 24 
Technical efficiency = 0.654 
Scale efficiency = 0.926 (drs)
PROJECTION SUMMARY:<br>variable original radial
  variable original radial slack projected 
             value movement movement value<br>3.920 2.073 0.000 5.993
output 1 3.920 2.073 0.000
output 2 11238.000 5943.651 0.000 17181.651<br>input 1 4.000 0.000 0.000 4.000
input 1 4.000 0.000<br>input 2 6.000 0.000
 input 2 6.000 0.000 -0.950 5.050 
 LISTING OF PEERS:
```
 peer lambda weight 17 0.317 13 0.060 0.624

Results for firm: 25 Technical efficiency = 0.751 Scale efficiency =  $0.955$  (drs)

PROJECTION SUMMARY: variable original radial slack projected value movement movement value output 1 3.637 1.209 0.000 4.846 output 2 12214.000 4059.409 0.000 16273.409 input 1 3.000 0.000 0.000 3.000 input 2 6.000 0.000 -0.506 5.494 LISTING OF PEERS: peer lambda weight 5 0.809 17 0.169 13 0.022

```
Results for firm: 26 
Technical efficiency = 0.760 
Scale efficiency = 1.000 (crs)
 PROJECTION SUMMARY: 
  variable original radial slack projected 
              value movement movement value<br>5.856 1.844 0.000 7.700
output 1 5.856 1.844<br>
output 2 12270.000 3864.607
 output 2 12270.000 3864.607 118.964 16253.571 
input 1 4.000 0.000 0.000 4.000<br>input 2 6.000 0.000 0.000 6.000
\overline{input} LISTING OF PEERS: 
  peer lambda weight 
  13 0.286 
   5 0.714
```

```
Results for firm: 27 
Technical efficiency = 0.684 
Scale efficiency = 0.999 (irs)
PROJECTION SUMMARY:<br>variable original radial
 variable original radial slack projected 
              value movement movement value 
 output 1 6.596 3.050 0.000 9.646 
 output 2 9988.000 4618.682 2121.175 16727.857 
 input 1 5.000 0.000 0.000 5.000 
 input 2 6.000 0.000 0.000 6.000 
 LISTING OF PEERS: 
peer lambda weight<br>13 0.429
  \begin{array}{cc} 13 & 0.429 \\ 5 & 0.571 \end{array}0.571
```
Results for firm: 28 Technical efficiency = 0.753 Scale efficiency  $= 0.971$  (drs)

```
PROJECTION SUMMARY:<br>variable original r
             original radial slack projected
             value movement movement value<br>6.690 2.191 0.000 8.881
 output 1 6.690 2.191 0.000 8.881 
output 2 12915.000 4229.010 0.000 17144.010<br>
input 1 5.000 0.000 0.000 5.000
input 1 5.000 0.000
 input 2 6.000 0.000 -0.426 5.574 
 LISTING OF PEERS: 
  peer lambda weight 
   5 0.531 
  17 0.142 
  13 0.327 
Results for firm: 29 
Technical efficiency = 0.879 
Scale efficiency = 0.999 (irs)
 PROJECTION SUMMARY: 
  variable original radial slack projected 
              value movement movement value 
 output 1 5.058 0.697 0.000 5.755 
output 2 12634.000 1740.271 1405.015 15779.286<br>input 1 3.000 0.000 0.000 3.000
 input 1 3.000 0.000 0.000 3.000 
 input 2 6.000 0.000 0.000 6.000 
 LISTING OF PEERS: 
  peer lambda weight 
  13 0.143 
      0.857
Results for firm: 30 
Technical efficiency = 1.000 
Scale efficiency = 0.916 (irs)
PROJECTION SUMMARY:<br>variable original ra
                        radial slack projected
             value movement movement value<br>1.805 0.000 0.000 1.805
output 1 1.805
 output 2 8990.000 0.000 0.000 8990.000 
 input 1 2.000 0.000 0.000 2.000 
 input 2 3.000 0.000 0.000 3.000 
 LISTING OF PEERS: 
  peer lambda weight 
  30 1.000
```
## **Hizmet Kalitesi Etkinlik Ölçümü 2. A**ş**ama Sonuçları**

Results from DEAP Version 2.1

Instruction file = eg2-ins.txt<br>Data file = eg2-dta.txt  $=$  eg2-dta.txt

Input orientated DEA

Scale assumption: VRS

Slacks calculated using multi-stage method

## EFFICIENCY SUMMARY:

firm crste vrste scale

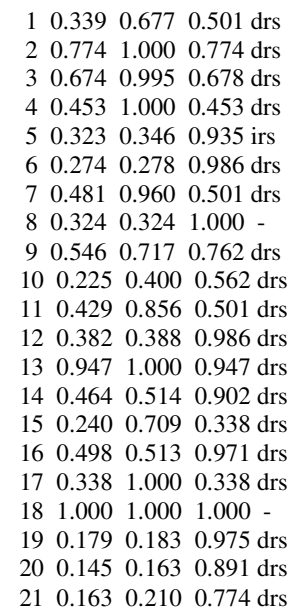

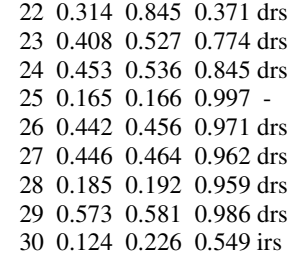

mean 0.410 0.574 0.773

Note: crste = technical efficiency from CRS DEA vrste = technical efficiency from VRS DEA  $scale = scale efficiency = crste/vrste$ 

Note also that all subsequent tables refer to VRS results

#### SUMMARY OF OUTPUT SLACKS:

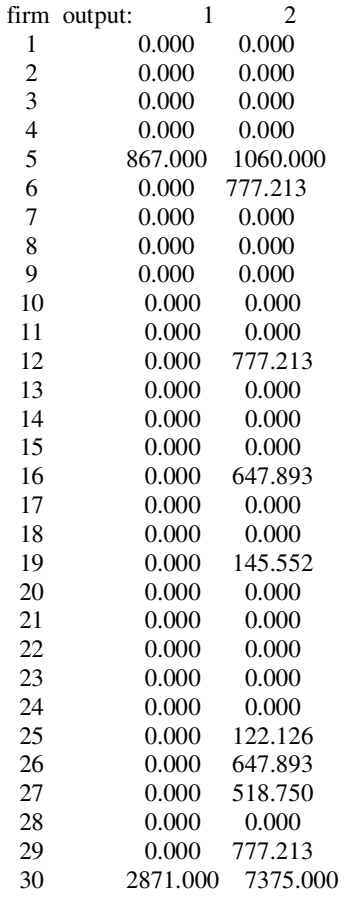

mean 124.600 428.295

#### SUMMARY OF INPUT SLACKS:

firm input: 1

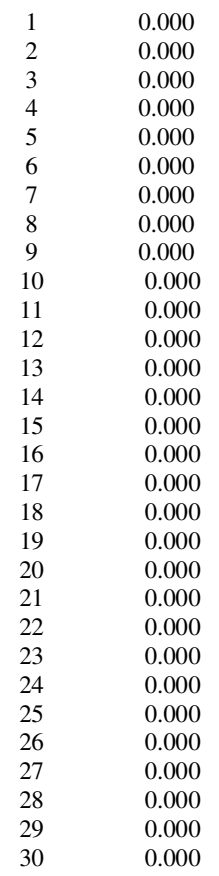

mean 0.000

## SUMMARY OF PEERS:

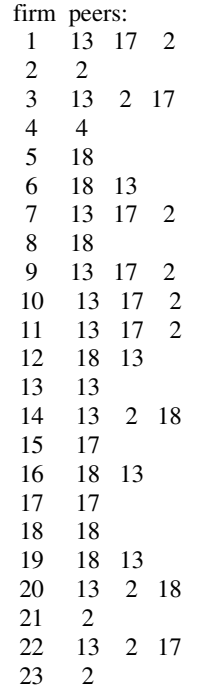

 SUMMARY OF PEER WEIGHTS: (in same order as above)

 firm peer weights: 1 0.000 0.333 0.667 2 1.000 3 0.274 0.516 0.210 4 1.000 5 1.000 6 0.915 0.085 7 0.000 0.333 0.667 8 1.000 9 0.163 0.061 0.776 10 0.181 0.366 0.454 11 0.000 0.333 0.667 12 0.915 0.085 13 1.000 14 0.107 0.360 0.533 15 1.000 16 0.763 0.237 17 1.000 18 1.000 19 0.817 0.183 20 0.097 0.417 0.486 21 1.000 22 0.070 0.000 0.930 23 1.000 24 0.060 0.642 0.298 25 0.013 0.987 26 0.237 0.763 27 0.610 0.390 28 0.636 0.037 0.327 29 0.915 0.085 30 1.000

### PEER COUNT SUMMARY:

(i.e., no. times each firm is a peer for another)

firm peer count:

 1 0 2 13 3 0  $\begin{array}{cc} 4 & 0 \\ 5 & 0 \end{array}$  $\frac{5}{6}$  $\begin{matrix} 6 & 0 \\ 7 & 0 \end{matrix}$  $\begin{array}{cc} 7 & 0 \\ 8 & 0 \end{array}$  $\begin{matrix} 8 & 0 \\ 9 & 0 \end{matrix}$  $\overline{0}$  $10\qquad 0$ 11 0

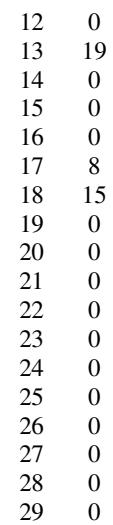

30 0

# SUMMARY OF OUTPUT TARGETS:

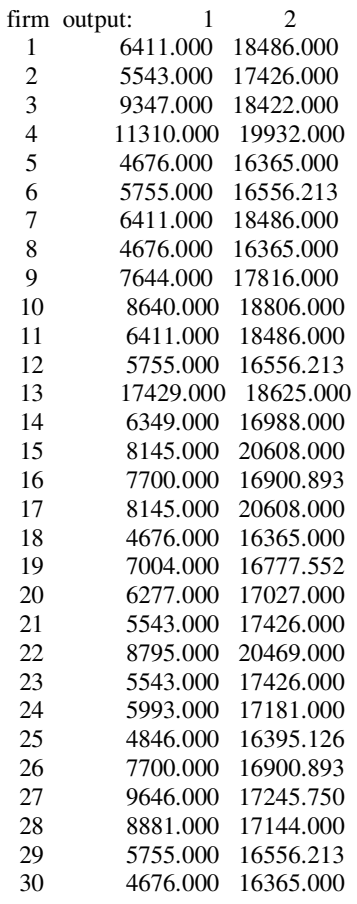

#### SUMMARY OF INPUT TARGETS:

firm input: 1

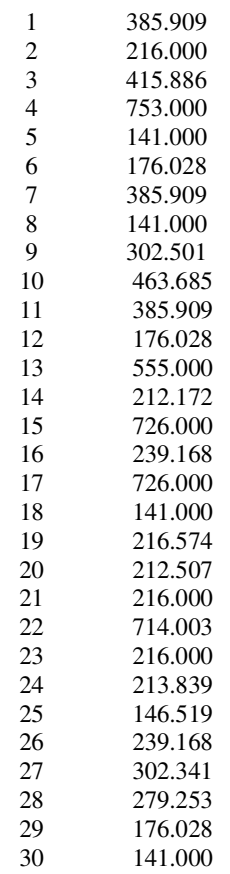

## FIRM BY FIRM RESULTS:

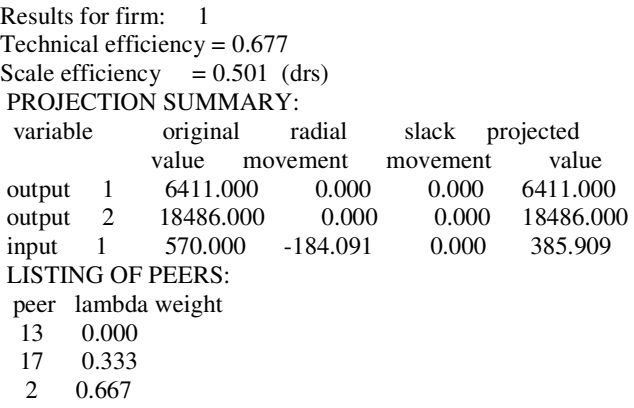

Results for firm: 2 Technical efficiency = 1.000 Scale efficiency  $= 0.774$  (drs) PROJECTION SUMMARY: variable original radial slack projected value movement movement value output 1 5543.000 0.000 0.000 5543.000 output 2 17426.000 0.000 0.000 17426.000

 input 1 216.000 0.000 0.000 216.000 LISTING OF PEERS: peer lambda weight 2 1.000 Results for firm: 3 Technical efficiency = 0.995 Scale efficiency  $= 0.678$  (drs) PROJECTION SUMMARY: variable original radial slack projected value movement movement value output 1 9347.000 0.000 0.000 9347.000 output 2 18422.000 0.000 0.000 18422.000 input 1 418.000 -2.114 0.000 415.886 LISTING OF PEERS: peer lambda weight 13 0.274 2 0.516 17 0.210 Results for firm: 4 Technical efficiency = 1.000 Scale efficiency =  $0.453$  (drs) PROJECTION SUMMARY: variable original radial slack projected value movement movement value output 1 11310.000 0.000 0.000 11310.000 output 2 19932.000 0.000 0.000 19932.000 input 1 753.000 0.000 0.000 753.000 LISTING OF PEERS: peer lambda weight 4 1.000 Results for firm: 5 Technical efficiency = 0.346 Scale efficiency  $= 0.935$  (irs) PROJECTION SUMMARY: variable original radial slack projected value movement movement value output 1 3809.000 0.000 867.000 4676.000 output 2 15305.000 0.000 1060.000 16365.000 input 1 408.000 -267.000 0.000 141.000 LISTING OF PEERS: peer lambda weight 18 1.000 Results for firm: 6 Technical efficiency = 0.278 Scale efficiency  $= 0.986$  (drs) PROJECTION SUMMARY:<br>variable original radial variable original radial slack projected value movement movement value<br>5755.000 0.000 0.000 5755.000 output 1 5755.000 output 2 15779.000 0.000 777.213 16556.213<br>input 1 633.000 -456.972 0.000 176.028 input 1 633.000 -456.972 0.000 176.028 LISTING OF PEERS:

 peer lambda weight 18 0.915 13 0.085 Results for firm: 7 Technical efficiency  $= 0.960$ Scale efficiency  $= 0.501$  (drs) PROJECTION SUMMARY: variable original radial slack projected value movement movement value output 1 6411.000 0.000 0.000 6411.000 output 2 18486.000 0.000 0.000 18486.000 input 1 402.000 -16.091 0.000 385.909 LISTING OF PEERS: peer lambda weight 13 0.000 17 0.333 2 0.667 Results for firm: 8 Technical efficiency = 0.324 Scale efficiency  $= 1.000$  (crs) PROJECTION SUMMARY: variable original radial slack projected value movement movement value output 1 4676.000 0.000 0.000 4676.000 output 2 16365.000 0.000 0.000 16365.000 input 1 435.000 -294.000 0.000 141.000 LISTING OF PEERS: peer lambda weight<br>18 1.000 1.000 Results for firm: 9 Technical efficiency = 0.717 Scale efficiency  $= 0.762$  (drs) PROJECTION SUMMARY:<br>variable original ra variable original radial slack projected value movement movement value output 1 7644.000 0.000 0.000 7644.000 output 2 17816.000 0.000 0.000 17816.000 input 1 422.000 -119.499 0.000 302.501 LISTING OF PEERS: peer lambda weight 13 0.163 17 0.061 2 0.776 Results for firm: 10 Technical efficiency = 0.400 Scale efficiency =  $0.562$  (drs) PROJECTION SUMMARY: variable original radial slack projected value movement movement value output 1 8640.000 0.000 0.000 8640.000

```
 output 2 18806.000 0.000 0.000 18806.000 
 input 1 1158.000 -694.315 0.000 463.685 
 LISTING OF PEERS: 
 peer lambda weight 
  13 0.181 
  17 0.366 
  2 0.454 
Results for firm: 11 
Technical efficiency = 0.856 
Scale efficiency = 0.501 (drs)
 PROJECTION SUMMARY: 
 variable original radial slack projected 
             value movement movement value 
output 1 6411.000 0.000 0.000 6411.000
 output 2 18486.000 0.000 0.000 18486.000 
 input 1 451.000 -65.091 0.000 385.909 
 LISTING OF PEERS: 
 peer lambda weight 
  13 0.000 
  17 0.333 
      0.667
Results for firm: 12 
Technical efficiency = 0.388 
Scale efficiency = 0.986 (drs)
 PROJECTION SUMMARY: 
 variable original radial slack projected 
            value movement movement value<br>5755.000 0.000 0.000 5755.000
output 1 5755.000 0.000
 output 2 15779.000 0.000 777.213 16556.213 
 input 1 454.000 -277.972 0.000 176.028 
 LISTING OF PEERS: 
 peer lambda weight 
  18 0.915 
  13 0.085 
Results for firm: 13 
Technical efficiency = 1.000Scale efficiency = 0.947 (drs)
PROJECTION SUMMARY:<br>variable original radial
 variable original radial slack projected 
            value movement movement value<br>17429.000 0.000 0.000 17429.0
 output 1 17429.000 0.000 0.000 17429.000 
 output 2 18625.000 0.000 0.000 18625.000 
 input 1 555.000 0.000 0.000 555.000 
 LISTING OF PEERS: 
 peer lambda weight 
  13 1.000 
Results for firm: 14 
Technical efficiency = 0.514Scale efficiency = 0.902 (drs)
 PROJECTION SUMMARY: 
 variable original radial slack projected 
             value movement movement value
```
output 1 6349.000 0.000 0.000 6349.000<br>
output 2 16988.000 0.000 0.000 16988.000 output 2 16988.000 0.000 0.000 input 1 413.000 -200.828 0.000 212.172 LISTING OF PEERS: peer lambda weight 13 0.107  $\begin{array}{cc} 2 & 0.360 \\ 18 & 0.533 \end{array}$ 0.533 Results for firm: 15 Technical efficiency = 0.709 Scale efficiency  $= 0.338$  (drs) PROJECTION SUMMARY: variable original radial slack projected value movement movement value output 1 8145.000 0.000 0.000 8145.000 output 2 20608.000 0.000 0.000 20608.000 input 1 1024.000 -298.000 0.000 726.000 LISTING OF PEERS: peer lambda weight 17 1.000 Results for firm: 16 Technical efficiency = 0.513 Scale efficiency  $= 0.971$  (drs) PROJECTION SUMMARY: variable original radial slack projected value movement movement value output 1 7700.000 0.000 0.000 7700.000<br>
output 2 16253.000 0.000 647.893 16900.893 output 2 16253.000 0.000 647.893 input 1 466.000 -226.832 0.000 239.168 LISTING OF PEERS: peer lambda weight 18 0.763 0.237 Results for firm: 17 Technical efficiency = 1.000 Scale efficiency  $= 0.338$  (drs) PROJECTION SUMMARY: variable original radial slack projected value movement movement value output 1 8145.000 0.000 0.000 8145.000<br>
output 2 20608.000 0.000 0.000 20608.000 output 2 20608.000 0.000 0.000 input 1 726.000 0.000 0.000 726.000 LISTING OF PEERS: peer lambda weight 17 1.000 Results for firm: 18 Technical efficiency = 1.000 Scale efficiency  $= 1.000$  (crs) PROJECTION SUMMARY: variable original radial slack projected value movement movement value output 1 4676.000 0.000 0.000 4676.000

```
output 2 16365.000 0.000 0.000 16365.000
 input 1 141.000 0.000 0.000 141.000 
 LISTING OF PEERS: 
 peer lambda weight 
  18 1.000 
Results for firm: 19 
Technical efficiency = 0.183 
Scale efficiency = 0.975 (drs)
 PROJECTION SUMMARY: 
 variable original radial slack projected 
            value movement movement value 
output 1 7004.000 0.000 0.000 7004.000
output 2 16632.000 0.000 145.552 16777.552
 input 1 1181.000 -964.426 0.000 216.574 
 LISTING OF PEERS: 
 peer lambda weight 
  18 0.817 
  13 0.183 
Results for firm: 20 
Technical efficiency = 0.163 
Scale efficiency = 0.891 (drs)
 PROJECTION SUMMARY: 
 variable original radial slack projected 
            value movement movement value 
output 1 6277.000 0.000 0.000 6277.000
 output 2 17027.000 0.000 0.000 17027.000 
 input 1 1304.000 -1091.493 0.000 212.507 
 LISTING OF PEERS: 
 peer lambda weight 
 \begin{bmatrix} 13 & 0.097 \\ 2 & 0.417 \end{bmatrix}0.417
  18 0.486 
Results for firm: 21 
Technical efficiency = 0.210Scale efficiency = 0.774 (drs)
 PROJECTION SUMMARY: 
 variable original radial slack projected 
            value movement movement value 
output 1 5543.000 0.000 0.000 5543.000
output 2 17426.000 0.000 0.000 17426.000
 input 1 1027.000 -811.000 0.000 216.000 
 LISTING OF PEERS: 
 peer lambda weight 
  2 1.000 
Results for firm: 22 
Technical efficiency = 0.845Scale efficiency = 0.371 (drs)
PROJECTION SUMMARY:<br>variable original ra
            original radial slack projected
            value movement movement value 
 output 1 8795.000 0.000 0.000 8795.000 
 output 2 20469.000 0.000 0.000 20469.000
```

```
 input 1 845.000 -130.997 0.000 714.003 
 LISTING OF PEERS: 
 peer lambda weight 
  13 0.070 
  2 0.000 
  17 0.930 
Results for firm: 23 
Technical efficiency = 0.527 
Scale efficiency = 0.774 (drs)
 PROJECTION SUMMARY: 
 variable original radial slack projected 
            value movement movement value 
output 1 5543.000 0.000 0.000 5543.000
 output 2 17426.000 0.000 0.000 17426.000 
 input 1 410.000 -194.000 0.000 216.000 
 LISTING OF PEERS: 
 peer lambda weight 
  2 1.000 
Results for firm: 24 
Technical efficiency = 0.536 
Scale efficiency = 0.845 (drs)
 PROJECTION SUMMARY: 
 variable original radial slack projected 
            value movement movement value 
output 1 5993.000 0.000 0.000 5993.000
 output 2 17181.000 0.000 0.000 17181.000 
 input 1 399.000 -185.161 0.000 213.839 
 LISTING OF PEERS: 
 peer lambda weight 
 \frac{13}{2} 0.060
     0.642
  18 0.298 
Results for firm: 25 
Technical efficiency = 0.166Scale efficiency = 0.997 (crs)
 PROJECTION SUMMARY: 
 variable original radial slack projected 
            value movement movement value 
 output 1 4846.000 0.000 0.000 4846.000 
 output 2 16273.000 0.000 122.126 16395.126 
 input 1 885.000 -738.481 0.000 146.519 
 LISTING OF PEERS: 
 peer lambda weight 
  13 0.013 
  18 0.987 
Results for firm: 26 
Technical efficiency = 0.456 
Scale efficiency = 0.971 (drs)
 PROJECTION SUMMARY: 
 variable original radial slack projected 
            value movement movement value 
output 1 7700.000 0.000 0.000 7700.000
```

```
 output 2 16253.000 0.000 647.893 16900.893 
 input 1 525.000 -285.832 0.000 239.168 
 LISTING OF PEERS: 
 peer lambda weight 
  13 0.237 
  18 0.763 
Results for firm: 27 
Technical efficiency = 0.464 
Scale efficiency = 0.962 (drs)
 PROJECTION SUMMARY: 
 variable original radial slack projected 
             value movement movement value 
 output 1 9646.000 0.000 0.000 9646.000 
output 2 16727.000 0.000 518.750 17245.750
 input 1 652.000 -349.659 0.000 302.341 
 LISTING OF PEERS: 
 peer lambda weight 
  18 0.610 
  13 0.390 
Results for firm: 28 
Technical efficiency = 0.192 
Scale efficiency = 0.959 (drs)
 PROJECTION SUMMARY: 
 variable original radial slack projected 
             value movement movement value 
output 1 8881.000 0.000 0.000 8881.000
 output 2 17144.000 0.000 0.000 17144.000 
 input 1 1451.000 -1171.747 0.000 279.253 
 LISTING OF PEERS: 
peer lambda weight<br>18 0.636
      0.636
 \begin{array}{cc} 2 & 0.037 \\ 13 & 0.327 \end{array}0.327
Results for firm: 29 
Technical efficiency = 0.581 
Scale efficiency = 0.986 (drs)
 PROJECTION SUMMARY: 
 variable original radial slack projected 
             value movement movement value 
output 1 5755.000 0.000 0.000 5755.000<br>output 2 15779.000 0.000 777.213 16556.213
             15779.000 0.000 777.213
 input 1 303.000 -126.972 0.000 176.028 
 LISTING OF PEERS: 
 peer lambda weight 
  18 0.915 
  13 0.085 
Results for firm: 30 
Technical efficiency = 0.226 
Scale efficiency = 0.549 (irs)
 PROJECTION SUMMARY: 
 variable original radial slack projected 
             value movement movement value
```
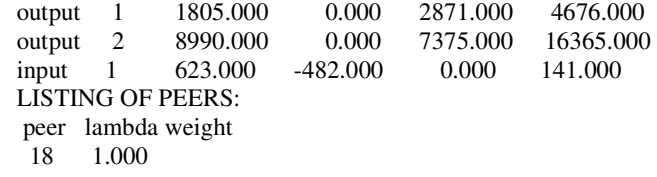

## **ÖZGEÇM**İŞ

Hülya Eroğlu 1982'de İstanbul'un Fatih ilçesinde doğdu. İlkokulu Beyazıt İlköğretim Okulu'nda ve orta öğrenimini de Atatürk İlköğretim Okulu'nda tamamladıktan sonra Çemberlitaş Kız Lisesi'ndea devam etti. 1999'da Yıldız Teknik Üniversitesi Endüstri Mühendisliği'ni kazandı. İlk sene İngilizce hazırlık okuduktan sonra bölümüne devam etti. 2004 yılında mezun olduktan sonra aynı yıl İstanbul Teknik Üniversitesi Endüstri Mühendisliği bölümünde yüksek lisans yapmaya hak kazandı. 2005 yılında Akbank'ta Kalite Yönetimi Bölümü'nde Yönetici Adayı olarak göreve başladı ve halen burda çalışma hayatına devam etmektedir. İngilizce bilmektedir.